#### ҚАЗАҚСТАН РЕСПУБЛИКАСЫ БІЛІМ ЖӘНЕ ҒЫЛЫМ МИНИСТРЛІГІ «Ғ.ДАУКЕЕВ АТЫНДАҒЫАЛМАТЫ ЭНЕРГЕТИКА ЖӘНЕ БАЙЛАНЫС УНИВЕРСИТЕТІ» коммерциялық емес акционерлік қоғамы

Телекоммуникациялық желілер және жүйелер кафедрасы

«ҚОРҒАУҒА ЖІБЕРІЛДІ»

Кафедра меңгерушісі PhD, доцент Темырканова Э.К

(ғылыми дәрежесі, атағы,

Т.А.Ж.)

 $\frac{1}{2020}$ ж.

(қолы)

#### **ДИПЛОМДЫҚ ЖОБА**

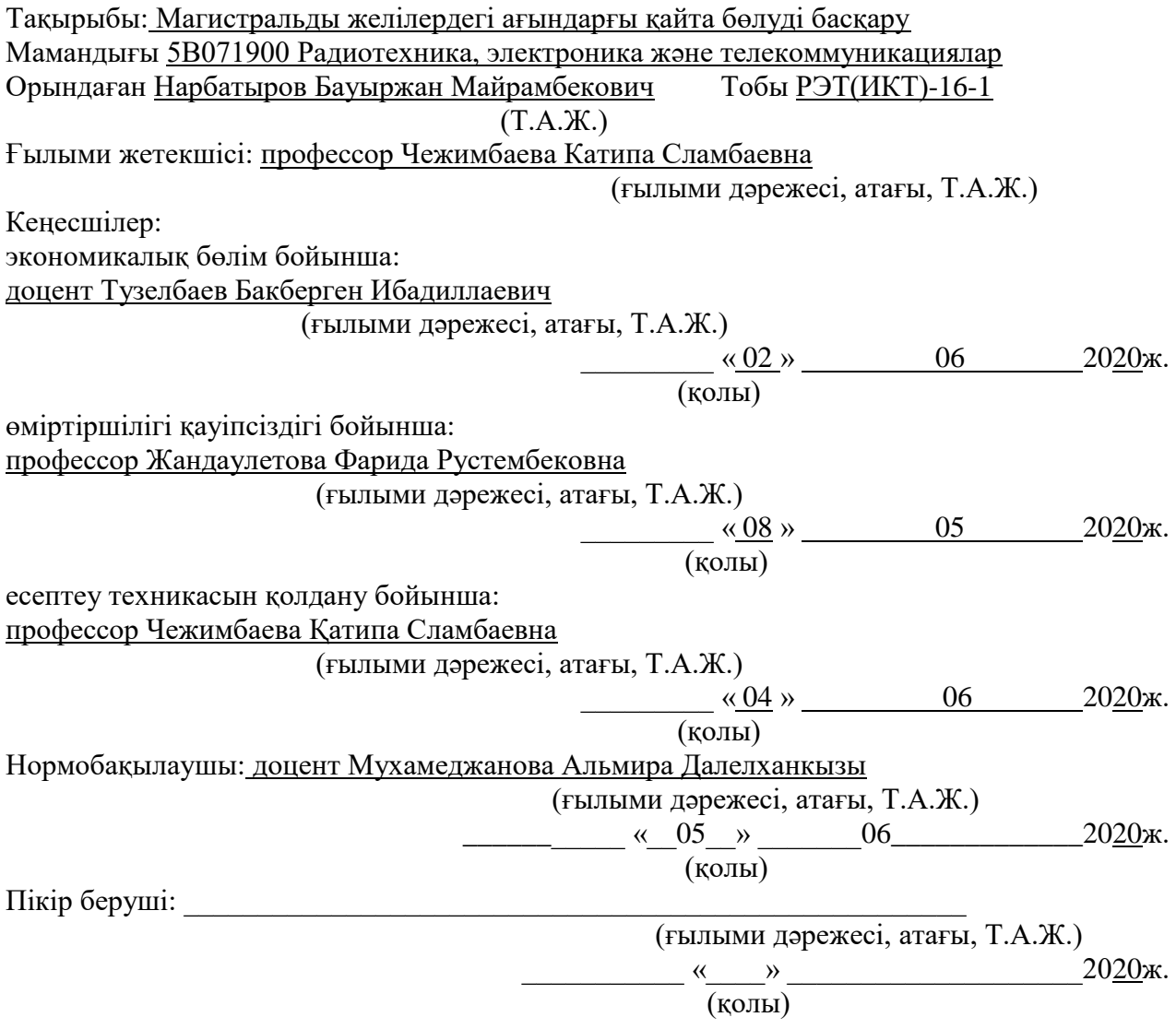

Алматы, 2020

#### ҚАЗАҚСТАН РЕСПУБЛИКАСЫ БІЛІМ ЖӘНЕ ҒЫЛЫМ МИНИСТРЛІГІ «АЛМАТЫ ЭНЕРГЕТИКА ЖӘНЕ БАЙЛАНЫС УНИВЕРСИТЕТІ» коммерциялық емес акционерлік қоғамы

#### Ғарыштық инженерия және телекоммуникация институты Телекоммуникациялық желілер және жүйелер кафедрасы Мамандығы 5В071900 – Радиотехника, электроника және телекоммуникациялар

Дипломдық жобаны орындауға берілген

#### **ТАПСЫРМА**

#### Студент Нарбатыров Бауыржан Майрамбекович

(Т.А.Ж.)

Жобаның тақырыбы Магистральды желілердегі ағындарғы қайта бөлуді басқару

2019\_\_ ж. « 11 » 11 № 147 университет бұйрығымен бекітілді.

Аяқталған жобаны тапсыру мерзімі « 25 » 05 2020 ж.

Жобаға алғашқы деректер (талап етілетін зерттеу (жоба) нәтижелерінің параметрлері және зерттеу нысанының алғашқы деректері):

Бульдік айнымалы x=1

 $\overline{B}$ ульдік А матрица элементі а = 1

Бульдік В матрица элементі  $b = 1$ 

Матрицадағы s элементтің мәні s=0 немесе s=1

Енгізу және шығару модульдердің деректермен байланысын көрсететін қатынастар  $\textit{In} \subset$  $F \times Z$ . Out  $\subset F \times Z$ .

Диплом жобасындағы әзірленуі тиіс мәселелер тізімі немесе диплом жобасының қысқаша мазмұны:

Кіріспе\_\_\_\_\_\_\_\_\_\_\_\_\_\_\_\_\_\_\_\_\_\_\_\_\_\_\_\_\_\_\_\_\_\_\_\_\_\_\_\_\_\_\_\_\_\_\_\_\_\_\_\_\_\_\_\_\_\_\_\_\_

1. Компьютер желілеріндег<u>і мәліметтерді қайта бөлу жолдары</u>

2.Мәліметтерді жүктеу желісінің каналдарын жаңа түрде көрсету тапсырмасы

3.Негізгі мәліметті тасымалдау желісінде коммуникациялық арналарды жауапты басқару  $x \gamma$ йесі $\overline{a}$ 

4 Өміртіршілік қауіпсіздігі бөлімі

 $5.5$ изнес – жоспар

Қорытынды\_\_\_\_\_\_\_\_\_\_\_\_\_\_\_\_\_\_\_\_\_\_\_\_\_\_\_\_\_\_\_\_\_\_\_\_\_\_\_\_\_\_\_\_\_\_\_\_\_\_\_\_\_\_\_\_\_Әдебиеттер

тізімі\_\_\_\_\_\_\_\_\_\_\_\_\_\_\_\_\_\_\_\_\_\_\_\_\_\_\_\_\_\_\_\_\_\_\_\_\_\_\_\_\_\_\_\_\_\_\_\_\_*\_\_\_*

Графикалық материалдардың (міндетті түрде дайындалатын сызбаларды көрсету) тізімі: Байланыс арналарының тиімсіз қолданылуы

Байланыс арналарының оңтайлы пайдаланылуы

CSPF және SPF алгоритмдерінің жұмысын көрсететін желілік диаграмма\_\_\_\_\_

Басқару жүйесінің құрылымдық диаграммасы

DS айнымалысының құрылымы\_\_\_\_\_\_\_\_\_\_\_\_\_\_\_\_\_\_\_\_\_\_\_\_\_\_\_\_\_\_\_\_\_\_\_\_\_\_\_\_

Edge айнымалы құрылымы\_\_\_\_\_\_\_\_\_\_\_\_\_\_\_\_\_\_\_\_\_\_\_\_\_\_\_\_\_\_\_\_\_\_\_\_\_\_\_\_\_\_\_\_

Endflows айнымалысының құрылымы

Tends айнымалысының құрылымы

Деректер желісінің негізгі элементі

Жұмыс бөлмесінің жоспары\_\_\_\_\_\_\_\_\_\_\_\_\_\_\_\_\_\_\_\_\_\_\_\_\_\_\_\_\_\_\_\_\_\_\_\_\_\_\_\_\_\_\_

3 айдағы пайдалану шығындарының диаграммасы\_\_\_\_\_\_\_\_\_\_\_\_\_\_\_\_\_\_\_\_\_\_\_\_

Негізгі ұсынылатын әдебиеттер:

1.Олифер В., Олифер Н.А. Компьютерные сети. 3-е изд.-СПб.:Питер-2009,- 958 с. 2. Davie В., Rekhter Y. MPLS Technology and Applications-Los Altos.: CA.—2015.-287 с.

3. Гольдштейн А.Б., Гольдштейн Б.С. Технология и протоколы MPLS. СПб.:\_\_\_\_

БХВ-Питербург, 2014.–304 с.: ил.

4. Haralick R.M., Elliot G.L. Increasing tree search efficiency for constraint satisfaction problem *II* Artificial Intelligence.-V. 14-2005.-P.263-313.

\_\_\_\_\_\_\_\_\_\_\_\_\_\_\_\_\_\_\_\_\_\_\_\_\_\_\_\_\_\_\_\_\_\_\_\_\_\_\_\_\_\_\_\_\_\_\_\_\_\_\_\_\_\_\_\_\_\_\_\_\_\_

Жоба бойынша жобаның бөлімдеріне қатысты белгіленген кеңесшілер

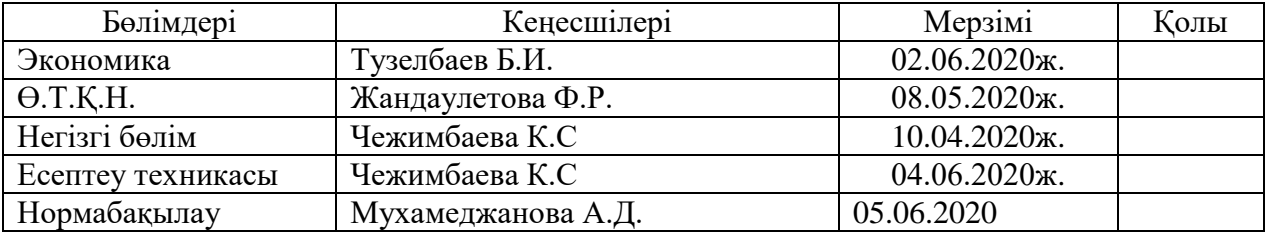

#### Диплом жобасын дайындау КЕСТЕСІ

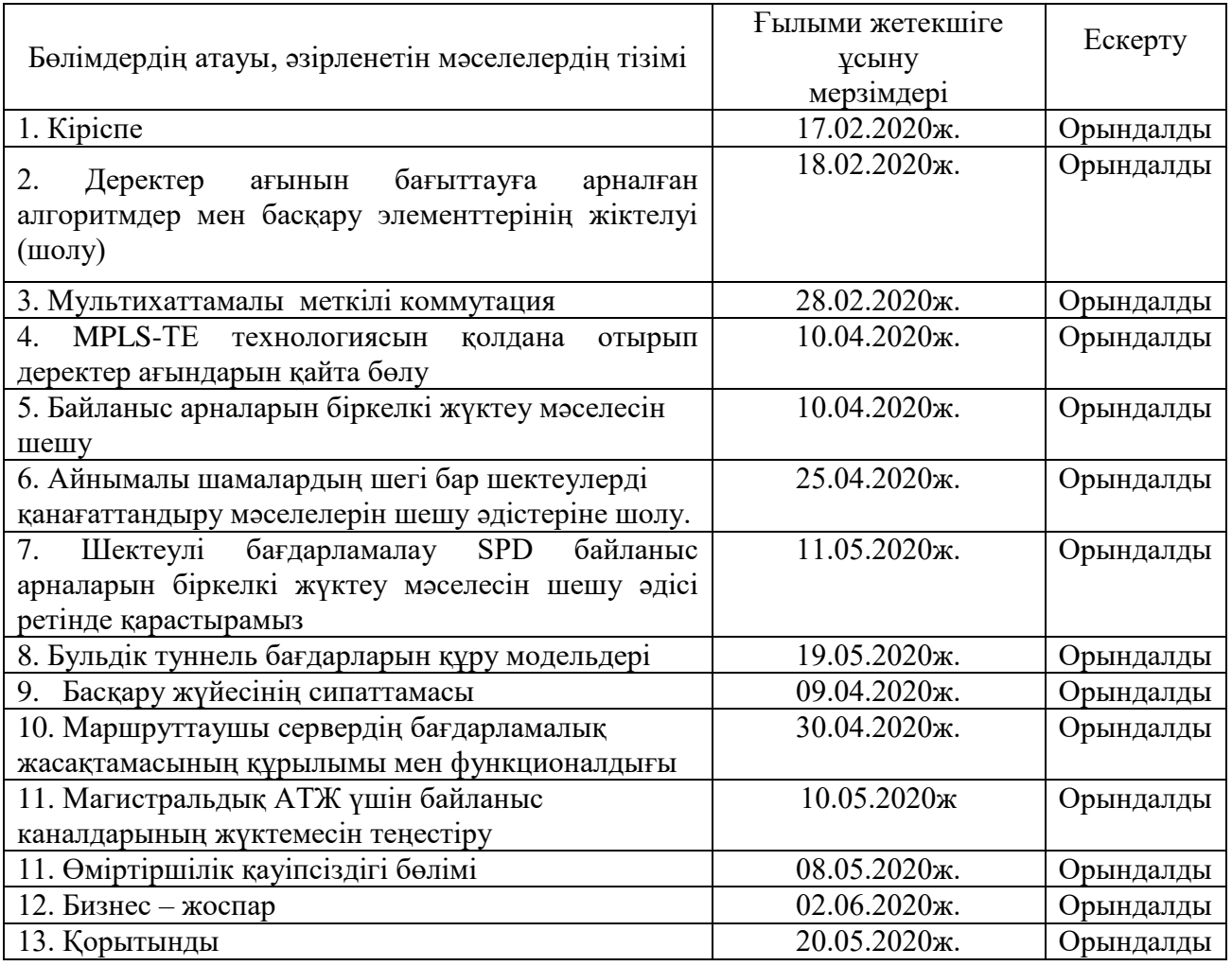

Тапсырманың берілген уақыты «17» ақпан 2020 ж.

Кафедра меңгерушісі \_\_\_\_\_\_\_\_ (Темырканова Эльвира Кадылбековна) (қолы)

#### (Т.А.Ж.)

Жобаның ғылыми жетекшісі **дейт** (Чежимбаева Катипа Сламбаевна)

(қолы)

(Т.А.Ж.)

Орындалатын тапсырманы қабылдаған студент \_\_\_\_\_\_\_\_\_\_\_\_\_ (Нарбатыров Бауыржан)

(қолы)

(Т.А.Ж.)

### **Андатпа**

Жұмыстың маңыздылығы магистральдық желілердегі байланыс ағындарын біркелкі жүктеу жұмысын жақсарту үшін, олардың өткізу қабілеттілігінің шектеулерін ескере отырып, барлық деректерді қайта бөлуді бақылау әдістерін, алгоритмдерін және жолдарын әзірлеуге негізделген. Осындай тапсырмаларды орындауда ғаламдық талдау әдістері, мәліметтерді өңдеу, басқару теориясы, математиканың комбинаторлық дискретті әдістері, компьютерлік желілер теориясы және жасанды интеллект қолданылады. Жұмыста қолданылатын әдістер мен бағдарламалық қамтамасыздандыруды қолдану MPLS-TE технологиясымен магистральдық желілердің ресурстарын пайдалану тиімділігін арттыруға мүмкіндік береді.

### **Аннотация**

Значимость работы полагается в разработке способов, алгоритмов и путей управления перераспределением всех данных для улучшений работоспособности равномерной загрузки потоков связи в магистральных сетях с учетом ограничений на их пропускную способность. При выполнении таких задач использовались методы глобального анализа, обработки данных, теории управления, комбинаторные дискретные методы математики, теории компьютерных сетей передачи данных, и искусственного интеллекта. Применение выполненных в работе методов и программных средств позволяет нам улучшить работоспособность использования ресурсов магистральных сетях с технологией MPLS-TE.

### **Annotation**

The significance of the work relies on the development of methods, algorithms and ways to control the redistribution of all data to improve the performance of uniform loading of communication flows in the backbone networks, taking into account restrictions on their throughput. In carrying out such tasks, methods of global analysis, data processing, control theory, combinatorial discrete methods of mathematics, the theory of computer data networks, and artificial intelligence were used. The application of the methods and software implemented in the work allows us to improve the efficiency of the use of resources of backbone networks with MPLS-TE technology.

### **Мазмұны**

Кіріспе ........................................................... **Ошибка! Закладка не определена.** 1. Компьютер желілеріндегі мәліметтерді қайта бөлу жолдары ..... **Ошибка! Закладка не определена.** 1.1 Деректер ағынын бағыттауға арналған алгоритмдер мен басқару элементтерінің жіктелуі .........................................................................................8 1.2 Мультихаттамалы меткілі коммутация**Ошибка! Закладка не определена.** 1.3 MPLS-TE технологиясын қолдана отырып деректер ағындарын қайта бөлу..................... ........................................ **Ошибка! Закладка не определена.** 2 Мәліметтерді жүктеу желісінің каналдарын жаңа түрде көрсету тапсырмасы..............................................................................................................29 2.1 Байланыс арналарын біркелкі жүктеу мәселесін шешу ............ **Ошибка! Закладка не определена.** 2.2 Айнымалы шамалардың шегі бар шектеулерді қанағаттандыру мәселелерін шешу әдістеріне шолу. ........ **Ошибка! Закладка не определена.** 2.3 Шектеулі бағдарламалау SPD байланыс арналарын біркелкі жүктеу мәселесін шешу әдісі ретінде қарастырамыз**Ошибка! Закладка не определена.** 2.4 . Бульдік туннель бағдарларын құру модельдері ....................................29 3 Негізгі мәліметті тасымалдау желісінде коммуникациялық арналарды жауапты басқару жүйесі .............................. **Ошибка! Закладка не определена.** 3.1 Басқару жүйесінің сипаттамасы..... **Ошибка! Закладка не определена.** 3.2 Маршруттаушы сервердің бағдарламалық жасақтамасының құрылымы мен функционалдығы................................ **Ошибка! Закладка не определена.** 3.3 Магистральдық АТЖ үшін байланыс каналдарының жүктемесін теңестіру.................................................................................................................59 4 Өміртіршілік қауіпсіздігі бөлімі........ **Ошибка! Закладка не определена.** 4.1 Кәсіпорындағы еңбек жағдайларын талдау**Ошибка! Закладка не определена.** 4.2 Есептеу бөлімі.................................. **Ошибка! Закладка не определена.** 5 Бизнес – жоспар .................................. **Ошибка! Закладка не определена.** 5.1 Бөлімнің мақсаты............................. **Ошибка! Закладка не определена.** 5.2 Жобаның тигізетін әсері ................. **Ошибка! Закладка не определена.** 5.3 Нарықты талдау..........................................................................................66 5.4 Жобаны әзірлеу құнын есептеу.................................................................67 5.5 Пайдалану шығындарын есептеу..............................................................68 5.6 Табысты есептеу.........................................................................................72 Қорытынды ................................................... **Ошибка! Закладка не определена.** Әдебиеттер тізімі.......................................... **Ошибка! Закладка не определена.**

# **Кіріспе**

Internet Protocol (IP) хаттамасын пайдаланатын ақпаратты тарату желілері (АТЖ) бүкіл әлемде кеңінен таралған . Соңғы уақытта IP хаттамасын пайдаланатын ақпараттарды тарату каналдарында дәстүрлі желілерге тән арналар коммутациясы бар қызметтер, мысалы, телефония, бейне теледидар, сұраныс бойынша теледидар, виртуалды жеке желілер сияқты жаңа қызметтер енгізілуде. Сонымен қатар, пайдаланушылар IP хаттамасының негізінде ақпараттф тарату желілерінен, ұсынылатын қызметтердің сапасы мен, олар TDM және PSTN дәстүрлі желілерінде үйренген сенімрісділікті талап етеді . Сонымен бірге, АТЖ ресурстарын пайдалану тиімділігі, сенімділік және ақаулықтан кейін желіні тез қалпына келтіру туралы өткір мәселе туындайды. Магистральдық байланыс арналарында жылдамдықтың күрт өсуіне қарамастан, жергілікті желілердің өткізу қабілеті одан да тез өсуде. Деректерді беруде, ғаламдық (магистральдық) желілерінің ресурстарын тиімсіз пайдаланудың себебі қолданыстағы маршруттау хаттамасының алгоритмдері болып табылады. Маршруттаудың дәстүрлі хаттамаларының кемшіліктеріне байланысты, басқа ағындарды елемей, деректер ағындары тек минималды метрикасы бар маршрут бойымен бағытталады. Әрине, егер деректерді беру маршруттары желінің қолда бар ресурстарын ескере отырып таңдалса, бұл қызмет көрсету сапасына жағымды әсер етеді және желінің өзгермеген ресурстарына қызмет көрсету сапасын жақсартуға немесе сервистердің кепілдендірілген сапасы қажет болатын қызметтер санын көбейтуге мүмкіндік береді.

Жоғарыда аталған мәселелерді шешудің бір тәсілі - IP хаттамасының көмегімен мәліметтер ағынын АТЖ-ға қайта бөлу әдістерін енгізу. Қайта бөлу әдістерінің міндеті, ұсынылатын қызметтердің талап етілетін сапасын қамтамасыз ету, және сәтсіздіктерден тез қалпына келтіру кезінде АТЖ ресурстарын тиімді пайдалануға қол жеткізу болып табылады. Әдетте, қайта бөлу әдістерінің жұмысы шектеулерді ескере отырып, маршруттау хаттамаларын қолдануды талап етеді (Constraint-Based Routing Protocol), басқаша сапа деңгейін ескере отырып маршруттау хаттамалары деп аталады (QoS-Based Routing Protocol). Ғаламдық АТЖ-де деректер ағынын қайта бөлудің негізгі құралдары қазіргі уақытта MPLS-TE (Multiprotocol Switching Label Traffic Engineering) технологиясы аясында жүзеге асырылады. MPLS-TE технологиясын қолдана отырып, маршрутизаторлар жолдарды өздері есептей алады, бірақ АТЖ жағдайы туралы, әсіресе байланыс каналдарындағы жүктеме туралы барлық ақпаратты есепке алмайды. Мұндай жағдайларда кіріс ағындарының қарқындылығы туралы статистикалық мәліметтерді жинайтын және байланыс каналдарының өткізу қабілетін ескере отырып, деректер ағындарын қайта бөлу туралы қажетті бақылау шешімдерін қабылдайтын сыртқы бақылау бағдарламасын қолданған жөн.

# **1 Компьютер желілеріндегі мәліметтердің түрлерін өзгерту**

Дестілік коммутацияланатын желілердің, TCP / IP хаттамасының стек негізінде құрылған ғаламдық және ірі корпоративті желілерді қамтитын негізгі мәселелерінің бірі желілік ресурстарды тиімсіз пайдалану болып табылады. Бұл проблема қызмет көрсету сапасына кері әсерін тигізеді, болашақта пайдаланылмайтын үлкен резервті, өткізу қабілеттілігі жоғары деректерді беру желілерін құруға итермелейді. Айта кету керек, өткізу қабілеті АТЖ-нің ең тапшы ресурсы болып табылады. Магистральдық байланыс арналарында жылдамдықтың күрт өсуіне қарамастан, жергілікті желілердің өткізу қабілеті одан да тез өсуде. Ғаламдық (магистральдық) АТЖ ресурстарын тиімсіз пайдаланудың себебі қолданыстағы маршруттау хаттамасының алгоритмдерінде жатыр. OSPF, EIGRP, IS-IS сияқты заманауи бағыттау хаттамалары осы желідегі байланыс каналдарының жүктемесі туралы ақпаратты ескерусіз, маршруттық метрика негізінде ең жақсы беріліс бағдарын таңдайды. Әрине, егер деректерді беру маршруттары желінің қолда бар ресурстарын ескере отырып таңдалса, бұл қызмет көрсету сапасына жағымды әсер етеді және желінің өзгермеген ресурстарына қызмет көрсету сапасын жақсартуға немесе қызметтердің кепілдендірілген сапасы қажет болатын қызметтер санын көбейтуге мүмкіндік береді.

 Деректер трафигін қайта бөлу әдістерінің (Traffic Engineering) міндеті барлық АТЖ ресурстарын мүмкіндігінше теңдестірілген және мүмкіндігінше пайдалану болып табылады, бұл берілген қызмет сапасы бар АТЖ өнімділігі жоғары және қол жетімді желілік ресурстарды тиімді пайдаланады, сонымен қатар, деректер ағындарын қайта бөлуді қамтамасыз етуі керек. Байланыс каналы немесе жабдық істен шыққан жағдайда деректерді беру желісін жылдам қалпына келтіру. Деректер ағындарын қайта бөлу әдістері ресурстарды резервтеуге негізделген. Яғни, олар сізге ағынның ұтымды бағытын табуға мүмкіндік беріп қана қоймайды, сонымен қатар өткізу қабілеттілігін сақтайды. АТЖ өткізу қабілеті - бұл желіде қолданылатын байланыс арналарының өткізу қабілеттілігі ғана емес, сонымен бірге пайдаланылатын деректерді беру жабдығының өнімділігі (порттың өткізу қабілеті, дестілік бағыттау жылдамдығы). Деректерді беру жабдығының жұмысының жоғары көрсеткіштері әрдайым қол жетімді бола бермейтінін және пайдалану жағдайларына байланысты болатындығын ескеру қажет.

Жаһандық АТЖ-де дестілік желілер үшін деректер ағындарын қайта бөлудің негізгі әдістерін әзірлеу қызмет сапасына, желінің сенімділігіне қойылатын талаптардың жоғарылауымен, сондай-ақ қызмет көрсетудің жоғары сапасы, қызметтердің саны жаппай таратылуымен байланысты

# **1.1 Деректер ағынын бағыттауға арналған алгоритмдер мен басқару элементтерінің жіктелуі**

Алгоритмдердің негізгі жіктелуі таңдалған бағыттардың кіріс трафигі мен сызық параметрлерінің өзгеріс сезімталдығына негізделген. Статикалық алгоритмдерде жолды таңдау ескі желі күйі туралы ақпаратқа негізделген, ал динамикалық алгоритмдерде бұл таңдау ағымдағы ақпаратқа негізделген. Статикалық алгоритмдер, әдетте, ағынды типтегі модельдерге негізделеді (олар, негізінен, сызықтық емес бағдарламалаудың математикалық аппараттарын және оңтайлы шешімдерді табудың градиенттік әдістерін қолданады) және қысқа жолдардағы динамикалық модельдерге негізделген. Бұл тәсілдердің басты айырмашылығы - біріншісі бірнеше қосылыстардың бағыттарын бірден есептеуге мүмкіндік береді, ал екіншісі - тек бір байланыс үшін. Осыған сүйене отырып, ағынды алгоритмдер қысқа бағыттағы алгоритмдерге қарағанда анағұрлым дәлірек болады. Алайда, желінің күйіне негізделген ең қысқа жолдар алгоритмін қолдану үрдісінде сызықтардың құнын өзгерте отырып (ең алдымен жолдардың көп болуы), сіз алгоритмнің сапасын едәуір жақсартуға болады [1]. Сонымен қатар, төтенше жағдайда бұл екі алгоритмнің бірдей тиімді екені дәлелденді.

Практикалық тұрғыдан алғанда, маршруттау алгоритмдерін іске асырудағы басты мәселе - маршруттар сұраныс бойынша есептеледі ме (On-Demand) немесе олар алдын-ала есептеледі ме (Prge-Computed). «Талап бойынша» тәсілін қолданған кезде, қосылысты сұрату кезінде есептеледі, бұл маршрутты есептеу кезінде қосылысты орнатудың сөзсіз кідірісіне әкеледі. Керісінше, «алдын-ала есептелген маршруттар» тәсілін қолданған кезде қосылымды орнату уақыты қысқарады, бірақ бастапқы деректердегі қате маршрутты дұрыс анықтамауға әкелуі мүмкін.

Бұл екі тәсілді бірге қолдануға болады - сондықтан PNNI-де маршрут алдымен алдын-ала есептелген бағыттардың ішінен таңдалады, егер сұраныстың параметрлеріне сәйкес осы маршруттарды пайдалану мүмкін болмаса, сұраныс талаптарына сәйкес іздеу жүргізіледі. . «Алдын-ала есептелген» стратегия кваза-стикалық алгоритмдер класына жататындығын ескеріңіз, өйткені қазіргі кезде қолданылатын маршрут тек ескі ақпаратты қабылдайды. Өз кезегінде, сұраныс бойынша алгоритмдер кейбір жағдайларда желінің күйі туралы жартылай ескірген ақпаратты да қолдануға мәжбүр.

«Алдын ала есептелген» алгоритмдерді қосылым басталмай тұрып маршрутты таңдайтын көзде (Source Routing), маршрутты тікелей жүзеге асыратын және тікелей орнату кезінде кезең-кезеңмен бағыттау (Hop-by-Nop) деп бөлуге болады. Тиісінше, PNNI маршрутизация хаттамасы көзді бағыттау алгоритмдеріне, ал RIP, EIGRP, OSPF хаттамаларын Hop-by-Nor алгоритмдеріне жатады.

Алгоритмдердің тағы бір жіктелуі оларды уақытша тәуелді және уақытша тәуелсіз деп бөледі. Бірінші типтегі алгоритмдер қосылыстарды орнатуға және ажыратуға арналған әртүрлі қосымшалардың пайда болу сәттерін ескеруі керек, екінші типтегі алгоритмдер осы уақыттардың мәндерін ескермейді.

Жіктеу әдістерінің бірі барлық алгоритмдерді орталықтандырылған (желіні басқаруға негізделген) және жіктелген (желілік сигнализация негізінде) бөлу болып табылады. Орталықтандырылған алгоритмдерде барлық бағыттарды таңдау желінің орталық түйінінде, ал таратылғанда - бөлек түйіндерде (әдетте хабарлама көздерінде) жүзеге асырылады, ал желі түйіндері байланысты сызықтар параметрлерінің ағымдағы мәндері туралы ақпарат алмасуы керек. Байланыс арналарының тиімсіз қолдануын 1.1 суреттен көре аламыз.

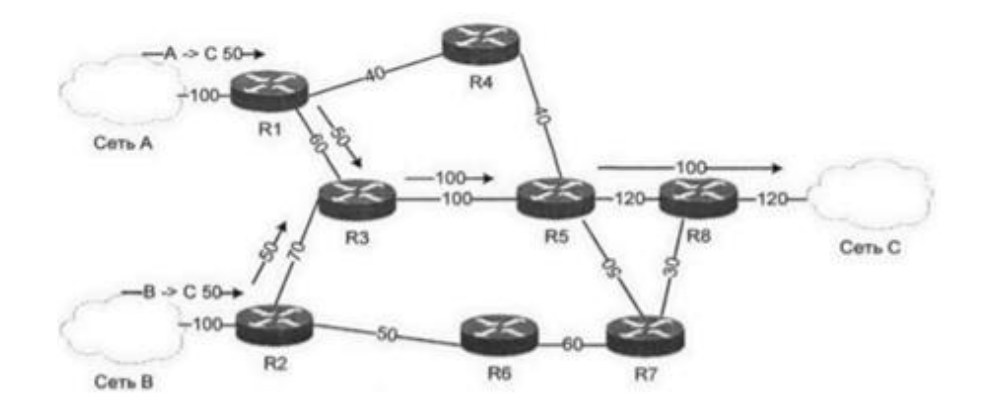

1.1 сурет – Байланыс арналарының тиімсіз қолданылуы

Маршруттау хаттамасы ең қысқа жолды таңдайды, яғни А-С ағынына R1-R3-R5-R8, ал В-С ағынына R2-R3-R5-R8. Бұл жағдайдағы маршруттау өте тиімсіз болып келеді, өйткені R1-R4-R5-R8 және R2-R6-R7-R8 маршруттарындағы арналардың тиімсіз пайдаланылуына ғана емес, сонымен қатар R3-R5 каналының шамадан тыс жүктеме болуына алып келеді. Алайда MPLS-TE технологиясы көмегімен ақпарат ағындарын бөлуге болады. Бұл жағдайда R1-R4-R5-R8 және R2-R6-R7-R8 маршруттары қолданылады. Ақпарат ағынының тиімді таралуы 1.2 суретте көрсетілген.

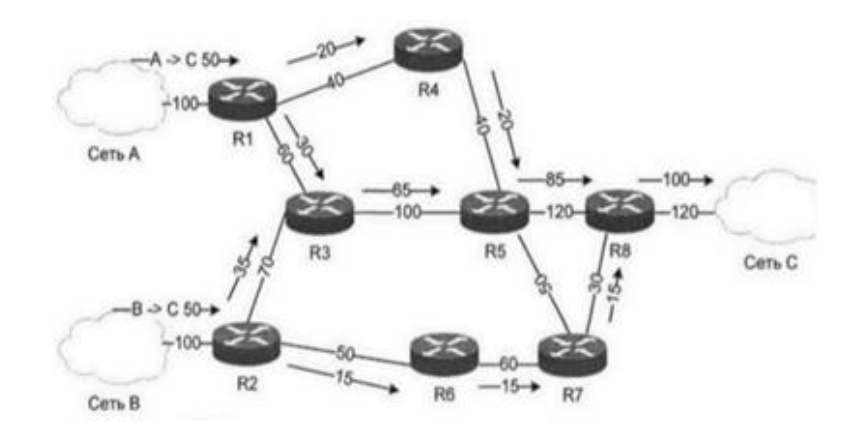

1.2 сурет – Байланыс арналарының оңтайлы пайдаланылуы

Деректер ағынын таратуға арналған маршруттау хаттамаларының кіріктірілген мүмкіндіктері өте тапшы және тиімсіз. Осылайша, OSPF бағыттау хаттамасы автоматты түрде деректер дестілерін тек бір метрикалық маршруттар бойымен таратады. Жолдардың максималды саны алтыдан

аспауы керек. Арна метрикасын өзгерту арқылы OSPF-ті байланыс каналдарындағы жүктемені тең емес шығындармен таратуға мәжбүр етуге болады, алайда арнаның метрикасын өзгерту барлық деректер ағындарының қозғалыс бағыттарына әсер етеді. Бұл әдіс маршрутизатор арқылы өтетін мәліметтер ағындарының сипаттамаларын және деректер желісінің жұмысындағы шектеулерді ескермейді. OSPF маршруттау хаттамасында алушыға жол табу үшін маршруттың құнын метрика ретінде пайдаланады. Маршруттау хаттамасы, арнаның өткізу қабілеттілігіне негізделген құнын есептейді. Әдетте, OSPF маршруттау хаттамасы жүктемені тек бірдей құны бар арналар арасында таратады. Сондықтан, жүктемені әр түрлі құны бар арналар арасында бөлу үшін өткізу қабілеттілігі командасын қолдана отырып (Cisco Systems жабдықтары үшін) маршрутизатордың барлық қажетті интерфейстеріне бірдей өткізу қабілеті керек. Бұл жағдайда физикалық өткізу қабілеті өзгермейді, өйткені bandwidth пәрмені тек маршрутизация хаттамасы үшін өткізу қабілетін өзгертеді. Бұл жағдайда барлық интерфейстерге өткізу қабілеттілігінің мәні ең төмен интерфейстің өткізу қабілетіне тең болу керек. Егер бұл шарт орындалмаса, төмен жылдамдықты байланыс арналары деректер ағынына жүктеледі. Бұл әдістің кемшілігі - арналық метрика өзгеруі осы маршрутизатор арқылы өтетін барлық ағындардың қозғалыс бағыттарына әсер етуі мүмкін. Бұл әдіс динамикалық өсімді қамтамасыз етпейді және берілген ағындардың сипаттамаларын және деректер желісінің қолда бар ресурстарын ескермейді.

MPLS-TE туннельдері, АТМ виртуалды тізбектерімен (VC) көп ұқсастығы бар. Деректер ағындарын қайта бөлу жұмысы үшін топология және деректер желісі арқылы өтетін ағымдар туралы ақпарат қажет. Әр ағым желінің кіру нүктесімен, желінің шығу нүктесімен және қарқындылығы арқылы сипатталады. Әдетте деректер ағынының орташа жылдамдығы ескеріледі. Сіз деректер ағынының сипаттамаларын толығырақ қарай аласыз, бірақ бұл тәсіл нәтижесі желі арқылы өтетін деректер ағындарын оңтайлы бөлу міндетін едәуір қиындатады. Көбінесе, қарапайымдылық үшін, деректерді беру желісіне кіретін және деректерді беру желісінен шығатын бірдей ағындар қосылады, өйткені маршруттау алгоритмдері қолданылса АТЖ-дегі жүріс бірдей болады [2]. Бекітілген маршруттау алгоритмдері үшін жұмыс істемейтін байланыс каналдарының жүктемесін арттыру үшін ағындарды бірнеше топқа бөлген жөн.

IP желілерінде деректер ағындарын қайта бөлуді қолдану Multiprotocol Label Switching (MPLS, Мультихаттамалы белгілерді комутациялау) технологиясын енгізумен мүмкін болады. OSI моделінің екінші деңгейінің технологиясы болып табылатын және деректер ағындарын қайта бөлу әдістерін қолдайтын ATM технологиясы болса да, IP ағындарын АТМ арқылы беру мүмкіндігі бар болса да, IP және АТМ-нің бір-бірімен өзара әрекеттесуі проблемасы жоғалмайды. MPLS технологиясы IP дестілерін жіберуді жылдамдату үшін АТМ-ге ұқсас этикеткалық алмасуды қолдана отырып, әртүрлі IP коммутациясының бірігуін қамтамасыз етеді. MPLS

технологияларын кейде OSI моделін 2.5 деңгейлі технологиялары деп атайды. Тек MPLS технологиясын қолдану IP дестілерін меткалар арқылы ауыстыруға мүмкіндік береді, ал егер сіз АТМ-ді қолдансаңыз, IP және АТМ желілерін жақсырақ біріктіре аласыз, бірақ бұдан басқа, MPLS технологиясы MPLS-VPN (Virtual Private Network, виртуалды жеке желі) сияқты басқа технологиялардың негізі болып табылады. , MPLS-TE (Traffic Engineering, деректер ағынын қайта бөлу).

IP және ATM технологиясымен бірге қолданған кезде, АТМ технологиясы жұмыс істейтін физикалық топология, IP технологиясы жұмыс істейтін үшінші деңгей топологиясынан өзгеше болып келеді. Бұл жағдайда маршрутизаторлар физикалық топология туралы ештеңе білмейді. Виртуалды арналарды қолдана отырып, АТМ технологиясы сізге физикалық топологияда үшінші деңгей үшін қажетті логикалық топологияны құруға мүмкіндік береді. Бұл тәсіл басқаша түрде каналдық деңгейінің қабаттасу үлгісі деп аталады. MPLS-TE технологиясында виртуалды туннельдерді қолдану дәл осындай нәтижеге әкеледі.

### **1.2 Мультихаттамалы меткілі коммутация**

Көп хаттамалық меткісі бар коммутациялау технологиясын құру мақсаты, IP желілерінде дестілік бағыттау жылдамдығын арттыру болды. Ол кезде коммутация жылдамдығы маршрутизация кестесінде маршрутты іздеудің қымбат болуына байланысты дестілік бағыттау жылдамдығынан әлдеқайда жоғары болатын. Осылайша, дестілік маршруттаудан меткілік коммутацияға өту дестілерді беруді едәуір жылдамдатуға және жабдық ресурстарын пайдалануды азайтуға мүмкіндік берді. Бірақ MPLS технологиясының дамуымен қатар дестілік бағыттаудың жаңа әдістерін іздестіру жүргізілді. Алдымен Cisco Express Forwarding (CEF) технологиясы пайда болды. Одан кейін маршрутизатордың орталық процессорын жүктемей, жылдамдығы жоғары, кестеде маршрутты іздеуге мүмкіндік беретін мамандандырылған интегралды схемалар (Application-Specific Integrated Circuit, ASIC) пайда болды. Өтпелі уақытта коммутациялық маршрутизатор сияқты құрылғының түрі болған, бірақ қазіргі уақытта оны үшінші деңгейлі коммутаторлар ауыстырды. MPLS технологиясында меткалы коммутация қалай жұмыс істейтінін көрейік [3].

MPLS тақырыбы затбелгі (метка) бумасынан тұрады. Затбелгі белгіленген ұзындықтың 32 биттік сәйкестендіргіші болып табылады және 20 биттік затбелгідан, CoS өрісінен (қызмет класы), Stack өрісінен (1 қойылады, стек аяқталғанын білдіреді) және өріске кететін уақыттан (Live to Time, TTL) тұрады. Затбелгі құрылымын 1.3 суреттен көре аламыз.

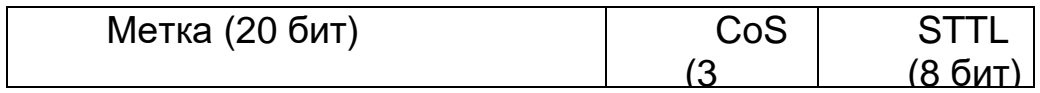

1.3 сурет –Затбелгінің құрылымы

IP желілеріндегі MPLS тақырыбы екінші деңгей тақырыбы мен үшінші деңгейдің үстіңгі колонтитулдары арасында орналастырылған. АТМ желілерінде затбелгі екінші деңгей тақырыбына орналастырылған. MPLS желісіндегі дестілік құрылымды 1.4 суреттен көре аламыз.

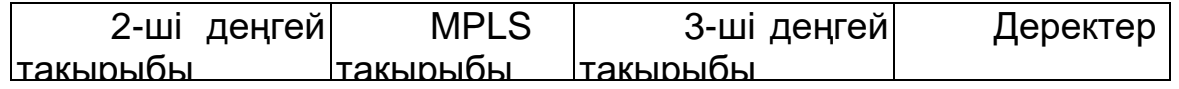

## 1.4 сурет – MPLS желісіндегі дестінің құрылымы

Затбелгі (метка) маршрут кестесінде көрсетілген. Маршрутизаторлардың қол жетімді желілерінің тізімі маршруттау хаттамасынан алынады. Әрбір маршрутизатор затбелгіларды тарату хаттамасын (LDP) қолдана отырып, өзінің затбелгіларын желіге сәйкестендіру жазбаларын көршілес маршрутизаторлармен алмастырады. десті MPLS желісі арқылы келесі түрдегі тізбекпен беріледі: десті MPLS желісіндегі жиілік маршрутизаторына келгенде, маршрутизатор үшінші деңгейдегі тақырыпты (Зоголовка) талдайды, дестіге тиісті затбелгіны қояды, тақырыпты жазады және дестіні әрі қарай жібереді. Келесі маршрутизатор затбелгі бумасындағы бірінші белгіні талдайды және дестіні әрі қарай ауыстырады. Дестілер затбелгі ауыстырылған жолмен жүреді (Label Switchched Path, LSP). Қалыпты маршрутизация тек шеткі маршрутизаторда болады, қалған барлық маршрутизаторлар дестілерді затбелгілар бойынша ауыстырады. Әрбір ауысу кезінде маршрутизатор өзінде бар затбелгіні жояды және дестіні жіберу үшін келесі маршрут бағыттарын көрсететін жаңа затбелгіні енгізеді. Соңғы маршрутизаторда MPLS тақырыбы жойылып, десті қабылшыға жіберіледі. Бұл тақырыптағы (заголовка) буманы пайдалану арқылы MPLS VPN технологиясын қолдануға мүмкіндік береді.Екінші метка белгілі бір виртуалды желіге тиесілі дестіні кодтайды.

Дестілерді MPLS желісі бойынша бағыттау механизмі LSP туннельдерін суреттейді. Оларды қолданған кезде RSVP сияқты қызметтер сигнализациясының біріктірілген хаттамасы қолданылады. RSVP хаттамасының path хабарламасында желі бойында бойымен ресурстарды бөлу үшін пайдаланылатын нақты маршрут бар. Тапсырысқа жауап беру хабары затбелгі жұмысын орнатады және ішкі таңдауды тұрақты тапсырысқа айналдырады. LSP туннельдері бір жақты болып есептеледі. IP ағынының алдыңғы және артқы бағыттары тәуелсіз. Бастапқы маршрутизатор бас түйін, ал тағайындалған маршрутизатор соңғы түйін деп аталады. MPLS-TE бар желілерде маршрутты есептеу үшін желідегі OPSF немесе IS-IS сияқты арнаның күйін ескере отырып маршруттау хаттамасын қолдану қажет. Осы маршруттау хаттамаларынада қысқа жолды табу үшін Shortest Path First (SPF) алгоритмі пайдаланылады, бірақ қайта бөлу әдістері жұмыс істеуі үшін осы алгоритмге өзгерістер енгізілді және Constrained Shortest Path First (АТЖF) деп аталатын жаңа алгоритм жасалды. Жаңа алгоритм шектеулерге

14

ұшырайтын бағыттау хаттамаларына қатысты (Constraint-Based Routing Protocol), басқаша айтқанда сапа деңгейіне негізделген бағыттау хаттамасы деп аталады (QoS-Based Routing Protocol). ATM технологиясында қолданылатын PNNI бағыттау хаттамасы да маршруттау хаттамасының осы түріне жатады. PNNI - арналардың күйіне негізделген бағыттау хаттамасы, ол бөлінген аудандарды пайдалану мүмкіндігін қолдайды, негізгі көзден маршруттаудың бірнеше құралдары бар, 104 иерархиялық деңгейге қолдау көрсетеді, қызмет көрсету деңгейіне негізделген маршруттауды қолдайды, автоматты жинақтау және икемді құралдармен қамтамасыз етеді және маршрутты қорытындылайды, сонымен қатар бірнеше метрикаларды қолдайды. Маршруттау хаттамаларының принциптерінен шектеулерге негізделген, жәнеде қашықтық векторлық хаттамалар аясында жүзеге асырылатын маршруттау мүмкін болмауға алып келеді, өйткені қашықтық векторлық маршруттау хаттамалары маршрутизаторға барлық түйіндер мен байланыс арналары туралы ақпарат жинауға мүмкіндік бермейді, бұл шектеулерді ескере отырып, маршруттау хаттамаларының жұмысы үшін қажетті ақпарат болып табылады деп есептейміз. арналардың күйіне негізделген маршруттау хаттамаларына қарағанда, қашықтан векторлық маршруттау хаттамасы бар желіде маршрутизатор тек көршілері туралы біледі.

Классикалық SPF алгоритмінің жұмысын қарастырайық. OSPF хаттамасын IETF OSPF жұмыс тобы әзірледі және 1989 жылғы қазанда RFC 1131 документінде жарияланды. OPSF хаттамасында Эдсгера Дейкстрдің ең қысқа жолды іздеу алгоритмін қолданады. Бастапқыда, маршрутизатор OSPF LSA хаттамасының үстеме хабарламаларын пайдаланып барлық түйіндер мен арналар туралы ақпаратты жинайды. Маршрутизатор деректер желісінің топологиясы туралы барлық ақпаратты жинағаннан кейін, ол Эдсгера Дейкстр алгоритмін қосып, есептеу жүргізетін маршрутизатор мен деректер желісінің барлық басқа маршрутизаторлары арасындағы ең қысқа жолды табады. Осы топологияның негізінде әрбір маршрутизатор оңтайлы маршруттарды анықтау үшін бірқатар есептеулер жүргізеді. Желілік топология туралы бұл ақпарат, әр жазба белгілі бір желілік түйінге сілтеме болатын мәліметтер базасында орналасқан. Әр десті әр маршрутизаторда кезең-кезеңмен жіберіледі.

Тікелей қосылған барлық желілерге 0 метрика тағайындалады. Жұмыс кезінде SPF алгоритмі екі кестені қолданады: PATH кестесі және TENT кестесі. PATH кестесінде есептелген барлық ең қысқа жолдар орналасқан. TENT кстесі - бұл уақытша кесте, онда әлі есептеліп жатқан жолдар сақталған. Кестеде әрбір жол үш өрісті қамтитын жазбадан тұрады: маршрутизатор, метрика, келесі маршрутизатор. RID (router ID, маршрутизатор идентификаторы) маршрутизатор мен келесі маршрутизатордың өрістерінде жазылады. Егер администратор RID-ті қолмен көрсетпеген болса, OSPF Loopback интерфейсінің IP адресінің ең жоғарғы мәнін RID ретінде таңдайды. Есептеу үрдісінде әрбір маршрутизатор келесі қадамдардан өтеді:

1. Егер желі маршрутизаторға қосылған және оған дейінгі бағыттың метрикасы 0 болса, self өздігінен PATH кестесіне орналастырылады. Есептеулерді орындайтын маршрутизатор - ең қысқа жол ағашының тамыры деп аталады.

2. Маршрутизатор PATH кестесіне орналастырылғаннан кейін, түбірлік маршрутизатор төмен метрикалық маршруттары бар маршрутизаторларды қоспағанда, көршілерін іздейді және табылған көршілерді TENT кестесіне орналастырады. Келесі кезенде TENT кестесінде орналастырылған маршрутизаторға арналған үндеу болады. TENT кестесінде маршруттың маршрутизаторға дейінгі метрика қойылады, Ол PATH кестесінен түбір маршрутизаторға дейінгі жәнеде TENT кестесіндегі маршрутизатордан PATH кестесіндегі маршрутизаторға дейінгі метрикалардың қосындысына тең.

3. Егер TENT кестесінде ең аз метрика бойынша іздеу үрдісінде көрші табылса, ол PATH кестесіне ауыстырылады және алгоритм 2-ші қадамға оралады. Егер TENT кестесі бос болса, алгоритм аяқталады.

Шектелген ең қысқа жолдың бірінші алгоритмінің жұмысын қарастырайық. TE туннеліне арналған жолды құру үрдісі классикалық SPF үрдісінен айтарлықтай ерекшеленбейді. Күнделікті SPF алгоритмі мен MPLS-TE негізінде жұмыс жасайтын АТЖF алгоритмінің арасында екі айырмашылық бар. Біріншіден, ең жақсы маршрутты іздеу барлық маршрутизаторларға емес, туннельдің соңғы нүктесіне дейін жүзеге асырылады. АТЖF және SPF алгоритмдерінің жұмысын 1.5 суретте келтірілген мысалда салыстырайық. АТЖF, SPF-тен айырмашылығы, жұмыс кезінде өткізу қабілеттілігін ескереді, өткізу қабілеттілігі әр байланыс арнасы үшін көрсетіледі [4].

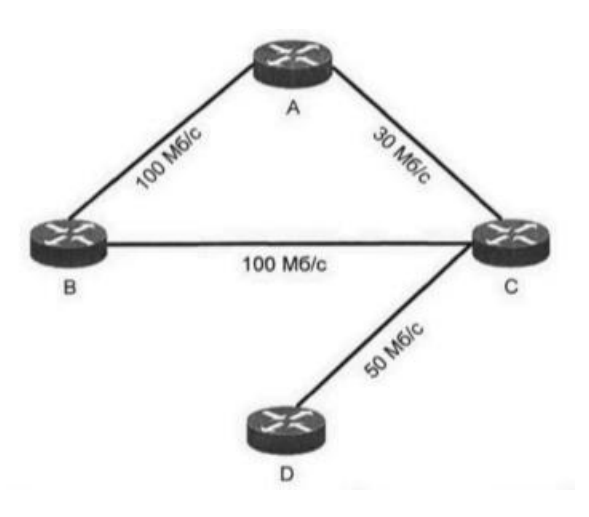

1.5 сурет – CSPF және SPF алгоритмдерінің жұмысын көрсететін желілік диаграмма

Бұл желі үшін өткізу қабілеті 40 Мбит / с болатын туннель құру керек делік. SPF алгоритмі тұрғысынан, А маршрутизаторынан D маршрутизаторына дейінгі ең жақсы маршрут  $A \rightarrow C \rightarrow D$ . маршрут болып табылады, бірақ бұл жол өткізу қабілеті үшін жарамсыз. Сондықтан SPF алгоритмі бұл жағдайда жарамсыз және модернизацияны қажет етеді.

CSPF алгоритмі, егер маршрутизатордың тағайындалған орнына бірдей метрикалық екі немесе одан көп маршрут болса, SPF жұмысынан өзгеше болады. Бұл мүмкіндік Equal-Cost MultiPath (ECMP) деп аталады, егер сіз қалыпты маршруттау хаттамасын қолдансаңыз, бұл мәліметтер ағынын теңдестірудің жалғыз тәсілі. CSPF тағайындалған маршрутизаторға барлық жақсы маршруттарды есептеуге тырыспайды, тек тағайындалған бағытқа бір маршрут есептеледі. CSPF алгоритмі дәл сол бағыттар арасындағы бағдарды келесідей таңдайды:

Өткізгіштігі ең жоғары маршрут таңдалады.

Егер өткізу қабілеті бірдей болса, онда аралық түйіндердің ең аз саны бар маршрут таңдалады.

Егер маршрутқа кіретін аралық түйіндердің саны бірдей болса, маршрут кездейсоқ таңдалады. Әдетте, бірінші табылған маршрут таңдалады. Бұл үрдісті администратор басқара алады.

Виртуалды туннельдер үшін айқын жолдар мен динамикалық жолдарды көрсетуге болады. Олардың мақсаттарында бұл екі жол типі АТМ виртуалды арналардың екі түріне ұқсас: тұрақты виртуалды тізбектер (Permanent Virtual Circuit, PVC) және ауыстырылған виртуалды тізбектер (Switched Virtual Circuit, SVC). Ашық жол жағдайында туннельге апаратын жолды төселетін маршрутизаторлардың тізімін қолдана отырып администратор орнатады. Маршрутизаторлар әдетте RID кодтары арқылы көрсетіледі. Динамикалық жол жағдайында туннельге жолды маршруттар өздері SPD арқылы салады. Әр түрлі маршрутизаторлар арқылы туннельдің бірнеше жолын көрсетуге болады. Бұл жағдайда, деректерді беру үшін жұмыс істеп тұрған кезде тізім ішінен бір ғана жол пайдаланылады. Таңдау жолдардың тізіміне сәйкес, жоғарыдан төмен қарай жасалады. Әдетте, соңғы жол динамикалық деп есептеледі, оны соңғы үміт жолы деп атауға болады. Жұмыс кезінде тізімнен бірінші жол таңдалады, себебі қандай да бір себептермен бұл жол жұмыс істемей қалса, тізімдегі келесі жол таңдалады, егер ол жолда істемей қалса ары қарай келесі жолы таңдалады.

Динамикалық тоннельдер үшін жолдарды қайта есептеуге қатысты мәселелерді қарастырайық. Маршрутизатор жақсырақ жолды тапқан кезде, ол динамикалық жолды жаңа жолға өзгерте алады. Бұл мүмкіндік MPLS-TE-де оңтайландыру (оптимизация) деп аталады. Оңтайландырудың төрт түрі бар: мерзімді, қолмен (ручная), оқиғаларға негізделген оңтайландыру, оңтайландыруға тыйым салу.

Мерзімді оңтайландыру администратор көрсеткен уақыттан кейін жүзеге асырылады. Мүмкін болатын максималды кезең - 168 сағат. Қолмен оңтайландыруды администратор орындайды.

Оқиғаларды оңтайландыру оқиға болған кезде жүзеге асырылады, мысалы, байланыс арнасы қалпына келтіріліп, сәйкес интерфейс өз күйін өзгерткен кезде. Әдетте, маршрутизатор, байланыс істен шыққан жағдайда ғана жолды қайта есептейді. Байланыс арнасын қалпына келтірген кезде жол қайта есептеуді қажет етпейді. Туннель үшін бірнеше айқын жолдарды қолданған жағдайда таңдау тізімнен жасалады.

Соңында, біз басты назар аударатын мәселе - виртуалды арналар арқылы деректерді беру. Виртуалды туннельдерді жасағаннан кейін маршруттау хаттамасы виртуалды туннельдер арқылы қол жетімді желілер туралы білу қажет. Маршруттаудың ең оңай жолы - статикалық маршруттау. Статикалық маршруттауды қолдану әртүрлі виртуалды туннельдер арасында, әртүрлі IP-адрестер арқылы жіберілетін мәліметтерді IP мекен-жайы бойынша бөлісуге мүмкіндік береді. Тиісінше, IP телефония серверіне арналған мәліметтер ағынын басқа деректер ағындарынан бөлуге болады. Автоматтандырылмаған статикалық маршруттаудың қолданыстағы құралдарының кемшіліктері икемділіктің жоқтығы, жабдықты конфигурациялау үшін администратордың қолмен жұмыс істеуінің көп болуы және маршруттаудың жалпы көрінісінің шатасуы болып табылады.

Екінші нұсқа - саясатты маршруттауды пайдалану. Бұл жағдайда саясат - бұл алынған сипаттамамен, саясатта көрсетілгендерге сәйкес келетін нәрсені сипаттайтын ережелер. Бұл жағдайда деректер ағындарын көп функцияға сәйкес бөлу оңайырақ және сонымен бірге маршруттаудың жалпы кестесіне әсер етпейді.

Үшінші нұсқа - автоматты маршруттауды пайдалану (Autoroute). Қарапайым интерфейстерді қолдана отырып, сіз маршруттау хаттамасын жүргізіп, интерфейстерді маршруттау үрдісіне қосылуымыз керек. Интерфейс жұмыс істеп тұрған кезде, маршруттау хаттамасының өзі көрші маршрутизаторлармен қарым-қатынасты орнатады, көрші маршрутизаторлардан қажетті ақпараттады алып және сол интерфейспен бірге, маршруттау кестесін жасайды. Егер интерфейс сәтсіздікке ұшыраса, маршруттау хаттамасының өзі интерфейсті маршруттау кестесінен алып тастап, көрші маршрутизаторларға жеткізеді. Интерфейсті қалпына алып келген кезде маршруттау кестесіндегі барлық қажетті өзгерістер шұғыл түрде жасалып, көрші маршрутизаторларға жіберіледі.

Бағыттау хаттамасы MPLS-TE туннелінің үстінен жұмыс жасайтындығын атап өту керек, себебі:

Біріншіден, MPLS-TE LSP-де туннель бір бағытта жүреді, сондықтан ол ешқашан кіріс дестісін алмайды.

Екіншіден, маршруттық ақпаратты туннель арқылы жіберудің қажеті жоқ, өйткені барлық қажетті ақпарат маршруттау хаттамасымен негізгі желі арқылы жіберіледі және физикалық немесе виртуалды интерфейстер арқылы бірдей ақпаратты бірнеше рет жіберудің мағынасы жоқ.

### **1.3 MPLS-TE технологиясын қолдана отырып деректер ағындарын қайта бөлу**

MPLS-TE технологиясын енгізуі мен пайдаланудың екі тәсілі бар тактикалық және стратегиялық. Тактикалық тәсіл - бұл TE тоннельдерін қолданбай жұмыс жасау мүмкін емес жерлер. Стратегиялық тәсіл - толықтай қосылған логикалық топологияны құра отырып, ақпараттар желісіне MPLS-TE технологиясын кең көлемде енгізу. MPLS-TE технологиясын енгізу тәсілін таңдау администратордың осы технологияны қолданғысы келетін мақсаттарына байланысты болады.

MPLS-TE технологиясын енгізу барысында үш тәсілді бөлуге болады:

Тактикалық тәсіл**.** MPLS-TE туннельдері қажет болған жағдайда, маршруттау хаттамасы өңдей алмайтын ақпараттар ағынын басқаруда қиындықтар туындаған кезде ғана қолданылады. Бұл жағдайда барлық дерлік ағындар маршруттау хаттамасымен есептелген маршруттарды пайдаланады.

Автономды емес стратегиялық тәсіл. Бұл жағдайда қабаттасу үлгісі қолданылады. TE туннельдерін қолдана отырып, толығымен қосылған топология трансмиссиялық желіде салынған. Бұл жағдайда байланыс арналарының белгілі өткізу мүмкіндігіне сәйкес әр туннель үшін өткізу қабілеттілігі сақталады. CSPF алгоритмі автоматты түрде жолдарды есептей алады. Бұл жағдайда бір опция - барлық TE туннельдерін бірдей басымдықпен динамикалық режимде конфигурациялайды және байланыс каналдарының жүктемесін, мысалы, оқу интерфейсінің есептегіштерін пайдаланады. Туннельдердің таралуын, әр туннель үшін өткізу қабілетін өзгерту арқылы басқаруға болады, бұл динамикалық туннель жолының автоматты түрде қайта есептелуіне алып келеді. Бұл нұсқада деректер каналдарының біркелкі таралуын күтпесекте болады, бірақ ол 100% қолданылатын байланыс арналарының пайда болуының алдын алады.

Автономды стратегиялық тәсіл. Толық қосылған топология қолданылады, бірақ автономды емес стратегиялық тәсілден айырмашылығы, АТЖ жолдарын сыртқы бағдарламалық жасақтаманы есептейді. Бұл АТЖ ресурстарын пайдаланудың ең тиімді және ұтымды тәсілі, өйткені сыртқы бағдарламалық жасақтама АТЖ жабдығына қарағанда мәліметтер ағындары туралы ақпаратты жинауға және осы ақпаратты талдауға көп мүмкіндіктерге ие. Қазіргі уақытта екі бағдарламалық жасақтаманы қамтамасыз етуші компаниялар MPLS-TE туннельдерін басқаруға арналған бағдарламалар әзірлеуде. Бұл OPNET компаниясынан SP Guru Network Planner өнімі және WANDL компаниясы ұсынған IP / MPLSView өнімі. Екі өнім де АТЖ модельдеуін қамтамасыз етеді. Бұл өнімдер MPLS-TE туннельдерінің орналасуын есептеу, деректерді беру желісінің жұмысын талдау және проблемаларды іздеуді ұсынады. MPLS-TE технологиясын қолдана отырып АТЖ үшін RATES (Routing and Traffic Engineering Server) бағдарламалық жасақтамасы жасалуда. АТЖ туралы ақпарат COPS (Common Open Policy Service) хаттамасының көмегімен жиналады. Ол АТЖ

19

маршрутизаторларынан OSPF хаттамасы топологиясының мәліметтер базасын пайдаланады. Виртуальды жолдарды есептеу үшін MIRA (Minimum-Interference Routing Algorithm) алгоритмі қолданылады. MIRA алгоритмі деректер ағынының максималды өткізу қабілеттілігін қамтамасыз етуге тырысады, өлшенген графикте бұл жағдайды маршрутты табу тапсырмасына аударады. MIRA алгоритмінің негізгі идеясы - қалған каналдардың максималды өткізу қабілетін қалдыру үшін мәліметтер ағынының маршрутын табу. MIRA алгоритмі жиектердің салмағын анықтайды және алынған график бойынша Дейкстердің қысқа жолды іздеу алгоритмін қолдана отырып, қажетті маршруттарды табады. MIRA алгоритмінің негізінде басқа да көптеген алгоритмдер құрылды, мысалы, Light Minimum Interfer Routing Algorithm (LMIRA), Жаңа өткізу қабілеті кепілдендірілген маршруттау алгоритмі және басқалары [5].

Деректер ағындарының профиліне негізделген алгоритмдер Profile based algorithm MIRA алгоритмдерінің тобынан өзгеше. Мұндай алгоритмдер ақпарат ағынының профильдерінен немесе берілетін желілердегі ақпарат ағындарының күйін болжау және қиындықтардыдың алдын алу үшін ұсынылатын қызметтер сапасы туралы келісімдерге негізделеді. Сапалы қызмет көрсету келісімдері үшін жауапкершілік «қызмет деңгейін басқару» деп аталатын ITIL деңгейіне жауап береді. HP OV NNM өнімінде ұсыныс көрсету деңгейі тұтынушыларды қолдау және сервистерді басқару қызметінің SLA Management компонентімен орындалады.

MATE алгоритмі (MPLS adaptive traffic engineering) маршрутизаторда, ақпарат каналының көзі және ақпарат каналы қабылдайтын маршрутизатор арасындағы көптеген жолдар бойынша ақпарат ағындарын қайта бөледі. Яғни, бұл жағдайда ағынына ағынына бірнеше жолдар жасалады.

Дәстүрлі бағыттау хаттамаларын қолдана отырып, дестілік коммутацияланған ақпаратты беру желілерінде деректердің ағынын қайта бөлудің әдістері мен құралдары туралы аналитикалық шолуды қорытындылай келе, АТЖ ресурстарын тиімсіз пайдалану шарты бар екенін атап өткен жөн. Магистральдық АТЖ-ның байланыс арнасындағы жүктемені тепе-теңдікке келтіру үшін теориялық және технологиялық жаңа жұмыстарын, ақпарат ағындарын қайта бөлу мәселелерін тиімді шешу үшін қажет.

Бірінші тарауды қорытындылай келе, тікелей қосылған барлық желілерге 0 метрика тағайындалады. Жұмыс кезінде SPF алгоритмі екі кестені қолданады: PATH кестесі және TENT кестесі. MPLS-TE технологиясын енгізуі мен пайдаланудың екі тәсілі бар - тактикалық және стратегиялық. Тактикалық тәсіл - бұл TE тоннельдерін қолданбай жұмыс жасау мүмкін емес жерлер. Стратегиялық тәсіл - толықтай қосылған логикалық топологияны құра отырып, ақпараттар желісіне MPLS-TE технологиясын кең көлемде енгізу.

**2 Мәліметтерді жүктеу желісінің каналдарын жаңа түрде көрсету тапсырмасы** 

Қазіргі уақытта TCP / IP хаттамасының стек негізінде құрылған ғаламдық және ірі корпоративті желілерде MPLS-TE ағындарын қайта бөлу технологиясын қолдау үшін мәліметтерді берудің негізгі түрі жетілдірілді. Ағындарды қайта бөлу желі жұмысының көптеген аспектілерін қамтиды. Атап айтқанда, бұл байланыс арналары бойынша ағындардың біркелкі таралуы және түйін немесе каналдың істен шығуы жағдайында тез қалпына келуіне байланысты желілік ресурстарды тиімді пайдалануды қамтиды.

Бұл технологияларды Интернетте қолданылуы негізгі АТЖ байланыс арналарының біркелкі жүктелуін басқаруды автоматтандыру үшін пайдалану маршрутизация алгоритмдерін құру мен бақылаудың күрделі мәселелерін шешуді қажет етеді.

### **2.1 Байланыс арналарын біркелкі жүктеу мәселесін шешу**

Бастапқы АТЖ n коммутациялық түйіндерден және m байланыс желілерінен тұрсын, бұл желілік топологияны  $PS = (V, E)$  бағдарланған мультиграфтармен жабық жүйесіз (без петель) сипаттайды, мұндағы V - ауысу түйіндерінің жиынтығы, E - байланыс желілерінің жиынтығы  $(|V| = n, |E| =$  $m$ ) PS графигін бастапқы желі бойынша атап көрсетеміз. Сондай-ақ біз  $WS =$  $(V, R)$ ,  $|R| = p$  бағытталған графигін анықтаймыз, мұнда R доғаларының жиынтығы желіге кіретін және кететін мәліметтер ағынымен анықталады. Деректер ағындары бірдей басымдыққа ие және орташа мәні  $\gamma_i$ , - (дестілер / сек) доға үшін Пуассон ағынын  $r_i$  құрайтын дестілерден тұрады. WS графигіу екіншілік желі деп атайық.

Сонымен қатар, біз мынаны болжап көрейік:

1) барлық байланыс желілері мүлдем сенімді және шуылға қарсы иммунитетті;

2) коммутациялық түйіндерде шексіз жады болады;

3) барлық дестілердің ұзындығы тәуелсіз және экспоненциалдық заңға сәйкес орташа мәні  $1/\mu$  (байт);

4) әрбір  $e_i$  байланыс желісі, - өткізу қабілеті  $d_i$  –ға (байт / сек) тең бір дуплексті каналдан тұрады.

Тұрақты (бір бағытты) бағыттау үшін біз  $x_{ij}$   $(i = \overline{1, m}, j = \overline{1, p})$  екілік айнымалылардың жиынтығын анықтаймыз  $(x_y \in \{0,1\})$ , олардың мәні келесідей блдады:  $x_{ij} = 1$  егер  $\gamma_j$  ағында -  $\,e_i,\,$  және  $x_{ij} = 0$  байланыс сызығы арқылы өтсе. Желідегі ағынды сақтаудың белгілі шарттары  $x_{ij}$  айнымалысы үшін орындалды делік .

Бекітілген маршруттаудың аралық есебін келесі түрде тұжырымдайық: байланыс арналары жүктемесінің рұқсат етілген жоғарғы мәніне келесі талаптардың орындалуын қамтамасыз ету үшін кіріс байланыс ағындарын қолданыстағы байланыс арналары желісі бойынша тарату қажет :

$$
f_i \le d_i^+ \tag{2.1}
$$

барлығына  $i = \overline{1,m}$ ,  $d_i^+ \leq d_i$ ,  $f_{i=}\sum_{j=1}^p \gamma_j x_{ij}$  $j=1$ 

Қосымша деректер туннель маршруттарынан тыс байланыс каналы арқылы жіберілетін болғандықтан, байланыстың i-шы каналы бойынша туннельдік маршруттар үшін қол жетімділіктің жоғарғы шегі  $d_i^+$ айнымалысымен белгіленеді.  $d_i$  айнымалысы байланыс арнасының жалпы өткізу қабілетін анықтайды.

Белгіленген маршруттау есептерін шешудің ресми нәтижесі  $x_{ii}$ айнымалыларының жиынтығы болып табылады. Осы айнымалыларды біле отырып, ағындардың  $f_i$  көлемін бастапқы  $e_i$  байланыс желілерінде оңай анықтауға болады. *k*  $x_{y}^{k}$  (сәйкесінше,  $f_{x}^{k}$ *x f* ) аралық есептердің шешімдерінің жиынтығы болсын, мұндағы k шешімнің санын білдіреді. Барлық шешімдердің ішінен біз байланыс арналарының *f* көлемінің біркелкі емес жүктемесінің минималды мәнін қамтамасыз ететін нұсқаны таңдаймыз:

$$
f = ma_{i} x f_{i}^{k} - mi_{i} n f_{i}^{k} \rightarrow mi_{k} n
$$
\n(2.2)

Егер (2) тапсырманың бірнеше шешімі болса, онда олардың арасында *<sup>i</sup>* max *f* болатын минимум шешімді таңдаймыз.

Аралық есеп шешімдерінің ішінен ең жақсы шешімді таңдауға арналған тағы бір нұсқа стандартты ауытқуды есептеуге негізделген.

$$
D = \frac{1}{n} \sum_{i} (f_i - \overline{f})^2
$$
\n(2.3)

$$
\overline{f} = \frac{1}{n} \sum f_i
$$

(n - байланыс каналдарының саны, *i n* - АТЖ каналарының орташа жүктемесі) және D үшін минималды болатын аралық есепті таңдау. Егер тапсырманың бірнеше шешімі болса, онда олардың ішінде D саны минималды болатын мағынасы таңдалады.

Төменде келтірілген қиындық негізгі АТЖ байланыс арналарын біркелкі жүктеу қиындығы деп аталады.

Сонымен, тұрақты маршрутизация үшін бізде тұжырымдалған есепті графикалық теорияның тілінде толығымен шешуге мүмкіндік беретін  $x_{ij} \in \{0,1\}$  <sub>қолданамыз.</sub>

Біздің H дисплейіміз әр бір  $r_i \in R$  доғасына қойылатын WS = (V, R) бастапқы желінің қарапайым жолдарының D жиынтығын PS = (V, E) бағыттаушысы, <sup>*r<sub>i</sup> д*оғасының және қарапайым жолдарының басталу және</sup></sub>

аяқтау шеттері  $D_i$  -ға сәйкес келетін етіп қойылады. PS графындағы қарапайым жолдар, MPLS-TE терминологиясына сәйкес, туннельдік маршруттар деп аталады. Қарапайым Н дисплейі <sup>х</sup>іј айнымалысы үшін желідегі ағымды ұстап тұру үшін шарттардың орындалуын қамтамасыз етеді. Егер H дисплейі құрылған болса, онда АТЖ байланыс арналарын біркелкі жүктеу тапсырмасын шешуді ақпараттар ағынына бағыттау опцияларын маршрутталған нұсқаларды есептеу әдісімен алуға болады [6].

Бұл тұжырымдамадағы проблема шектеулерді қанағаттандырудың нақты мәселесі ретінде қарастырылады және шешіледі (Constraint Satisfaction Problem - АТЖ).

## **2.2 Айнымалы шамалардың шегі бар шектеулерді қанағаттандыру мәселелерін шешу әдістеріне шолу**

Кез келген комбинаторлық тапсырманың мәні келесідей тұжырымдалуы мүмкін: D іздеу кеңістігінде әр түрлі нүктелердің шектеу саны бар деген болжаммен K( *v* ) шарттар жиынына жауап беретін *V* жиынынан *v* элементін табу.

Ресми деңгейде дискретті АТЖ үштік түрінде ұсынылған  $\langle Y, D, C \rangle$ , мұндағы:

 $Y = \left\{y_1, y_2,.....y_p\right\}$  айнымалылардың соңғы жиынтығы;

 $D = \langle D_1, D_2, \dots, D_p \rangle$  - бірнеше домендер; Әрбір  $D_i$  домені - *i* айнымалысының мүмкін мәндерін қамтитын ақырлы жиынтық;

 $C = \{C_1, C_2, \dots, C_m\}$  <sub>соңғы шектеулер жиынтығы.</sub>

 $C_i$  шектеуі екі бөліктен тұрады:  $S = \{y_{i_1}, y_{i_2}, \dots, y_{i_k}\}$  айнымалылардың жиынтығы және  ${}^{S_i}: rel_i \subseteq D_{i_1} \cdot D_{i_2} \cdot ... \cdot D_{i_k}$  бойынша анықталған *i rel* байланысы. Егер шектеу айнымалыларының жиынтығы бір элементтен тұрса ол шектеу унарлы, ал екі элементтен тұрса ол бинарлы, .... k элементті деп аталады.

АТЖ тапсырмаларында объектілердің екі түрі қолданылады – мәндер диопозоны мен шектеулер айнымалылары. Бұл тапсырманы шектеулі желі (CN- constraint network) деп аталатын график түрінде ұсынуға мүмкіндік береді. CN (scheme) схемасы- бұл шектеулердің айнымалы көпшілігінің жиынтығы:  $scheme(CN) = {S_1, S_2, \ldots, S_m}, S_i \in X$ . Барлық шешімдер жиынтығы (орындау жиынтығы) түгелдей барлық айнымалылар жиынтығында анықталған *p* қатынасы:

$$
p = \{(x_1 = a_1, \dots, x_2 = a_n) \mid \forall S_i \in scheme, \Pi_{s_i}, p \subseteq rel_i\}
$$
 (2.4)

Мұндағы  $^{\Pi_{s_i} p}$  - бұл X айнымалысының ішкі жиынына р қатынасының проекциясы.

АТЖ шешімі - бұл әр ауыспалы мән үшін, қандай-да бір шектеу үшін онымен байланысты айнымалылардың мәні бойынша тиісті қатынас жасалады. Айнымалының мәні белгілі бір шаманы оның доменінен тағайындау болып табылады. Бұл мән (*<sup>x</sup>*,*<sup>a</sup>*) жұп түрінде жазылады , мұндағы *<sup>a</sup>* - *<sup>x</sup>* айнымалысының доменінен алынған мән. Мәндер жиыны  $((x_1, a_1), \ldots, (x_i, a_i))$  жұптардың тізімі түрінде жазылады, бірақ қарапайымдылық үшін біз  $(a_1, \ldots, a_2)$  формуласының белгілерін қолданамыз. Егер барлық мәндер жиынтықтағы айнымалылардың барлық шектеулерін қанағаттандыратын болса, бұл жиынтық сәйкес келеді делінеді. Егер  $((x_{i_1}, a_{i_1}), ..., (x_{i_u}, a_{i_u}))$ жиыны болса, ол  $x_{j_1},...,x_{j_v}$  айнымалылар жиынтығына сәйкес келеді, егер осы айнымалылардың  ${}^{x_{j_1},\dots,x_{j_v}}$  мәндері болса, ол  $((x_{i_1}, a_{i_1}), ..., (x_{i_u}, a_{i_u}), (x_{j_1}, a_{j_1}), ..., (x_{j_v}, a_{j_v}))$  сәйкес келеді.

Барлық айнымалылардың мәндерін қамтитын дәйекті жиынтық - бұл толық шешім. Кейбір айнымалылардың мәндерін қамтитын тұрақты жинақ ішінара шешім болып табылады.

Әдетте желілердің екі түрі қолданылады:

- желілік тораптар - бұл мәндер диапазоны , доғалармен шектелген айнымалы индекстер. Желі бағытталған графа ретінде анықталған.

- желі шыңның екі түрін қамтиды: айнымалылар мен қатынастар үшін. Желі екі жақты бағытталған графа ретінде анықталған.

Егер оның барлық шектеулері унарлы немесе бинарлы болса, қанағаттандыру шектеулері бинарлы болады. Бинарлық АТЖ ерекше рөл атқарады, өйткені кез-келген АТЖ-ді оның эквивалентті бинарлы АТЖ-ге айналдыруға болад. Тек екілік АТЖ-ге қолданылатын арнайы алгоритмдер бар. Жоғарыда айтылғандарды ескере отырып, мұндай алгоритмдерді жалпыға бірдей қолдануға болады.

Бинарлық АТЖ құрылымын шыңдары айнымалыға сәйкес келетін графикпен ұсынуға болады, ал егер екі айнымалы мән болса, осы айнымалыларды қамтитын кем дегенде бір шектеулер болған жағдайда қосылады. Бұл графа бинарлы АТЖ үшін шектеу графасы деп аталады.

Шектеу графасының түсінігі жалпы АТЖ үшін де анықталуы мүмкін. Шектемелер жиектермен емес, шектеуші айнымалыға сәйкес келетін шыңдар жиынтығымен ұсынылған. Мұндай гипер жиекті шыңдары бар жабық қисық түрінде көрсетуге болады. Жалпы АТЖ үшін шектеу граafcs гиперграф болып табылады.

АТЖ үшін тағы бір көрініс - бұл түзу графасы. Бұл тапсырма айнымалыларына сәйкес келетін шыңдары бар бағытталмаған графа. Екі шыңы жиектермен қосылады, егер осы шыңдарға сәйкес келетін екі айнымалысы бар болса, кем дегенде бір шектеу болады. Бинарлы АТЖ үшін шектеу графасы түзу граффаға сәйкес келеді [7].

АТЖ-дің қосарлы графасы - бұл тапсырманың шектеулеріне сәйкес келетін, шыңдары бар түзетілмеген таңбаланған графа. Егер осы шыңдарға сәйкес келетін екі шектеулер кем дегенде бір айнымалы болса, екі шыңы қосылады. Жиегі көптеген шектеулермен белгіленіп, екі шектеумен бөлінеді. Қос шектеу графасы түрінде ұсыну кез-келген бинарлы емес АТЖ-ді арнайы бинарлы формасына айналдырады.

Қайтару арқылы іздеу. Қайтару іздеу алгоритмдерінің негізгі идеясы ішінара шешімді (ішінара белгіленген орындау жиынтығы) толық шешімге дейін кеңейту болып табылады. Әр қадамда ішінара шешімге басқа айнымалыны қосуға әрекет жасалады, оның доменіндегі барлық мәндерді сұрыптайды. Белгіленген, алдыңғы және қазір таңдалған, әлі белгіленбеген айнымалы мәндері деп атайық. Айнымалымен тағайындалған барлық домендік мәндер шектеулерді бұзатын жағдай «соңы» деп аталады. Бұл жағдайда алгоритм оралуы керек. Егер қайтару алдыңғы айнымалыда болса, алгоритм - хронологиялық қайтарым деп аталады. Әйтпесе, бұл алгоритмді ақылды қайтару деп атаймыз.

Қайтарылымды іздеуді, іздеу ағашынан көлденеңінен көрсетуге болады. Осы тәсілмен жиындар түйіндермен байланысады: бос жиын - бұл ағаштың тамыры, түйіндердің бірінші деңгейі - біртұтас жиынтық, екінші жиын - екі ариялы және т.б. Сәйкес жиындарды ұсынатын түйіндер сәйкес түйіндер деп аталады. Сәйкес келмейтін жиынтықтарды білдіретін түйіндер сәйкес келмейтін түйіндер деп аталады. Егер алгоритм орындалуының белгілі бір кезеңінде ағымдағы түйіннің мәні және жиыннан өткен ауыспалы мәндердің мәні осы түйінмен анықталса, қайтару алгоритмі түйінге кіреді. Қайтарулармен итерациялардың тиімділігін арттыру іздеу аймағының көлемін азайтуды талап етеді. Бұл қысқартуға екі процедураның көмегімен қол жеткізуге болады: іздеу үрдісінде қолданылатын алгоритмдер (статикалық алгоритмдер) және динамикалық алгоритмдер.

Шектеулерді тарату. Бірінші типке шектеулердің таралу алгоритмдері кіреді. АТЖ зерттеулерінде шектеулерді тарату ежелден қалыптасқан дәстүрге ие. Бұл тұжырымдаманы алғаш рет Э.Фрейдер енгізген. Мақалалар сол тақырыпқа арналған. Тыйымның таралу деңгейі АТЖ консистенциясының деңгейімен сипатталады, сондықтан бұл алгоритмдер жергілікті консистенция (үйлесімділік) алгоритмдері деп те аталады. Шектеу таралу алгоритмдері жаңа шектеулерді алып, оларды желіге қосу арқылы түпнұсқалық CN-ны баламалы, айқынырақ құрылымға айналдырады. Негізінде, бұл алгоритмдер кіші ішкі желінің шектеулерге қатысты сәйкестігін қамтамасыз етеді. Доғалық консистенция деп аталатын негізгі алгоритмдердің бірі – arc consistency немесе 2-консистенциясы бір айнымалыстықтың доменінен кез-келген шектелмейтін мән кез-келген басқа айнымалының доменінде ұқсас жұп мәнін қамтамасыз етеді. Жол консистенциясы немесе 3 консистенциясы екі айнымалының ішкі тармақтарындағы кез-келген дәйекті шешім үшінші

25

айнымалыға дейін кеңейтілуін қамтамасыз етеді, және тұтастай алғанда i келіссіздік алгоритмдері көрсетілген i-1 айнымалыларының жергілікті консистенциясын кез-келген i-ші айнымалы дейін кеңейтуге мүмкіндік береді. Дехтер ең нашар жағдайда жергілікті үйлесімділікке жету алгоритмдерінің күрделілігі мәселенің өлшемі үшін көпмүшелік болып табылатындығын және олар көбінесе жергілікті сәйкессіздіктерді анықтауда өте тиімді екенін атап өтті. Сонымен, домендерді бір-бірлеп тексеру арқылы артық мәндерді жоятын түйін-консистенция (node-consistency-NC) алгоритмі *O*(*dn*) (құрғақ) күрделілікке ие, мұндағы d - ең үлкен домен өлшемі, доға-консистенция (AC) алгоритмі есеп өлшемінің квадраттық күрделілігіне ие. Алайда, Т.Яхно атап өткендей, n ұзындықтың жолдарымен түйісетін торларды құру алгоритмі, мұндағы n - барлық айнымалылардың саны, тиімділігін жоғалтады және толық іздеуге балама болады. Осыған байланысты жолдардың үйлесімділігі алгоритмдері әдетте 2 ұзындықтың жолдарын қарастырады.

Жұмыста *<sup>i</sup>*-дәйектілік тұжырымдамасы ( *<sup>d</sup> <sup>i</sup>* - сәйкестік) енгізілді және бағытталған консистенцияға жетудің алгоритмдері ұсынылды. Бұл алгоритмдер бағытты доғалық консистенциясы (DAC), бағыттың консистенциясы (DPC) және бейімделгіш консистенциясы (ADAPT).

Өңдеу алгоритмдеріне сонымен қатар іздеу алгоритмінен бұрын айнымалыға тапсырыс беру алгоритмдері де енеді. Статикалық ретке келтірудің кейбір стратегиялары ұсынылды. Бұл эвристика, мысалы, дижункция (КНФ-те) немесе конъюнктивада (ДНФ-ке) минималды ұзындығы ((minimum width), максималды кардинализм (maximum cardinality), максималды дәреже (maximum degree) және тереңдікті іздеу (depth-first search). Minimum width (MIN) әр қадам сайын минималды дәрежесі бар түйінді (іргелес түйіндердің саны), таңдалмаған түйіндерді қамтитын, әр түрлі қадамдарды соңғысынан бастап бірінші деңгейге дейін орналастырады. Осылайша, ең аз ені бар тапсырысы алынады. Maximum degree (DEG) айнымалыларды шектеу графигіндегі дәрежесіне сәйкес кему ретімен орналастырады. Бұл эвристиканың мақсаты ең аз ені бар тапсырыс табу (бірақ кепілді емес). Maximum cardinality (CARD) бірінші айнымалы мәнді өздігінен таңдайды, содан кейін әр келесі қадамда алдын-ала таңдалған ең үлкен айнымалылар жиынтығымен байланысты айнымалыларды таңдайды. Depthfirst search (DFS) (негізінен тереңдікте іздеу) - бұл тапсырыс негізінен шектеу сызбасының тереңдігін айналып өту арқылы алынады.

Қайтарымды іздеуді динамикалық түрде жақсарту стратегияларын алдын-ала қарау (look-ahead) және кері қарау (look-back) схемалары ретінде жіктеуге болады. Бұл схемаларды іздеу алгоритмдерінде қолдану қарастырылған. Алгоритм келесі айнымалыға мән тағайындауға дайын болған кезде алдын-ала қарастырылған схемалар қосылады. Кері іздеу схемалары алгоритм тоқтап, қайтып оралуға дайын болған кезде қосылады. Мәселені азайту алдын-ала өңдеу ретінде, мәселені басқа алгоритммен шешуге дейін немесе іздеу алгоритмімен кезек-кезек орындалуы мүмкін. Соңғы жағдайда

іздеу кеңістігі қысқартылып, іздеу алгоритмі алынып тасталған элементтерді зерттеу қажеттілігінен босатылады. Қысқарту нәтижесінде кейбір домендер бос болады, бұл бізге шешім жоқ деп бірден қорытынды жасауға мүмкіндік береді. Азайту алгоритмдері таралу шектеулерімен мәндерді алып тастайды. Жалпы жағдайда шектеулердің таралуы аяқталмаған әдіс болып табылады. Бұл әдіс іздеу алгоритмдерімен толықтырылған.

Іздеп қайтару әдістері. Жалпы жағдайда, АТЖ шешімі экспоненциалды санауды қажет етеді, сондықтан оларды шешу үшін жасалған барлық іздеу әдістерінің мәні оптималды іздеу стратегияларын қолдана отырып, есептеу шығындарын азайтуға, бұрын жасалған алгоритмдерді әртүрлі бағыттар бойынша жетілдіруге, бір немесе екі гибридте, екі немесе одан да көп негізгі алгоритмдердің мүмкіндіктерін біріктіре отырып, есептеу шығындарын төмендетуге ұмтылумен байланысты алгоритм.

Алдын-ала жоспарлау алгоритмдері және тікелей тексерудің алгоритмдері ішінара шешім қабылдауға кеңейтілген кезде, ішінара осы айнымалының доменіндегі мәндерді шешімге қосуға тырысу керек . Бұл алгоритмдер келесі жиынтықтың консистенциясын бұзатын келесі айнымалы шамалардың домендерінен шығарылады. FC әр кезекті айнымалы мәнде кемінде бір көрсетілген мәндеріне сәйкес келетіндігін тексереді. Алдын ала жоспарлау алгоритмі тағайындалған әрбір айнымалының, басқа тағайындалған айнымалылардың мәндеріне сәйкес келетін, кем дегенде, бір мәні бар-жоғын анықтайды. Бұл алгоритмдерді хронологиялық қайтару алгоритмімен салыстырмалы талдап сипатталады. Бұл жағдайда іздеу кеңістігін қысқарту тығырыққа тірелмей жүргізіледі. Кері іздеу схемалары BT, BJ, BM, CBJ алгоритмдерімен қайтып келу нүктесін анықтаған кезде тұйықталғаннан кейін іздеу кеңістігін азайтады. Бұл жағдайда стратегиялар сол қақтығыстың қайтадан қайталануын болдырмау үшін жаңа шектеулер түріндегі тұйықталудың себептерін талдау үшін қолданылады [8].

Интеллектуалды қайтару алгоритмдері кірген алгоритм түйіндерінің санын азайту арқылы ВТ-ді жақсартады. BJ және CBJ алгоритмдері тапсырманың орындалуы туралы белгілі бір ақпаратты жинақтайды және қақтығыс туындаған жағдайда осы ақпаратты талдай алады. BJ алгоритмі ағымдағы айнымалының доменіндегі мәндерге қайшы келетін айнымалылардың ішіндегі ең көп саны бар айнымалыға қайтарылады. Жартылай шешімді кеңейтуүрдіс інде әр айнымалы үшін CBJ алгоритмі ағымдағы айнымалыға сәйкестікті тексеру кезінде шектеуді бұзатын, айнымалыларды қосатын қарама-қайшылықты жиынтығын құрады. Қайтарым, әрқашан қайшылықты жиыннан ең көп саны бар айнымалыға түседі. Егер BJ-дің іс-әрекеті шешімдердің біреуінің немесе барлығының алгоритмі іздеуге байланысты болмаса, онда CBJ-дің әрекеті басқаша болады. Алгоритмді қолдану кезінде пайда болған қақтығыстар жиынтығында заңдылық белгісі болуы керек (сәтсіздікке ұшыраған жағдайда кенеттен оралған кезде) және заңсыздық (келесі шешімді табу үшін хронологиялық

оралумен). В.М- түйіндегі шектеулерді азайту арқылы хронологиялық қайтарудың тиімділігін арттыратын алгоритм.

Бұл негізгі іздеу алгоритмдері. Олардың негізінде екі немесе одан да көп базалықты біріктіретін әртүрлі гибридті алгоритмдер жасалды. Мұндай алгоритмдер, мысалы, BJ (BMJ) құрмындағы VM және CBJ (BM + CBJ) құрамындағы VM.

# **2.3 Шектеулі бағдарламалау SPD байланыс арналарын біркелкі жүктеу мәселесін шешу әдісі ретінде қарастырамыз**

АТЖ шешімі - бұл әр ауыспалы мән үшін, қандай-да бір шектеулер үшін онымен байланысты айнымалылардың мәні бойынша тиісті қатынас жасалады. Айнымалы мән - белгілі бір мәнді доменнен оған тағайындау. АТЖ шешімінің мақсаты барлық айнымалылардың қанағаттанарлық жиынтығын (кез келген немесе берілген қасиеттері бар) және осындай жиынтықтардың барлығын табу. Шектеулерді қанағаттандыру мәселесі шешілмеуі мүмкін деп болжанады. Біздің жағдайда айнымалы - бұл АТЖ-да туннель бағытын кодтайтын құрылымдық мөлшер.

2.3.1 Магистральдық АТЖ-да тұрақты маршруттау жағдайында қанағаттандыру мәселесін шешудің тиімділігін арттыру жолдары. Біздің жағдайда WS екілік желісінің графигінің R доғаларының жиынына сәйкес келетін Г көп жиыны берілген. Әр  $y_i \in Y$  үшін көптеген туннельдік жолдар салынған ( *Di* домені) және PS негізгі желісінің байланыс арналарына рұқсат етілген жоғарғы жүктемеде көптеген шектеулер бар . Бастапқы желі арқылы өтетін әрбір  $^{f_i}$  ағын үшін жалпы жүктеме мөлшері  $^{d_i}$  аспайтын туннель бағытын таңдау қажет. Әрі қарай, мәселенің барлық шешімдерінің ішінде байланыс арналарын (2) немесе (3) мағынасында минималды біркелкі емес жүктемені қамтамасыз ететін шешім таңдау керек.

Туннельдік маршруттарды карастыру. Жоғарыда айтылғандай,  $x_{ij}$ бірлігінің мәнін бір мәнге беру дегеніміз <sup>r</sup>i ағынының <sup>е</sup>i байланыс желісі арқылы өтуін білдіреді, бұл байланыс арнасының өткізу қабілеттілігінен  $d_i^*$ ағынына ресурсын бөлуді талап етеді. Сондықтан, егер Dj-тен туннельдік бағытқа <sup>е</sup>і байланыс каналы және ${}^{\gamma}{}_{j}$  >  $d_{i}^{+}$  <sub>қосылса, онда мұндай бағыт  ${}^{D}{}_{j}$ .</sub> аймағынан алынады. Егер көрсетілген процедураны орындағаннан кейін кейбір j-ға *D<sup>j</sup>* ∅ болса, онда қойылған тапсырманың шешімі болмайды.

Есептеу алгоритмдерінің тиімділігін арттыру байланыс арналарын жүктеу (демонстрация шектеулері). Біздің шектеулерді қанағаттандыру міндетіміздің ерекшелігі мынада: байланыс арнасының  $f_i$  жүктеме көлемін есептеу кезінде тек туннель маршрутына кіретін *i* байланыс желілері туралы білім қажет ( *i f* есептеу үшін маршруттағы каналдардың тәртібі маңызды емес). Бұл жағдай екі немесе одан да көп маршруттарда жалпы арналарды табу процедурасын едәуір жеңілдетуге мүмкіндік береді, егер әрбір бағытқа ұзындықтың m екілік жиыны берілген болса, егер осы арнаның элементі маршрутқа қосылған болса, осы жиынның *i* элементі оған тең болады, және басқаша нөлге тең. Бұл жағдайда қарапайым доғаларды табу кез-келген компьютерде орындалатын машиналық сөздерде логикалық амалдарды орындауға келеді. Ұсынылған тетік шектеулерді қанағаттандыру мәселесін шешудің әр қадамында 1 -ден ағымдағы белсенді шектеулерді тиімді анықтауға және оларды тексеруді жүзеге асыруға мүмкіндік береді.

Жылдам мәліметтер құрылымы.  $D_j$  **-**  $y_j$  айнымалы мәндерінің диапазоны болсын. *Length*<sup>1</sup> бойынша біз *Dj* жиынтығының қуатын анықтаймыз (туннель маршруттарын қабылдамау рәсімін орындағаннан кейін). Біз әр *Dj* доменде бағытты маршрут ұзындығының өсу тәртібімен реттейміз. Компьютердің жадында *Dj* аудандарының тізімдерін және  $y_1(j=\overline{1,p})$  айнымалы мәндерінің D және Y екілік массивтері түрінде ұсынған ыңғайлы. Ү массивінің өлшемі  $P \cdot q$ , мұндағы  $q$  - маршруттың көрінісін бит түрінде орналастыру үшін қажет байттардың (немесе сөздердің) санын ұсыну, Y массивінің *j* айнымалысының ағымдағы мәнін білдіреді. D массивінің өлшемі  $l \cdot (p \cdot q)$ , мұндағы  $l = \frac{mc}{i}$ *i ma xlength* Массивтің *i* жолында  $D_{\!1}, D_{\!2},\!..., \!D_{\!P}$  домендерінен бағыттардың екілік сипаттамалары рет-ретімен орналастырылған. D массиві қанағаттану шектеулерін шешу кезінде бір рет пайда болады және одан әрі өзгермейді. Оны құру үшін бастапқы деректер әр ақпараттар ағынына арналған туннель маршруттарының тізімі болып табылады.

 $\prod$ роцедура  $proc(D, Y, i, j, p, q, length, error)$   $D_j$  <sub>доменінен</sub> *i* мағынасын  $y_j$ айнымалы тағайындау операциясын жүзеге асырады. Егер *<sup>j > length<sub>i Ұ</sub>зы*н</sup> болса, онда *error* = 1, немесе *error* = 0 болады.

Шектеулерді тарату. Y матрицасының *i* жолын *i Y* деп белгілейміз. *i t*  $Y^t = \vee Y$ 

Сонда *i* = v *r*<br><sup>i=1</sup> белсенді арналардың жиынтығын (кем дегенде бір деректер ағыны өтетін арналар)  $y_1, y_2, \ldots, y_t$  айнымалылар арқылы алынған мәні  $y_1, y_2, \ldots, y_t$ бойынша анықтайды.

Шектеу таралу әдістері көптеген  $D_1, D_2, ..., D_p$  домендері үшін тағы бір деректер құрылымын енгізуді талап етеді. Бұл lxp өлшемді Z бүтін массиві, келесі таңбалаудан кейін  $D_{\scriptscriptstyle{t}}$  анықталу доменінен  ${}^{{\cal Y}_t}$  айнымалысының мүмкін мәндерін анықтауға мүмкіндік береді. Z матрицасының бағанын *t Z* белгілейміз. Бұл бағанда бір мезгілде  $^D\!$  айнымалысының рұқсат етілген және жарамсыз мәндері келтіріледі, ал соңғысымен айнымалы нөмірі көрсетіледі, оның белгіленуіне осы мәнді пайдалануға тыйым салуға себеп болады (шектеулердің таралу нәтижесі).

Бастапқыда Z массиві нөлге айналады. Кейінгі сатыларда  $Z_t^i = 0$   $D_t$  <sub>-Ден</sub> алынған  $i$ -ші мәні  $y_t$  үшін жарамды мәндердің бірі екенін білдіреді.  $Z_i^t = s$ дегеніміз  $D_t$ -ден і мәні қолжетімсіз, мұндағы s -  $D_t$  доменінен  $\mathcal{Y}_t$  айнымалы мәні нәтижесінде тыйым салудың себебі болады (байланыс арналарын жүктеуге қойылған бұзушылықтарды талдаумен анықталған).

 $y_t = D_i^t$  болсын,  $D_i^t$  маршрутына кіретін әрбір байланыс арнасы үшін  $y_1, y_2, \ldots, y_{t-1}$  айнымалыларына мәндер берумен байланысты оның өтетін ағындар жиынтығы анықталады. Осы тізімдегі әрбір *j* -ші байланыс арнасы үшін <sup>у</sup>1, <sup>у</sup>2, …, У<sub>t-1</sub> жиынынан өзгермелі мәннің минималды индексі табылған,

мысалы,  $\sum$ ≤  $+\nu_{\cdot} > d_{\cdot}^{+}$  $\sum_{k \leq S_j} \gamma_1 + \gamma_t > d_j^+$ . Сонда s мәні  $D_t^i$  маршрутына кіретін барлық арналарда <sup>min s</sup> і ретінде есептеледі.

Интеллектуалды оралу. Бізге P бүтін массив керек, әр элементі *<sup>p</sup><sup>t</sup> t Z* бағанындағы соңғы нөлдік емес элементтің мәні. Егер  $p_t = length_t$  және  $D_t$ аймағындағы барлық мәндер үшін (1) шектеулер бұзылса, бірінші ауыспалыға қайта оралу керек, ол сәтсіздікке алып келіп соқса, оған жаңа мән беру керек (осы айнымалы үшін жаңа бағытты белгілеу керек). Қайтару нүктесінің *pb* саны қайшылықты  $\operatorname{\mathsf{Z}}^t$  жиынын талдау арқылы анықталады және *t i i minZ* ретінде қарастырылады. Ақылды қайтару кезінде бағандарында *pb* мәніне тең немесе одан көп  $Z^{t}(pb\leq i\leq t)$  элементтердің мәндерін нөлдеу арқылы қайтару нүктесінің күйін (ортасын) қалпына келтіруіміз қажет [9].

## **2.4 Бульдік туннель бағдарларын құру модельдері**

Шектеулерді қанағаттандыру мәселесі ретінде АТЖ біркелкі жүктеу мәселесінің қатаң шешімі әр кіріс ағынына арналған туннель бағыттарын конструктивті есептеу (генерация, Н картасын құру) алгоритмдеріне негізделгені түсінікті. Графиктегі қарапайым жолдарға арналған конструктивті есептеу алгоритмдерінің басты кемшілігі оларды үлкен өлшемді желілерде қолдану мүмкін еместігі болып табылады, өйткені желідегі тораптар мен байланыс желілерінің саны өскен сайын құрылған жолдардың саны экспоненциалды түрде өседі. Әдетте, желідегі дестілердің берілуінің қажетті орташа кідірісін қамтамасыз ету үшін туннель маршрутының ұзындығы белгілі бір мәнмен шектеледі.

Сондықтан ұзындықтары берілген k (k <n) шамасынан аспайтын барлық қарапайым жолдарды тізімдеу алгоритмдерін қарастырған жөн. Туннельдік маршрутты құру есебінің шарттарын логикалық теңдеулер жүйесі түрінде

жазамыз. Оларды шешу үшін біз кейбір жағдайларда графиктер бойынша мамандандырылған іздеу алгоритмдерін басып озатын РЕБУС жүйесінің теңдеулерінің тиімді шешушілерін қолданамыз.

2.4.1 Бастапқы желі есептеу домені моделі ретінде. Бұл жағдайда туннельдік бағыттардың құрылысы бағдарламалық модульдердің орындалу тізбегін жоспарлау түрінде ұсынылады, бұл берілген параметрлер жиынтығынан  $\emph{B}_{0}$  мақсатты параметрлерінің қажетті жиынтығын - бастапқы деректер  $\emph{A}_{0}$  есептеуді қамтамасыз етеді.

Жоспарлау *KB* (*F*,*Z*,*In*,*Out*) есептеу моделінде орындалады, мұндағы  $F = \{F_1, ..., F_m\}$  - жалпы мәліметтер өрісінде жұмыс жасайтын  $Z = \{Z_1, ..., Z_n\}$ модулдерінің жиынтығы, олар кіріс немесе шығыс болып табылады. осы модульдердің параметрлері; *In* FxZ, *Out* FxZ сәйкесінше модульдердің деректермен байланысын, енгізу және шығару қатынасы. Осылайша, әр *F<sup>i</sup>* модульімен байланысқан  $A_i, B_i \subset Z$  параметрлерінің екі жиынтығы бар, кіріс және шығыс деп аталатын .  $^{A_i}$  енгізу әдісі  $^{B_i}$  нәтижесімен ұсынылған ақпаратты алу үшін бізге қажет деректерді анықтайды. Келесіде біз  $F_i(A_i;B_i)$ жазбасын қолданамыз. Жалпылылықты жоғалтпастан F жиынтығының F1 және F2 модельдері  $T = (A_0; B_0)$  <sub>жоспарлау есептерін шығаруға жағдай</sub> жасайды, атап айтқанда KB есептеу моделінің құрамына  $F_1(A_0)$ және  $F_2(B_0)$ модульдері кіреді, мұндағы  $A_0, B_0 \subset Z$  . Атрибуттың нүктелі үтірден бұрын немесе одан кейін болмауы сәйкес жиын бос екенін білдіреді. F1 модулі бастапқы деректер модулі деп аталады, ал F2 модулі мақсатты модуль деп аталады.

КБ моделінің есебін шешу үшін F модулдерінің тек бір бөлігі ғана қолданылатыны немесе T тапсырмасында бірнеше балама шешім жоспарлары бар деп болжанады.

Екі өлшемді А және В бульдік матрицалар түрінде In немесе Out қатынастарын анықтау ыңғайлы, олардың элементтері келесідей қалыптасады:  $a_{ij} = 1(b_{ij} = 1)$ , егер  $Z_j$  параметрі  $F_i$  модуліне кіретін (шығатын) болса. Әрі қарай,  $^{A_{i}}$  және  $^{B_{i}}$  (i = 1, ...,m) арқылы біз осы матрицалардың жолдарын белгілейміз, ал  $A_i^{\dagger}$  және  $B^{\dagger}$  (i = 1, ...,n) арқылы біз бағандарды белгілейміз. А және В матрицаларының жолдары мен бағандары сәйкесінше параметрлер мен модульдер жиындарының екілік бейнесі болып табылады;  $q \in s$  <sub>-</sub>деп белгілеуі (S - бинарлық жол  $A_i$   $B_i$   $A_i$  немесе  $B_i$ ) q екілік жолдағы S элементтерге байланысты сандарының мәндерін алатындығын білдіреді.

*PS = (V, E)* бағытталған мультиграфтың шыңдары мен доғаларының жиынтығын *Z (Z = V)* параметрлерінің жиынтығы және КВ есептеу моделінің *F (F = E)* жиынтығы ретінде түсіндіреміз. Қарым-қатынасты, яғни *In* және

*Out*-ты анықтайтын *А* және *В* матрицалары негізінен PS граффасының матрицасы құрылады [10].

Алынған КБ моделінің ерекшелігі - әрбір *F* модулінде және *T* (түйін тағайындалған түйін) есеп беруде бір ғана кіріс және шығыс параметрлері болады. Сонымен қатар, *Т* жоспарын шешуге арналған қосымша шектеулер бар, онда осы жоспардағы параметрді қайта есептеуге тыйым салынады (*PS* сызбасындағы жол қарапайым болуы керек).

Матрицаны *X k*  $\times$  *m* түрінде белгілеп  $^{X_{ij}}$  логикалық айнымалылардың матрицасы түрінде анықтаймыз, мұндағы  $x_{ij} = 1$  *F*<sup>j</sup>  $F_j$  - модулінің X жоспарындағы <sup>і</sup> орнында екенін білдіреді. Жоспардың жалпы ұзындығы k; жоспардың оныншы сызығы *<sup>i</sup>* -ші қадамда орындалатын модульді анықтайды, ал X матрицасының бағандары F модулдерінің жиынтығына сәйкес келеді. Содан кейін X матрицасының элементтері үшін k ұзындығының туннель жолдарын салу үшін келесі логикалық шектеулер белгіленуі керек:

1-шарт. Жоспарлау мәселесін шешудің шарты  $T = (A_0, B_0)$ . бастапқы мәліметтердің модулі  $F_1 = (A_0)$  және нысаналы модуль  $F_2 = (B_0; )$  сәйкесінше жоспардың бірінші және соңғы жолдарында орналасқан; бұл жолдарда басқа модульдер жоқ:

$$
\overline{x}_{11} = 0, \quad \sum_{j=2}^{m} x_{1j} = 0, \quad \overline{x}_{k2} = 0, \quad \sum_{j=3}^{n} x_{kj} = 0. \tag{2.5}
$$

2-шарт. Жоспардың үздіксіздігі шарты (жоспардың әр жолында бір және бір модуль бар):

$$
\sum_{i=1}^{k} \left[ \begin{array}{ccc} m-1 & m & m \\ \vee & \vee & x_i \\ j=1 & l=j+1 \end{array} \right] \times x_{ij} \vee \sum_{j=1}^{m} x_{ij} = 0
$$
\n(2.6)

Бұл шарт, жалпы айтқанда, артық, өйткені ол келесі шартпен сәйкес келеді.

3-шарт. Жоспардың орындалмауы шарты (әр модуль жоспарға бір рет қатысады):

$$
\begin{array}{c}\nm k-1 & k \\
\vee \vee \vee \vee \\
j=1 & j=1 \ p=i+1\n\end{array} (x_{ij} \wedge x_{pj}) = 0
$$
\n(2.7)

4-шарт. Жоспардың рұқсат етілген шарты (жоспардағы кез-келген *t* қадам үшін модуль осы қадам модулімен *t-1* қадаммен есептеледі; жоспарда параметрлердің қайталанған есебі жоқ):

$$
\begin{array}{c}\n k \quad m \\
 \vee \quad \vee (x_{ip} \land y) = 0 \\
 \hline\n = 2 \quad p=1\n \end{array}
$$
\n(2.8)

*t*

$$
y = \bigvee_{q \in A_p} \bigwedge_{j \in B'_q} \overline{x_{t-1}} \bigvee_{q \in B_p} \bigvee_{t=1}^{t-1} \bigvee_{j \in A'_q} x_{tj}
$$

Y әрпінің бірінші бөлімі жол бойымен кез-келген екі іргелес доғаның орналасуын қамтамасыз етеді, екінші бөлік жолда бірдей атаудағы екі немесе одан да көп шыңдардың болмауына кепілдік береді.

2.4.2 Графикалық шыңдардың іргелес матрицасын қолдана отырып, туннельдік маршруттарды құру мәселесінің буландық моделі. Егер PS тұрақты бағытталған график болса (мультиграф емес), онда белгісіз логикалық айнымалылар санымен маршрут ұзындығының көбейтіндісіне графигіндегі шыңдар санына тең логикалық модель құруға болады. Логикалық модельдің өлшемі бұл жағдайда 2.4.1 бөлімінде қарастырылған модельдің өлшемінен едәуір аз. Бұл жағдайда <sup>s,</sup> шыңдарының іргелес матрицасы графиктің бастапқы көрінісі ретінде қолданылады, ол келесідей анықталады: осы матрицаның <sup>S</sup>tj элементінің мәні  $^{\displaystyle{i}}$  шыңынан  $^{\displaystyle{j}}$  шыңына бағытталған доғалар санына тең (біздің жағдайда  $s_{ij} = 0$  <sub>немесе</sub>  $s_{ij} = 1$  ) .

Графикте туннель маршрутын іздеу белгілі бір этикетканың доғалары бойынша жиектің бағытына сәйкес аралық шыңдар арқылы бастапқы шыңнан бастап соңғы нүктеге өту динамикалық үрдіс ретінде қарастырылады.

Қозғалыс бағыты  $\ Xk\times n$  матрицасы  ${}^{ \mathcal{X}_{tj}}$  түрінде анықталады, мұндағы t индексі (дискретті уақыт) фишканың қозғалысының қадам санын білдіреді; *j* индексі графиктің шыңына сәйкес келеді;  ${}^{X_{tj}}=1$  дегеніміз,  $t$  саны бар қадамда *j* саны шыңымен бірге шыңында болады [11].

Одан кейін X матрицасының элементтері үшін *k (k <n)* туннель жолдарын салу үшін келесі логикалық шектеулерді орнату қажет:

1-шарт. Графтың шыңдарындағы фишканың басталу және аяқталу күйлері (сәйкесінше q және p сандары) анықталады:

$$
\overline{x}_{1,q} = 0, \quad \sum_{\substack{j=1 \ j \neq q}}^{n} x_{1,j} = 0 \qquad \qquad \sum_{\substack{j=1 \ j \neq q}}^{n} x_{k,j} = 0
$$
\n(2.9)

2-шарт. T уақытының әр сәтінде фишка барлық рұқсат етілгендерден бір және бір ғана орын ауыстыруды орындайды, яғни уақыттың әр сәтінде графиктің шыңдарының жинағында бір және бір ғана фишка болады (немесе X матрицасының әр жолында бір және бір ғана блок болуы мүмкін). Бұл шектеу мына теңдеумен өрнектеледі:

$$
\bigvee_{t=1}^{k} \bigg[ \bigvee_{i=1}^{n-1} \bigvee_{j=i+1}^{n} (x_{ti} \wedge x_{tj}) \vee \bigwedge_{j=1}^{n} x_{tj} \bigg] = 0
$$
\n(2.10)

3-шарт. Фишка түйінге бір реттен көп келе алмайды (X матрицасының әр бағанында бірден көп емес). Бұл шектеу мына теңдеуге сәйкес келеді:

$$
\begin{array}{c}\n n \quad k-1 \quad k \\
 \vee \quad \vee \quad \vee \\
 j=1 \quad t=1 \quad i=t+1\n\end{array}\n\quad (2.11)
$$

4-шарт. Әр қадамда фишканың қолайлы таңдау шарты келесі түрде жазылады:

$$
\sum_{t=1}^{k-1} \sum_{t=1}^{n} (x_{tj} \wedge x_{t+1,i}) = 0
$$
\n(2.12)

мұндағы <sup>I</sup> і - t саны бар сатысында микросхеманың рұқсат етілген қозғалыстарының жиынтығы (графиктің вертикаль сандары) (Sv іргелес матрицамен анықталады).

2.4.3 Туннельдік маршруттарды құратын есептеу экспериментінің мысалы және нәтижелері. PS = (V, E) негізгі желісі ұсынылған қарапайым бағытталған сызба түрінде 2.1-сурет көрсетілгендей берілсін .

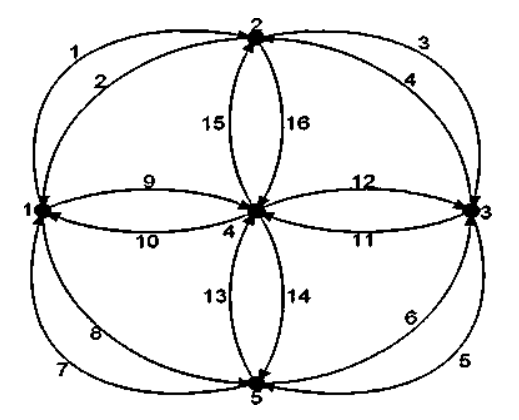

2.1 сурет – Матрицалары бар бастапқы желілік граф

SE іргелісі және Sv шыңдарының орналасуы:

$$
S_E=\left|\begin{array}{rrrrrrrrrrrr} -1 & 1 & 0 & 0 & 0 & 0 & 1 & -1 & -1 & 1 & 0 & 0 & 0 & 0 & 0 & 0 \\ 1 & -1 & -1 & 1 & 0 & 0 & 0 & 0 & 0 & 0 & 0 & 0 & 0 & 1 & -1 \\ 0 & 0 & 1 & -1 & -1 & 1 & 0 & 0 & 0 & 0 & -1 & 1 & 0 & 0 & 0 & 0 \\ 0 & 0 & 0 & 0 & 0 & 0 & 0 & 0 & 1 & -1 & 1 & -1 & 1 & -1 & -1 & 1 \\ 0 & 0 & 0 & 0 & 1 & -1 & -1 & 1 & 0 & 0 & 0 & 0 & -1 & 1 & 0 & 0 \end{array}\right|
$$

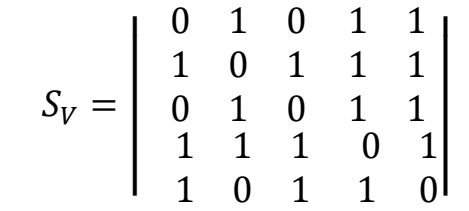

Бастапқы және соңғы шыңдардың саны (бастапқы түйін және тағайындалған түйін) сәйкесінше 1 және 3 болып табылады. REBUS құралдар жинағын пайдалана отырып, екі логикалық модель үшін келесі туннельдік бағдарлар алынды:

 $\kappa = 2$ 9,12; 1,3; 8,6; *к = 3* 9,15,3; 9,14,6; 8,13,12; 1,16,12; *к = 4* 1,16,14,6; 8,13,15,3;

Бұл графада әр түрлі ұзындықтағы рұқсат етілген туннель маршруттары жоқ.

Әр кіріс ағынына арналған туннель бағыттарының жиынтығы жоғарыда қарастырылған АТЖ байланыс арналарын біркелкі жүктеу кезінде орталық мәселенің маңызды кезеңі болып табылады. Егер кіріс ағындарының саны жеткілікті үлкен болса, онда туннель бағыттарының көпшілігін құру міндеті жоғары жылдамдықты алгоритмдермен орындалуы керек, 2.4 бөлімінде логикалық теңдеулер мен оларды шешудің жоғары тиімді әдістерін қолдануға негізделген осындай маршруттарды салудың өзіндік әдісі ұсынылған.

Жалпы алғанда, екінші тарауда шектеулерде бағдарламалау әдістері мен құралдарын қолдануға негізделген негізгі LDS байланыс арналарын біркелкі жүктеу мәселесін шешудің жаңа өзіндік тәсілі ұсынылған. Ұсынылған тәсіл магистральдық АТЖ-ге байланыс арналарын біркелкі жүктеу үшін басқару жүйесін құрудың теориялық негізін құрайды.

# **3 Негізгі мәліметтерді тасымалдау желісінде коммуникациялық арналарды нұсқаусыз жауапты басқару жүйесі**

Басқару жүйесін құру кезінде RATES серверінде сияқты, берілетін ағындар туралы ақпараттарды жинаудың өзіндік жүйесі бар сыртқы басқару жүйесінің болуын болжайтын автономды стратегиялық тәсілді қолдану ұсынылады. Деректер ағындарының жақсы таралуын табу үшін басқару жүйесі 2-тарауда талқыланған әдістерді қолданады.

## **3.1 Басқару жүйесінің сипаттамасы**

Сонымен, маршруттық басқаруды орталықтандырылған, желіні басқару негізінде жүзеге асырылады, оны пайдалану кезінде қалыптасқан желідегі басқару әрекеттері арқылы мәліметтер ағынын басқару жүйесі. Басқару жүйесінің блок-схемасы 3.1 суретте көрсетілген

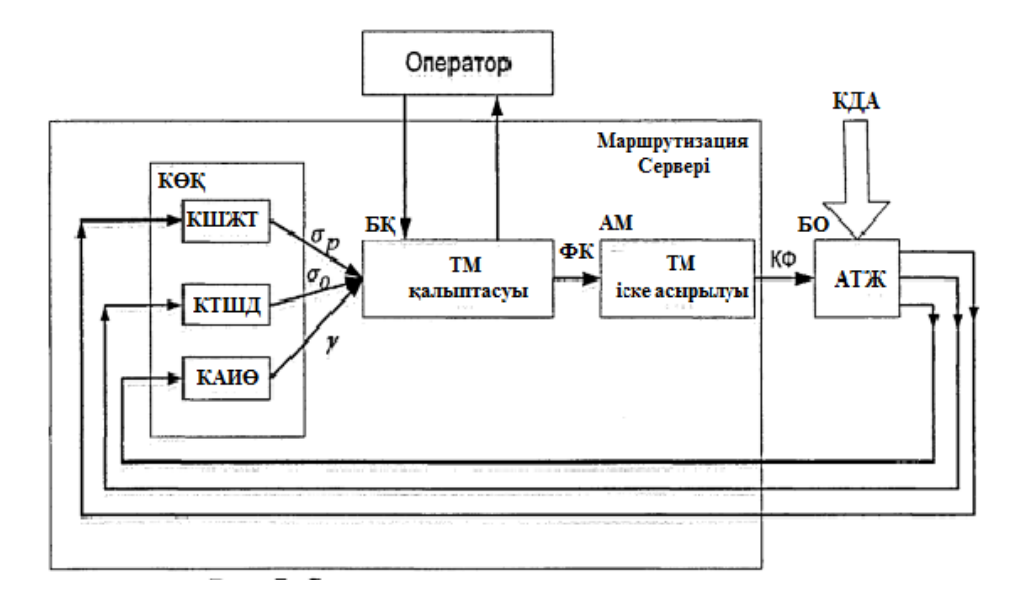

3.1 сурет – Басқару жүйесінің құрылымдық диаграммасы

3.1 сурет келесі блоктардан тұратын классикалық басқару блогының схемасын ұсынады: басқару объектісі (БО), Контрольды өлшегіш құралдары (КӨҚ), басқару құрылғысы (БҚ), атқарушы мүше (АМ). Нысанды басқару бұл объектідегі үрдістердің қажетті ағынын қамтамасыз ету үшін оған әсер ету. Менеджменттің негізі басқару мақсатына жету үшін, объектіге қолданылу керек әсерді анықтау үшін объектінің күйі және оған сыртқы әсерлер туралы ақпаратты алу және өңдеу болып табылады. Басқару объектісі оның күйін сипаттайтын ақпаратты алады. Ақпарат жинау үшін арнайы бақылау-өлшеу құралдары қолданылады. Бұл ақпарат оны өңдейтін басқару құрылғысына беріледі. Ақпаратты өңдеу нәтижесінде бақыланатын объектінің жұмыс режиміне және бақылаудың қажетті әрекеттерінің сипатына араласу қажет болады. Бақылау араласуын жүзеге асыру үшін басқару блогы басқару блогына келіп түсетін ақпаратты береді және атқарушы органдардың көмегімен оның жұмыс режимін қажетті бағытта өзгерту үшін қолданылады.

Біздің жағдайда басқару объектісі АТЖ болып табылады, ол берілген өткізу қабілеттілігімен (базалық сызық) дуплексті байланыс каналы арқылы қосылған бірнеше типтегі маршрутизаторлар болып табылады. Байланыс каналдарындағы жүктемені басқару және тарату құралы ретінде MPLS-TE технологиясы қолданылады, ол физикалық арналарға сұраныс бойынша деректер ағынын байланыстырады. Көрсетілген бағдарламалық және аппараттық құралдар тұрақсыздық жағдайында (КДА) физикалық байланыс каналдарының біркелкі жүктелуін (басқару мақсаты) қамтамасыз ететін MPLS ағындарын қайта бөлудің ғаламдық (орталықтандырылған) алгоритмдерін қолдануға мүмкіндік береді. Мақсатты түйінге беру үшін бастапқы түйінге келетін кіріс ағындары БО үшін алаңдаушылық тудырады. КДА қарқындылығы әдетте t уақытының функциясы деп болжанады.
Басқару жүйесіне көптеген аспаптар кіреді, оған мысал ретінде мыналарды келтіре аламыз аламыз: а) жүктелген арналардың нөмірлерінің тізімін құрайтын каналдың шаман тыс жүктеме датчиктері (КШЖТ); b) істен шыққан каналдар мен түйіндердің *сг<sup>р</sup>* тізімдерін құрайтын канал немесе түйіннің істен шығатын датчиктері (КТШД); в) у векторы *у<sup>х</sup> ...у<sup>т</sup>* ағын интенсивтілігімен құралады (КАИӨ).

Датчиктер мен есептегіштердің шығысындағы ақпарат белгілі бір дискретті периодпен жаңартылады. T мәні қосымша ақпаратты жинау арқылы желіні артық жүктемеу үшін және сонымен қатар желінің қалыпты жұмыс режимін бұзу сәттерін қажетті дәлдікпен жазу үшін таңдалады.

КӨҚ-тан алынған ақпарат ағымдағы жағдайға сәйкес жаңа туннель маршруттарын (ТМ) қалыптастыруды (есептеуді) қамтамасыз ететін бағдарламалық жасақтамамен басқарылатын құрылғыға түседі. Байланыс арнасының шамадан тыс жүктемесі анықталса БҚ іске қосылады, әйтпесе бағыттау орындалмайды.

БҚ-дағы жаңа маршруттардың есебі шектеулерді қанағаттандыру мәселесін шешуге дейін азаяды.

Егер бұл тапсырманың шешімі бар болса және құрылымдық түрде анықталса, жаңа туннель маршруттарының тізімі атқарушы органға келіп түседе, әйтпесе операторға байланыс каналарын біркелкі жүктеуді қамтамасыз ететін жаңа ТМ құру мүмкін еместігі туралы сигнал жіберіледі. Оператор өзіне қол жетімді ақпарат негізінде желінің жұмыс параметрлері және БҚ кезең-кезеңімен жұмыс істеуі, кез келген жағдайда (шешім табылған немесе шешім жоқ) байланыс арналарының жоғарғы жүктемесі *df* рұқсат етілген мәндерін, туннель жолдарының ұзындығын өзгерту мүмкіндігі бар, және жаңа ТМ іздеу үрдісін қайтадан бастай аламыз.

Басқару әрекеттерін қолдану нүктелері БҚ-да маршрутизаторлардың жұмысын анықтайтын конфигурациялық файлдар болып табылады. Cонымен қатар АМ желілік маршрутизаторлардың әрқайсысы үшін жаңа конфигурациялық файлдарды (КФ) қалыптастыру және жүктеу арқылы TMды қосатын бағдарламалық құрал болып табылады.

КШҚ, БҚ, АМ блоктары арнайы математикалық және аппараттық орталық желілік торапқа арналған бағдарламалық жасақтаманы құрайды, оны біз бұдан былай маршрутизатор сервері (SM) деп атаймыз.

## **3.2 Маршруттаушы сервердің бағдарламалық жасақтамасының құрылымы мен функционалдығы**

3.2.1 Арна немесе түйіннің істен шығу датчиктері. Байланыс арнасының немесе түйіннің істен шығуын анықтау үшін АТЖ басқару жүйелері SNMP хаттамасын қолданады. Байланыс каналы істен шыққан жағдайда, маршрутизатор басқару жүйесінің серверіне интерфейстің істен шығуы туралы хабарлама жібереді. Осы ақпаратты талдау қандай байланыс арнасы істен шыққанын анықтауға мүмкіндік береді.

3.2.2 Арналардың шамадан тыс жүктелуі. АТЖ басқару жүйесіне хабарлау, байланыс каналдарының пайдаланылған өткізу қабілеттілігі туралы ақпарат алу, маршрутизаторға сұрақ қою үшін SNMP хаттамасын пайдалануға болады.

3.2.3 Қарқындылық өлшегіштер. Бұл келесі функцияларды орындайтын бағдарламалық десті. КАИӨ әр маршрутизатордан алынған деректерді талдау арқылы АТЖ күйі туралы мәліметтерді алады. КАИӨ бағдарламалық модулі маршрутизатор арқылы өтетін ағындар туралы ақпаратты Netflow хаттамасын қолдана отырып алады. Netflow хаттамасын қолдана отырып, сіз ең көп қолданылатын байланыс арналарын, ең жиі қолданылатын хаттамаларды, желідегі қалыптан тыс әрекеттерді (мысалы, вирустың желілік белсенділігі нәтижесінде), кімге, кімге, қашан және қанша деректер жіберілгенін анықтай аласыз.

Ағындағы тегін коллекторлар арасында бөлек орынды Flowc алады. Flowc маршрутизатордан алынған деректерді MySQL дерекқорына тасымалдайды. Сонымен қатар, NETAMS коллекторынан айырмашылығы, алынған барлық мәліметтерді деректер базасына орналастырады.

Деректер базасы ретінде GPL аясында еркін таратылатын MySQL компаниясының AB MySQL дерекқоры қолданылады. MySQL - бұл көп ағынды SQL сервері бар клиент-сервер жүйесі болып табылатын дерекқорды басқару жүйесі. Клиенттің бірнеше бағдарламалары мен кітапханалары, басқару құралдары және бағдарламалық интерфейстердің көп бөлігі (AP1) қолдау көрсетіледі. Сонымен қатар, MySQL құжаттамасы бағдарламаны неғұрлым әмбебап ету және басқа бағдарламалық жасақтамамен қалай жасау керектігі туралы егжей-тегжейлі сипаттайды.

Flowc коллекторымен жиналған деректерді өңдеу және ағындар кестесін құру үшін Perl бағдарламалау тілінде жазылған деректерді өңдеудің бастапқы бағдарламасы жасалды. Үрдіс кезінде flowc колектор маршрутизаторларынан барлық ақпаратты жинайды және оны flowc кестесіндегі netflow ақпарат базасына жазады. Үрдіс барысында бастапқы деректерді өңдеу бағдарламасы белгілі бір маршрутизатордан алынған белгілі бір уақыт аралығында ағындар кестесінен деректерді таңдайды және ақпаратты жинақтайды, оны әрбір маршрутизатор үшін жеке кестеге жазып қоюға router\_N атымен дайындайды (мұндағы N - маршрутизатордың идентификаторы). Әрі қарай, әр ағынның кіріс және шығыс интерфейстері туралы мәліметтерге негізделген бастапқы өңдеудің бағдарламасы interfaces кестесіндегі ақпаратты пайдалана отырып, осы ағынның қай маршрутизатордан алынғанын және қай маршрутизаторға берілгенін анықтайды. Деректер ағындарының қорытынды жиынтығы жасалды. Әрі қарай, ақпаратты өңдеудің бастапқы бағдарламасы, жұптарды іздеуде rt\_N кестелерінен өтеді (мұндағы N - маршрутизатордың идентификаторы), желіге мәліметтер ағынының кіру нүктесі мәліметтер ағынының шығу нүктесі болып табылады және бит / секундта қажетті уақыт ағымының орташа қарқындылығын есептеумен ағынның кестесін құрады. Бұл жағдайда бағдарлама бастапқы ағын, тағайындалған түйін, әр ағынның

қарқындылығы туралы ақпаратты қамтитын файл жасайды. Netflow коммутаторының 8 немесе 9 нұсқасын қолданғанда, біз маршрутизаторлар туралы қысқаша ақпараттарды және Netflow коллекторына ішінара жинақталған ағындық деректерді беру мүмкіндігін қолдана отырып, айтарлықтай өнімділікке қол жеткізе аламыз. Бұл жағдайда жинақталған ақпаратты сақтау үшін маршрутизаторда бөлек кэш жасалады. Әр агрегация схемасы негізгі Netflow кэшіне әсер етпестен өзінің кэшін қолданады. Қажетті деректер маршрутизаторларда жартылай өңделетін болғандықтан, бұл желілік ресурстарды пайдалануды азайтады және басқару серверінде ақпаратты өңдеу жылдамдығын арттырады.

Ақпараттарды өңдеудің бастапқы бағдарламасы белгілі бір уақыт кезеңімен мәліметтер базасына кіретін мәліметті мезгіл-мезгіл өңдеуге міндетті болғандықтан, оны белгілі бір мерзімде іске қосуды қамтамасыз ету немесе компьютердің жадында резиденттік бағдарлама немесе демон ретінде үнемі жұмыс жасау қажет. Бұл мәселені шешудің бірінші әдісі біркелкі емес операциялық жүйелер үшін стандартты бағдарламаны жоспарлағышты қолдану арқылы шешілуі мүмкін. Басқа операциялық жүйелер үшін қарастырылған мүмкіндіктерді пайдалануға немесе Windows үшін ncron сияқты қосымша бағдарламалық жасақтаманы пайдалануға болады. Екінші әдіс үрдісті басқаруға арналған Perl тілінің бекітілген мүмкіндіктерін қолдана отырып немесе қосымша Proc :: Daemon кітапханасын пайдалану арқылы жүзеге асырылады, оны қолдану резиденттік бағдарламаны жеңілдетеді.

3.2.4 Басқару құрылғысы. ТМ қалыптастыру бағдарламасы деректерді беру желісінің топологиясы, ақпараттар ағынының бастапқы түйіні және тағайындалған түйін негізінде ақпараттарды бастапқы өңдеу бағдарламасынан ағындар туралы мәліметтерді ала отырып, маршрут ұзындығы берілген мәннен аспайтын әр ағын үшін барлық жарамды жолдарды табады.

Result.txt файлы әр ағынға арналған графикалық жиектер бойымен мәліметтер ағынының таралуы туралы ақпаратты қамтиды. Edge.txt файл форматы 3.2 суретте көрсетілген.

> Решение номер 1 путь для потока номер 1 Интенсивность потока равна 25  $42$ путь для потока номер 2 Интенсивность потока равна 25

3.2 сурет – Бағдарламадағы result.txt файл форматы

Бірінші жолда шешім нөмірі, екінші жолда ағын нөмірі туралы ақпарат, үшінші жолда ағынның қарқындылығы туралы ақпарат, төртінші жолда осы ағын үшін табылған жол (жиектер тізімі) бар.

Topology.txt файлында деректер желісінің топологиясы туралы ақпарат бар. Бірінші жол - файл тақырыбы (түйіндердің саны, байланыс желілерінің саны, қажетті туннель маршрутының максималды ұзындығы). Екінші және келесі жолдар: байланыс желісінің сериялық нөмірі, бастапқы түйіннің сериялық нөмірі, соңғы түйіннің сериялық нөмірі. Бұл файлдың форматын 3.3 суретте көрсетілген.

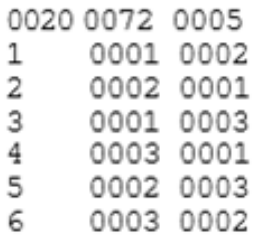

3.3 сурет – Бағдарламадағы topology.txt файл форматы

Маршруттарды құру бағдарламасы, ағымдағы flowlist.txt файлдарындағы мәліметтер каналдары және topology.txt файлдарынан деректерді беру желісінің топологиялары туралы ақпаратқа негізделген, әр ағым үшін берілген барлық дұрыс жол ұзындығын іздейді. Ақпараттар pointers.txt және train.txt файлдарында сақталады. Ал routes.txt файлы әр көзден-көзге бағытталған маршрутизаторлар жұбының жолдарын сақтайды. Мысал ретінде 3.4 суреттегі файлда көрсетілген.

## 3.4 сурет – Бағдарламадағы routes.txt файлының форматы

Файлдың бірінші жолында: «##» таңбаларынан кейін бос орынға «ерекше» ағымдардың санын көрсетеді. Кейін төменде «бірегей» ағындарға арналған туннель маршруттарының тізімі көрсетіледі. Әр блок «#» белгісімен белгіленген жолдан басталады. Одан кейін бос орынға: «ерекше» ағымның сериялық нөмірі, оның in\_polnt және out\_point-көрсетілген. Блоктың әрбір келесі жолы - ол өтетін кеңістік арқылы тізімделген байланыс жолдарының саны түрінде туннель жолы болып қарастырылады. Берілген pointers.txt файлындағы барлық мәндер алдыңғы нөлдермен, төрт таңбалы түрде көрсетіледі. Pointers.txt файлында барлық ағындар туралы ақпарат бар, ондағы жолдар саны ағындар санына сәйкес келеді. Әр жолда төрт таңбалы нөмір бар, Ол routes.txt файлына маршрут салынған ағын нөміріне сілтеме ретінде көрсетіледі.

Edge.txt файлында жиектердің өткізу қабілеттілігі көрсетіліді. Жол нөмірі жиектің нөміріне сәйкес келеді, әр жолда жиектің өткізу қабілетінің мәні көрсетіледі.

ТМ құру бағдарламасы рұқсат етілген жолдарды құруға арналған мәліметтерді, сондай-ақ байланыс арналарын өткізу туралы ақпаратты алады. ТМ құру бағдарламасы деректерді беру желісінің байланыс арналары бойынша мәліметтер ағынының біркелкі таралуын табу мәселесін шешеді. ТМ құру бағдарламасы Паскаль бағдарламалау тілінде жазылған. Компиляция, GNU лицензиясы бойынша жасалған Freepascal компиляторын қолданады. Фрипаскаль – Паскаль тілінің диалектісі деп аталады.

Фрипаскал – бұл 32 биттік компилятор. Қуатты, жылдам (құрастыру бір өту арқылы орындалады), көп платформалы. Freepascal компиляторы Паскаль индустриясы стандарттарының синтаксисін қолдайды және кеңейтеді: Turbo Pascal 7.0 және Object Pascal. Freepascal IDE - бұл Borland Pascal редакторынан кем түспейтін толыққанды редактор. Freepascal IDE мәтіндік режимде жұмыс істейлі

Барлық жолдар биттік көрініспен орнатылады. Егер байланыс арнасы жолға түссе, ол бірге тең болады, егер байланыс каналы кірмесе, ол нөлге тең болады. Биттің орналасуы белгілі бір байланыс каналына сәйкес келеді, яғни ол графиктің шеті болып есептеледі. Шектемелерді тексермес бұрын, бағдарлама барлық жиектерді тексермес үшін басқа ағындарды беру үшін жаңа жолдың қандай жиектері қолданылатындығын анықтайды. Жол бірөлшемді массив түрінде ұсынылған, осы массивтің әрбір элементі бір немесе нөл мәндерін қабылдай алады. Қолданыстағы жиектердің тізімі бір өлшемді массивте сақталады. Барлық бастапқы деректер жазбаның және массивтің типтері негізінде құрылған айнымалы алынған туындыларда сақталады. Айнымалы D жол домендерінің жиынтығы және деректердің ағымының жылдамдығы туралы барлық мәліметтерді, сонымен қатар осы іздеу жолын таңдағаннан кейін алынған жиектер және жиектердің қол жетімділігі туралы ақпарат түрінде шешім іздеудің әр қадамының іздеу

тарихын сақтайды. Іздеу журналы қайтаруды жүзеге асыру үшін қолданылады, бұл шектеулерге қанағаттанбағандықты анықтаған кезде, айнымалы мен домендер жиынтығындағы бірінші элементке емес, іздеу тарихын талдау кезінде анықталатын, іздеу уақытын едәуір төмендететін басқа элементке қайтаруды қамтамасыз етеді. Іздеу уақытын қысқарту үшін, іздеу облысын едәуір азайтуға мүмкіндік беретін, ағымдағы ақпараттарды беру қарқындылығының кему тәртібімен мәліметтер ағындарын алдын-ала сұрыптау қолданылады. Бұл сұрыптауды ақпараттарды алдын ала өңдеу бағдарламасы орындайды, қалған бағдарламаларды қосымша өңдеуді қажет етпейтін дайын мәліметтермен қамтамасыз етеді.

Ағындарды оңтайлы бөлудің нұсқаларын табу бағдарламасы үш бөлікке бөлінеді:

- бағдарламаға алғашқы мәліметтерді енгізу;

- ең жақсы шешім табу;
- бағдарлама нәтижелерін қорытындылау.

3.2.5 Бағдарламаға алғашқы мәліметтерді енгізу. Бастапқы файлдарды енгізу үш процедурамен жүзеге асырылады: fileopen, fileopenflow, fileopenedge. Барлық процедуралар сәйкес мәтіндік файлдарды ашады және деректерді басқаруға қолданылатын сәйкес айнымалыларға жібереді. Fileopen процедурасы DS айнымалысына әрбір ағынның барлық мүмкін жолдары бойынша мәліметтерді жүктейді. Fileopenflow процедурасы мәліметтер жылдамдығы мәндерін DS айнымалысына жүктейді. Fileopenedge процедурасы өткізу қабілеттілігінің мәндерін Edge айнымалысына жүктейді.

3.2.6 Ағынды қайта бөлудің ең жақсы нұсқалары үшін іздеу бағдарламасында деректерді ұсыну. Паскаль тілі мен Freepascal компиляторы бағдарламашыға қол жетімді базалық мәліметтер типтері негізінде өздерінің деректер түрлерін құруға мүмкіндік береді. Бағдарламада мәліметтерді сақтау үшін мәліметтер алқабынан және жазбаларынан тұратын типтер қолданылады. Жазба типінің мәні (record) компоненттер (components — Ada), мүшелер (members — С) немесе өрістер (fields —Pascal) деп аталатын басқа типтердің мәндер жиынтығынан тұрады. Түрін жариялаған кезде әр өріске атау мен тип беріледі. Бір өріске қол жеткізу өте тиімді, өйткені әр өрістің есепке алу мәні жазба басталғаннан бастап тұрақты және компиляция кезінде белгілі болады. Көптеген компьютерлерде пәрменді декодтау кезінде мекен-жай тіркеліміне тұрақты қосуға мүмкіндік беретін адрестік әдістер қолданылады. Жазбаның бастапқы мекен-жайы регистрге жүктелгеннен кейін өрістерге кіру үшін қосымша командалар қажет емес. Әйтпесе, жазбаны гетерогенді массив деп атайды. Сонымен қатар, өрістер (элементтер немесе компоненттер деп аталады) атаулармен емес, алаптағы орны бойынша анықталады. Ақпараттардың осы түрінің артықшылығы - индекстер бойынша элементтерге тиімді қол жетімділік болып табылады.

Барлық элементтер бір типті болғандықтан, индексті элемент өлшеміне көбейту арқылы жеке элементтің позициясын есептеуге болады. Индекстерді қолдана отырып, массивтің жалғыз элементін табуға, элементтерді сұрыптауға немесе басқа жолмен қайта құруға болады. Сондықтан жазба түріндегі деректер бұл ақпаратқа жылдам қол жеткізе отырып, гетерогенді деректерді біріктірудің қолайлы әдісі болып табылады.

Бағдарламада ағындардың оңтайлы таралуын іздеу үшін төрт айнымалы қолданылады: «DS», «Edge», «Tends», «Endflows». Барлық айнымалылар - бұл динамикалық массивтер мен журналдардан тұратын жазбалар. Айнымалы «DS» жол домендері туралы бастапқы ақпараттарды, мәліметтер ағынының берілу жылдамдығын сақтайды, сонымен қатар хронологиялық қайтаруды жүзеге асыру үшін, ақпаратты сақтауға қолданылады. Айнымалы «DS» құрылымы 3.5 суретте көрсетілген. Суретте келтірілгендей, «DS» айнымалы күрделі құрылымға ие және көптеген енгізілген мәліметтер түрлерінен тұрады. Дегенмен, көптеген ақпарат типтері жаңадан құрылған деректер түрі болып табылады. Базалық типтер ретінде тек бүтін сан түріндегі бір өлшемді массив қолданылады. Бүтін сан элементтерінің жолында қандай жиектер қолданатыны туралы дерек болады. «Жол» массивінің индекс мәні – яғни шеттік нөмірі. «Temp» бүтін сан элементтерінің жиыны осы жолды таңдағаннан кейін қандай жиектер қолданылатыны туралы мәліметті сақтайды. Сонымен қатар, temp массиві басқа ақпарат каналдары үшін бұрын таңдалған жолдарды ескере отырып деректерді сақтайды. Басқару ақпарат типі, яғни etemp массиві пайдаланылмаған жиіліктің өткізу қабілеттілігінің қаншалықты қол жетімді екендігі туралы ақпаратты сақтайды. Etemp массивінде сақталған мәлімет басқа ақпарат каналдары үшін бұрын таңдалған жолдарды да ескереді. Басқару түрі - бұл тек DS деректер түрін ғана емес, сонымен қатар бағдарламаның жұмыс істеуі үшін қажет басқа да мәліметтерді құру үшін қолданылатын жалғыз түрі.

«X» массиві «path» айнымалы түрінде көптеген жолдарды сақтайды. «D» массиві көптеген жол домендерін «X» айнымалысы ретінде сақтайды. Сондай-ақ, «D» массиві DS2 деректер типіне жатады, оның құрамында ақпараттар каналының берілу қарқындылығының мәндерін сақтайтын Y өрісі бар.

«Edge» айнымалы жиектердің өткізу қабілеттілігі туралы ақпаратты сақтайды. «Edge» айнымалысы - DS айнымалысына ұқсас көпкомпонентті мәліметтер типі. DS және Edge айнымалыларының құрылымы 3.5 және 3.6 суреттерде көрсетілген.

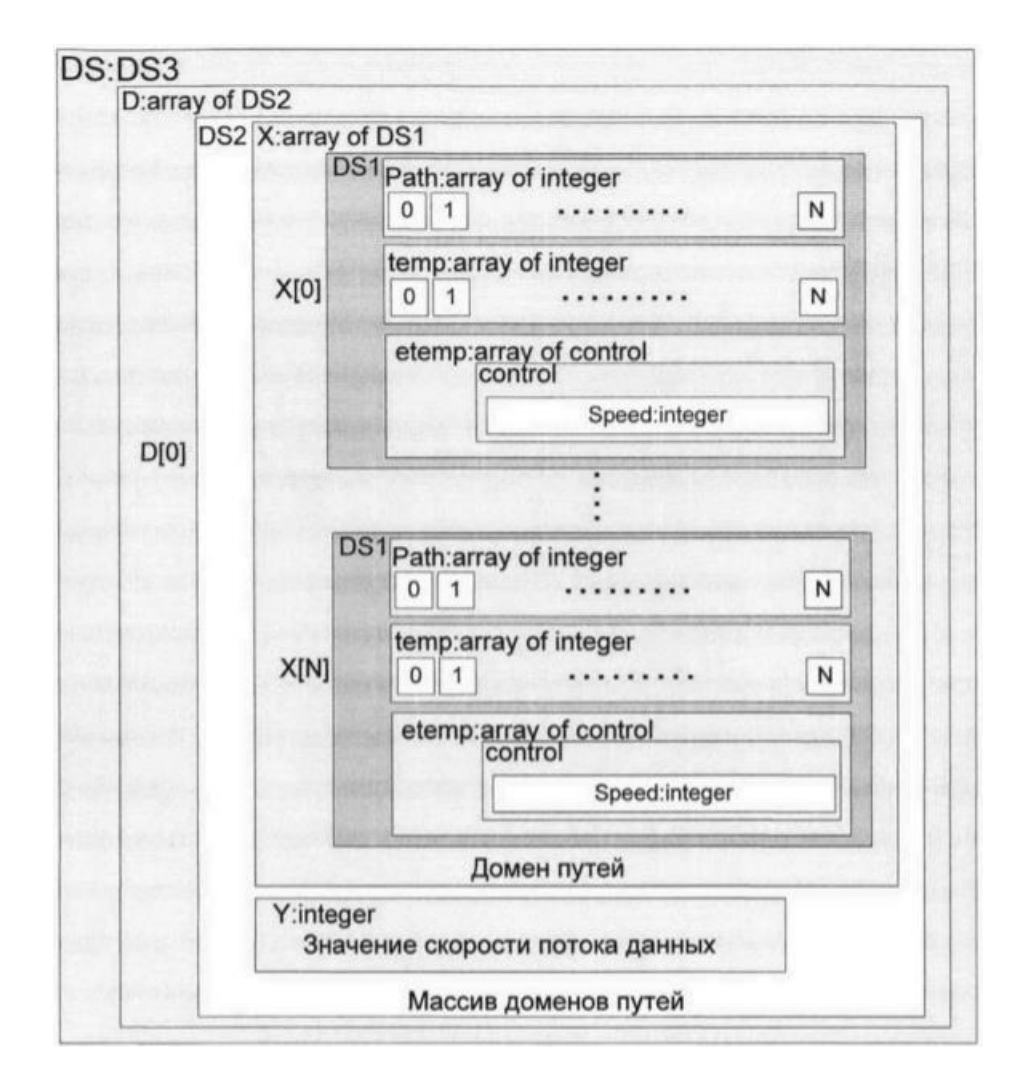

### 3.5 сурет – DS айнымалысының құрылымы

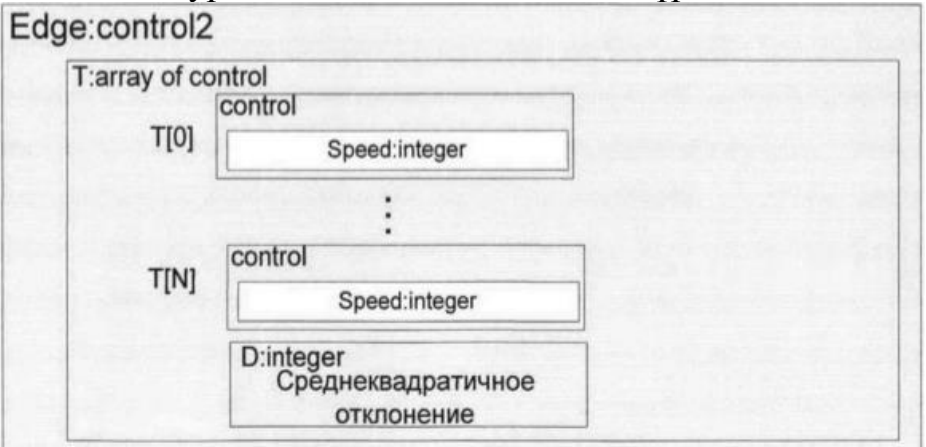

3.6 сурет – Edge айнымалысының құрылымы

«Edge» айнымалысында D өрісі қолданылмайды. Өріс «Endflows» айнымалысына қажет, бұл басқару элементтерінің массивінен тұратын Controlend ақпараттар түрін қолданады. «Endflows» айнымалы әр шешім үшін жиектердің қол жетімділігі туралы ақпаратты сақтайды. Бұл ақпарат байланыс каналдары бойынша мәліметтер каналдарын таратудың оңтайлы шешімін табу үшін қолданылады.

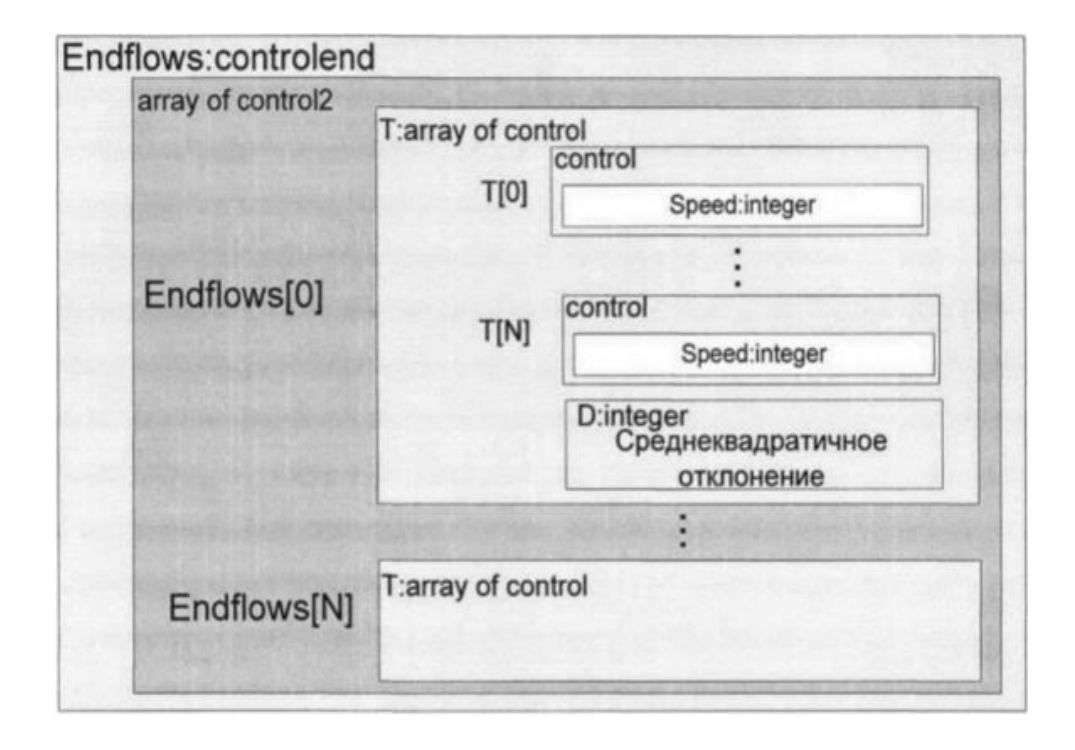

«Endflows» айнымылысның құрылымы 3.7 суретте келтірілген.

3.7 сурет – Endflows айнымалысының құрылымы

«Tends» айнымалысы көп компонентті мәліметтер түрі болып табылады және шектеулерді қанағаттандыру мәселесін шешу кезінде алынған барлық мүмкін шешімдер туралы мәліметті сақтайды. «Tends» айнымалысы бұл типтегі мәліметтер, құрылымы DS3 типіне ұқсас. «Tends» айнымалысының құрылымы 3.8 суретте көрсетілген. «Tends» айнымалысы құрылымында түйіндер өрісі болады, оның құрамында түйіндер тізімі түріндегі жол бар.

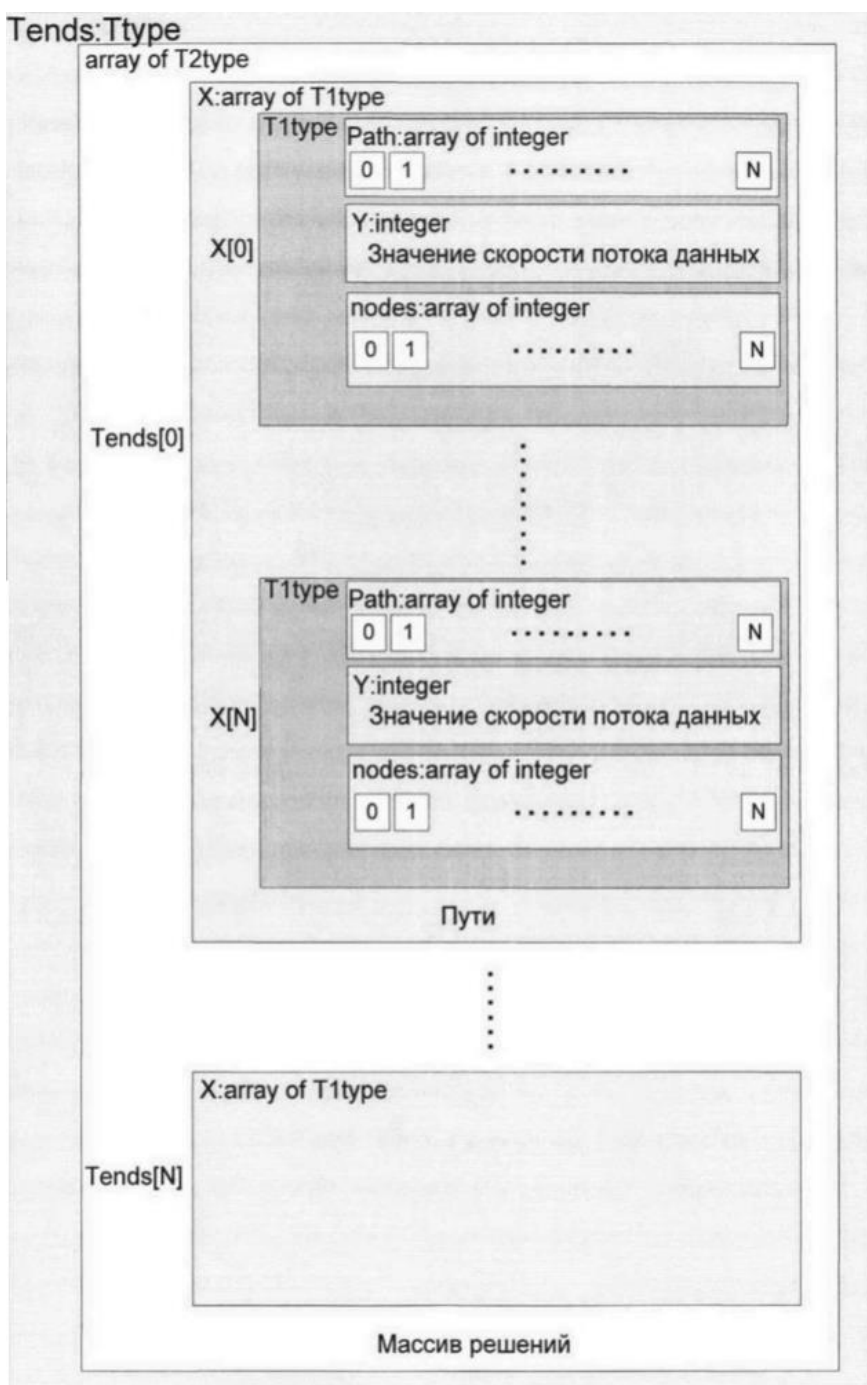

3.8 сурет – Tends айнымалысының құрылымы

3.2.7 Атқарушы орган. Маршрутизаторларда туннель маршруттарын қалыптастыру үшін конфигурация файлдары өзгертіледі. Конфигурация файлы маршрутизаторының өзгеріске ұшырамайтын NVRAM жадында сақталады. Маршрутизаторды іске қосқан кезде, Cisco IOS Router амалдық жүйесі конфигурация файлын жедел түрде жадқа көшіреді. Конфигурация файлын өзгерткен кезде барлық өзгертулер конфигурация файлының көшірмесімен ЖЖҚ-да (ОЗУ) жасалады және NVRAM-да бөлек блок ретінде сақталады.

Маршрутизаторды ақпараттар желісі арқылы басқару үшін, маршрутизатордың виртуалды басқару консоліне қол жеткізуді қамтамасыз ететін telnet немесе ssh хаттамалары қолданылады. Облыстық магистральдық желі мысалы 3.9 суретте келтірілген.

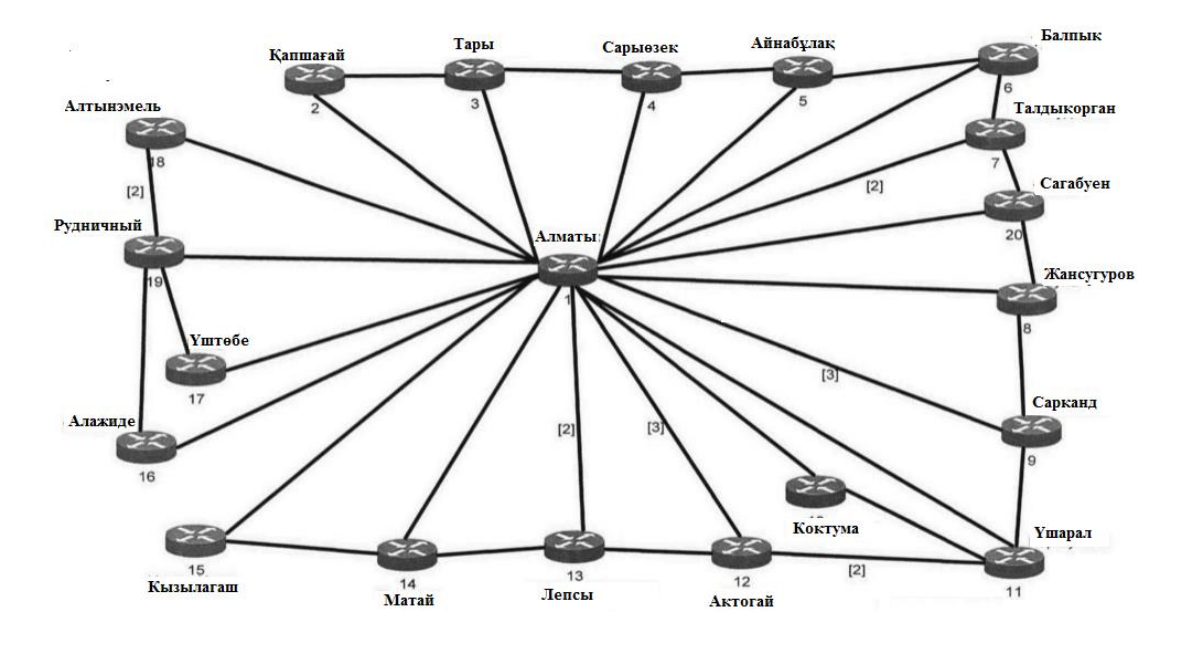

3.9 сурет – Облыстық магистральдық желі мысалы

Туннель бағыты Cisco Systems маршрутизаторларында Tunnel X деп аталатын виртуалды интерфейстер құру арқылы анықталады, мұндағы X интерфейс нөмірі. Бастапқыда біз кері Loopback петьлясымен жұмыс жасайтын вертуалды интерфейс құрастыру қажет.

```
Loopback О
Ip address 10.92.1.1 255.255.255.255
```
Сондай-ақ, маршрутизатордағы mpls traff-eng туннельдері командасын қосу және әрбір үшінші деңгейлі физикалық интерфейсте MPLS-TE технологиясын қолдану қажет. Бұл командаларды тек бір рет енгізімез.

Виртуалды маршрутты құру үшін біз маршрутқа кіретін соңғы виртуалды интерфейстер құруыңымыз қажет. Виртуалды интерфейс келесі командалар арқылы жасалады:

```
interface TunnelO
    ip unnumbered LoopbackO
    tunnel mode mpls traffic-eng
    tunnel destination "destination-ip"
    tunnel mpls traffic-eng path-option 1 explicit name 
test
    tunnel mpls traffic-eng path-option 10 dynamic
    ip rsvp bandwith "bandwith"
```
Бұл жағдайда «tunnel mpls traffic-eng path-option 1 explicit name test» бағдар парағының атауын «test» деп белгілейді, туннель маршрутына кіретін маршрутизаторлардың мекен-жайларын тізімдейді. Қазірдің өзінде құрылған виртуалды туннель бағдарлары үшін тек маршрутқа енгізілген маршрутизаторлардың тізімін өзгерту керек. «dynamic» деген қызметтік сөзді қолданатын соңғы пәрмен маршруттың тәуелсіз іздеуін білдіреді. Бұл жағдайда маршрутизатор «test» маршрут парағын пайдалану мүмкін болмаса, осы жұмыс режиміне ауысады.

№13 роутерден №1 маршрутизаторға ағын жіберіледі. Туннельдік маршрутты құру бағдарламасы осы ағынның келесі жолын ұсынады: 43 - 38. Ұсынылған жол маршрутизаторларды қосатын байланыс арналарына сәйкес келетін жиілік сандарынан тұрады. Бұл жолды маршрутизаторлардың жолына өзгерту керек. Бұл жол үшін біз келесі жазуды аламыз: 13-12 - 1. Әрі қарай, осы жазбада маршрутизаторлардың артқы петля интерфейстерінің IP мекенжайларын роутер нөмірлеріне ауыстырамыз. Нәтижесінде біз келесі жазбаны аламыз 10.111.1.14-10.111.1.13 - 10.111.1.1. №13 маршрутизатор конфигурациясында келесі жазбаны жасауымыз керек:

```
interface TunnelO
    ip unnumbered LoopbackO
    tunnel mode mpls traffic-eng
    tunnel destination 10.111.1.1
    tunnel mpls traffic-eng path-option 1 explicit name 
test
    tunnel mpls traffic-eng path-option 10 dynamic
    Маршрут парағында жолды көрсетеміз:
    ip explicit-path name test enable next-address 
10.111.1.13 
    next-address 10.111.1.1
    №1 маршрутизатор үшін конфигурация келесідей болады:
    interface TunnelO
    ip unnumbered LoopbackO
    tunnel mode mpls traffic-eng
    tunnel destination 10.111.1.14
    tunnel mpls traffic-eng path-option 10 dynamic
```
Осыдан кейін мәліметтерді виртуалды туннель арқылы беруге болады. Егер туннельдер бұрыннан бар болса, оларды қайта жасаудың қажеті жоқ. Туннель интерфейсінің параметрлеріне жоғары басымдықпен жаңа маршрут парағын қосу жеткілікті, ал виртуалды туннель жаңа жолда қалпына келтіріледі. Осыдан кейін біз маршруттардың ескі тізімін алып тастай аламыз.

3.2.8 Есептеу эксперименті**.** АТЖ магистральдық жүктемені теңдестіру мәселесін шешуге арналған бағдарламалық қамтамасыздандыру мысал ретінде деректерді беру желісін пайдалану топологиясы 3.10 суретте көрсетілген.

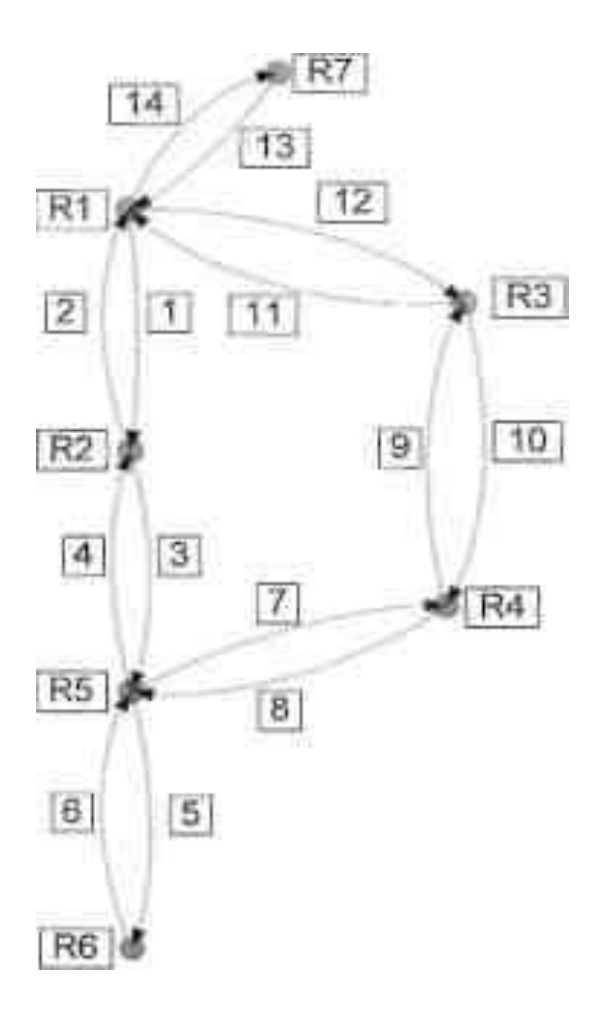

3.10 сурет – Бастапқы желінің топологиясы.

Бұл желіде негізгі деректер алмасу R5-R1, R5-R7, R2-R1, R6-R7 түйіндері арасында жүзеге асырылады. Ақпараттардың әр ағымы 25 Мб / с қарқындылығымен беріледі. Әр байланыс арнасының өткізу қабілеті 100 Мб / с құрайды. Барлық байланыс арналары толық дуплексті. Әлбетте, маршруттаудың классикалық хаттамасын қолданған кезде әр ағын үшін ең қысқа жол таңдалатыны анық. Нәтижесінде №2 жиек 100%, ал 4 жиек 75%-ға жүктеледі. Байланыс каналдарын жүктеу кезінде D біркелкі емес мәні 927-ге тең.

Рұқсат етілген жолдарды құруға арналған бағдарламаның нәтижесі Rx түйінінен Ry түйініне жіберілетін әрбір ағым үшін жарамды жолдар жиынтығын қамтитын routers.txt 3.11 сурет және pointers.txt 3.12 сурет файлдары болып табылады.

3.12 сурет – Бағдарламаның pointers.txt файлы.

3.11 сурет – Бағдарламаның routes.txt файлы.

Байланыс арналарының өткізу қабілеттілігі туралы ақпаратты қамтитын edge.txt файлы жасалады, 3.13 суретте көрсетілген. Бұл файлдағы жол нөмірі жиектің нөміріне сәйкес келеді, ал жолдағы мән шеттің өткізу қабілетіне сәйкес келеді. Flow.txt файлында әр ағын үшін қажетті өткізу мүмкіндігі туралы ақпарат бар.

3.13 сурет – Бағдарламаның edge.txt файлы

Бұл мысал үшін ағынды таратудың оңтайлы нұсқаларын табуға арналған бағдарлама тоғыз шешім ұсынады. Төмендегі 3.14 суретте бірінші шешім келтірілген.

```
Решение номер 1
путь для потока номер 1
Интенсивность потока равна 25
42путь для потока номер 2
Интенсивность потока равна 25
\overline{2}путь для потока номер 3
Интенсивность потока равна 25
4.1611 14
путь для потока номер 4
Интенсивность потока равна 25
6 7 9 11 14
Распределение доступной пропускной способности по ребрам
N ребра 1 Пропускная способность 100
N ребра 2 Пропускная способность 50
N ребра 3 Пропускная способность 100
N ребра 4 Пропускная способность 50 N
ребра 5 Пропускная способность 100 N
ребра б Пропускная способность 75 N ребра
7 Пропускная способность 75 N ребра 8
Пропускная способность 100 N ребра 9
Пропускная способность 75 N ребра 10
Пропускная способность 100 N ребра 11
Пропускная способность 50 N ребра 12
Пропускная способность 100 N ребра 13
Пропускная способность 100 N ребра 14
Пропускная способность 50 N ребра 15
Пропускная способность 100 N ребра 16
Пропускная способность 75
Среднеквадратичное отклонение 4 30
```
3.14 сурет – Ағын таратудың оңтайлы шешімі

### **3.3 Магистральдық АТЖ үшін байланыс каналдарының жүктемесін теңестіру**

3.3.1. Тарату желісінің сипаттамасы. магистральдық АТЖ-ны қарастыру үшін магистральдық желіні құрайық, бұл желіні біз Алматы облысының магистральды желісі деп қарастырайық. Ақпараттар желісі 130-дан астам тораптан тұратын және 500-ден астам жергілікті желілер мен сегіз мың пайдаланушыларға қызмет көрсететін аймақтық деректер желісі бар деп қабылдайык.

Үшінші деңгейдегі мәліметтерді тарату жабдығы ретінде Cisco Systems Corporation жабдықтары қолданылады. Физикалық деңгейде магистральдық байланыс арналары үшін оптикалық байланыс кабельдері қолданылады.

АТЖ аймақтық түйіннен (АТ), көліктік және перифериялық түйіндерден (КПТ) және перифериялық түйіндерден (ПТ) тұрады. АТ түйіні үлкен қалаларда орналасқан КПТ көліктік және перифериялық түйіндерімен қуаттылығы 2,048 Мбит / с дуплексті E1 байланыс каналдарымен қосылады.

Көлік және перифериялық түйіндер деректер желісінің таралу деңгейін ұйымдастырады. АТ түйіндерінің, КПТ түйіндерінің, кейбір ПТ түйіндерінің жиынтығы беріліс желісінің магистральын құрайды. Сенімділікті арттыру үшін артық арналар қолданылады. Көрші ТПУ тораптары арасында байланыс арналары болған жөн. АТЖ басты элемент негізінде 3.15 суретте салынған. Техникалық себептерге байланысты жоғарыда аталған құрылыс ережелері сақталмайды.

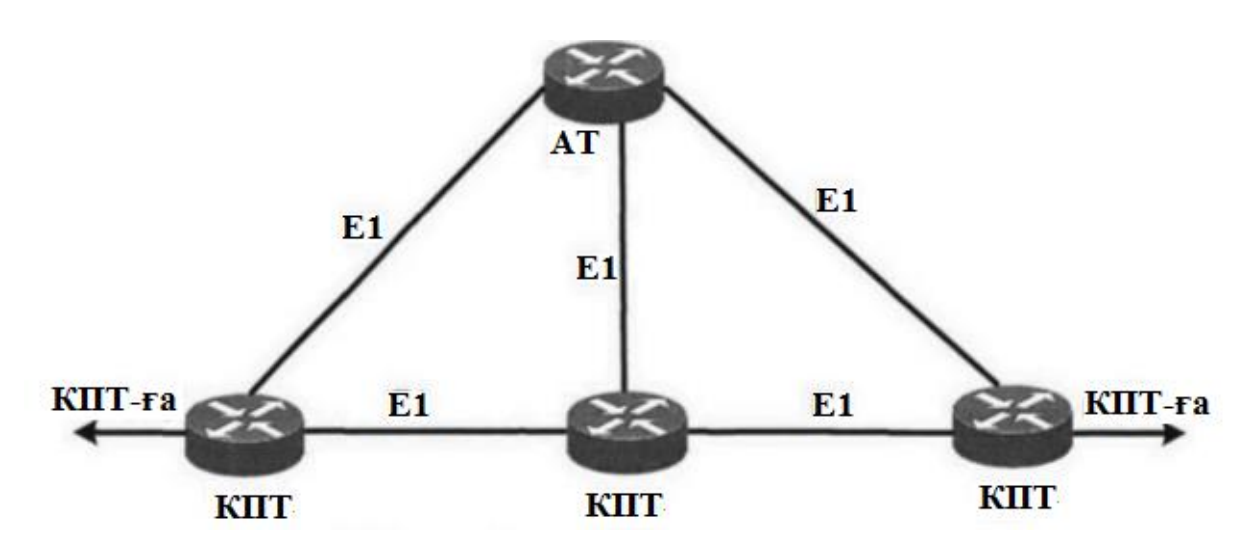

3.15 сурет – Деректер желісінің негізгі элементі

АТЖ магистральында екі маршрутизатордан және он тоғыз КПТ-дан және TPU-ге тең түйіндерден тұратын бір аймақтық түйін орналақан.

АТЖ MPLS технологиясын қолданады, бірақ негізгі желіден оқшауланған жеке желіні қажет ететін клиенттерге виртуалды жеке желі қызметін ұсыну үшін MPLS / VPN технологиясын қолдану мақсатында ғана қолданылады. Әдетте, бұл клиенттер қауіпсіздік талаптарына негізделген оқшауланған желіні қажет етеді. Мұндай қосылуды қажет ететін және техникалық себептермен клиенттер бар, мысалы, клиент адресті аудару механизмі арқылы жұмыс істей алмайтын бағдарламалық жасақтаманы пайдаланады.

Байланыс арналарын пайдалануды бақылау үшін тәулік, апта, ай және жылдағы байланыс арналарын жүктеу кестесін ұсынатын MRTG бағдарламалық өнімі қолданылады. Абсцисса осіндегі графиктер уақытты сағатпен көрсетеді, ал ордината осінде - килобайт / сек-пен берілген қарқындылық. Графикте көгілдір түс дегеніміз маршрутизатордан келетін трафик, ал жасыл түс - кіріс трафик. Осындай графиктер 3.17, 3.18, 3.19, 3.20 суреттерде көрсетілген. Бұл графиктер 3.16 суреттегі топологияға негізделіп жаалған.

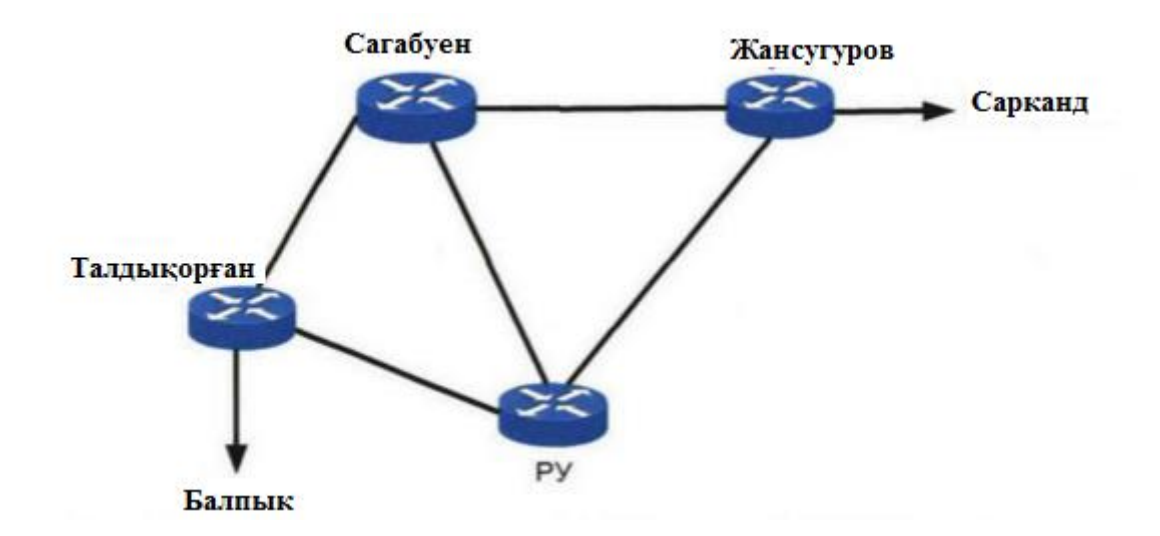

3.16 сурет – Алматы АТ-сымен, Сагабуен, Талдықорған, Жансугуров КПТ-ларының қосылу сұлбасы

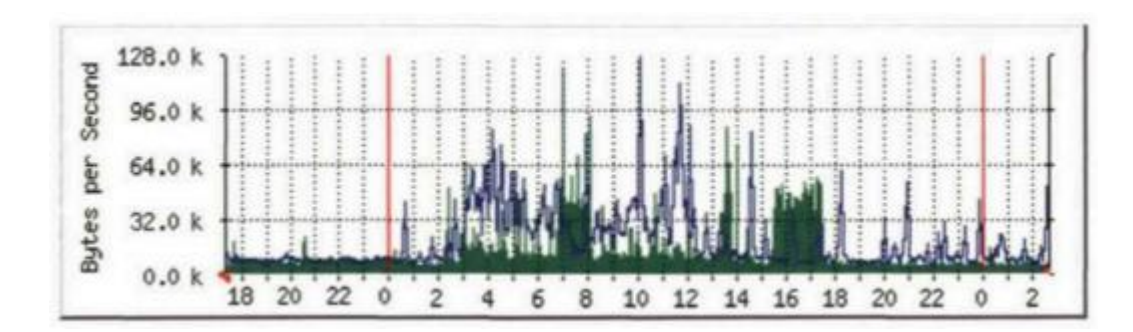

3.17 сурет – Алматы - Талдықорған каналының жүктеме графигі

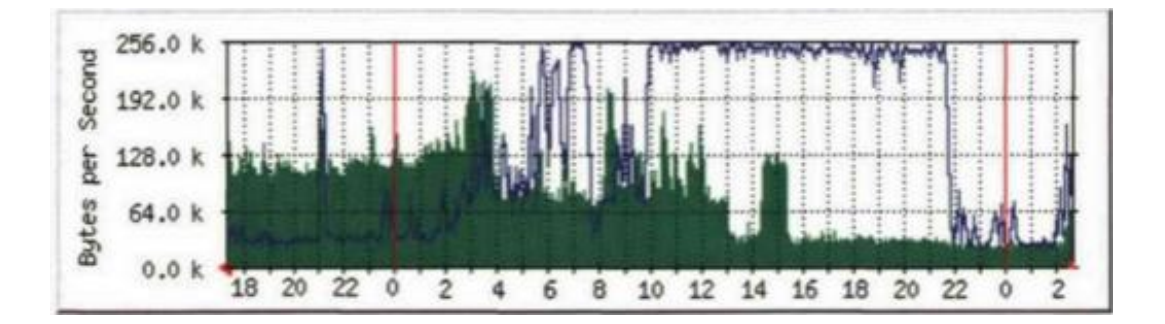

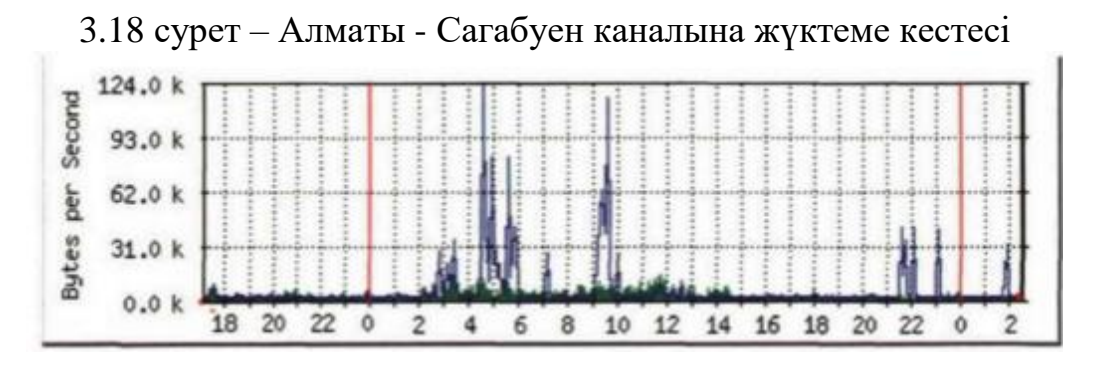

3.19 сурет – Сагабуен - Талдықорған каналының жүктемесі

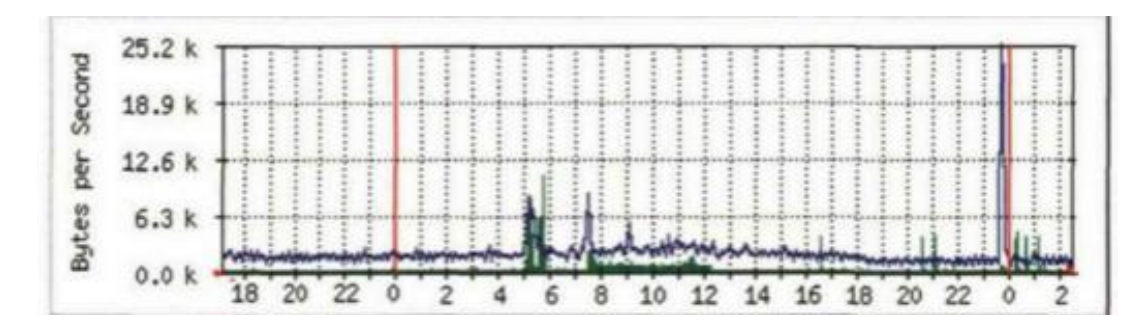

3.20 сурет – Сагабуен-Жансугуров каналының жүктеме кестесі

Графиктен көрініп тұрғандай, Алматы-Сагабуен каналы 100% жүктелген кезде, қалған арналар іс жүзінде қолданылмайды. Бұл жағдай кезең-кезеңмен маршруттау хаттамалары жұмысының алгоритмдеріне байланысты туындайды, өйткені маршрутизаторлар мәліметтерді тек ең аз метрика бойынша маршрут бойымен жібереді.

Графиктерді талдау кезінде олардың асимметриясы бірден сіздің көзіңізге түседі, яғни байланыс арналары арасында деректер ағындарының теңгерімі жоқ. Жоғарыда келтірілген мысалдар магистральды желі арқылы берілетін деректер көлемін, қалған байланыс каналдарын пайдаланған жағдайда көбейтуге болатындығын көрсетеді.

3.3.2 Магистральдық АТЖ үшін байланыс каналдарының жүктемесін теңдестіру мәселесін шешу. Бұл жағдайда АТЖ арқылы берілетін деректер ағындары туралы ақпарат жиналды.

Күні бойы АТЖ желінің жүктемесі көбейіп, таңғы 8-ден кешкі 5-ке дейін болады. Жүктеме біртіндеп артады. Магистральды есептеу эксперименті КДА G=15 минуттың қарқындылығы туралы ақпаратты жаңартып отырудың ерекшелігі кезеңімен жүргізілді. Осы уақыт аралығында ағындардың қарқындылығы аздап өзгереді. Маршруттаушы сервердің AIPS блогының жұмысының нәтижесінде 1000 байт / с-тан 838000 байт / сек-қа дейінгі алпыс деректер ағыны анықталды. Екінші желінің моделі құрылды (граф WS = (V, R),  $\mathcal{R} \setminus \mathcal{R} = p$ ), ол 60 доғадан тұрады.

Орнатылған маршруттау қондырғылары КДА көп бөлігін ең қысқа маршруттарға кіретін байланыс арналары бойынша өткізеді. Бұл жағдайда магистральды АТЖ-ге D байланыс арналарының біркелкі емес жүктеме мәні  $4,58*10^{10}$  құрайды.

Flowlist.txt файлы мен topology.txt файлының негізінде маршрутты құру бағдарламасы әрбір ағын үшін белгілі бір мәннен аспайтын дұрыс жолдарды табады. Біздің жағдайда жолдың максималды ұзындығы беспен шектеледі.

Бағыттау серверінің жұмысы кейбір КДА-ның аз пайдаланылатын байланыс арналарына жылжуына байланысты жинақталған жүктемені азайтуға мүмкіндік береді. Жалпы алғанда, жүргізілген есептеу эксперименті магистральдың негізгі желісінің ресурстарын тиімді пайдалану және желінің жалпы жүктемесінің көбею мүмкіндігін көрсетеді. Мұнда ұсынылған жүктемелерді теңдестіру жүйесінің жұмысының нәтижесінде D мәні 3,64 \* 10ға дейін төмендеді, бұл байланыс арналарының біркелкі емес жүктелуінің 21% -ға төмендеуін және дәстүрлі фазалық маршруттау хаттамаларын қолдану кезінде АТЖ ресурстарын тиімсіз пайдалануды көрсетеді.

Flowlist.txt файлы және topology.txt файлына негізделген есептеу тәжірибесінің нәтижесі.

```
путь для потока номер 3
Интенсивность потока равна 545800
43 38
путь для потока номер 56
Интенсивность потока равна 1447 48
52 50
путь для потока номер 15
Интенсивность потока равна 103404
42
```
Бұл шешім Алматыда орналасқан №1 маршрутизатормен және Лепсы елді-мекеніндегі № 13 маршрутизатор арасында ағындардың бөлінуін көрсетеді. Олардың арасында төрт ағын өтеді, олардың үшеуі Алматы бағытында. Әлбетте, бұл үш ағын Алматы мен Лепсы арасындағы тікелей байланыс арнасы арқылы беріледі. Үш ағынның жалпы беру жылдамдығы - 650651 бит / с. Ұсынылған шешімде бағдарлама бірінші ағынға 43-38 (Лепсы, Актогай, Алматы түйендері арқылы), екінші ағын үшін 42-жолдан және үшінші ағын үшін 48 - 52 - 50 жолдан (Лепсы, Матай, Қызылағаш, Алматы түйіндері арқылы) ұсынылады. Осылайша, Талдықорған - Чунджа байланыс каналы арқылы бір ғана ағын жіберіледі.

Тағы бір тәжірибе жасайық, 42-ге (Лепсы - Алматы байланыс арнасы) және 67-ге (Алматы - Сагабуен байланыс каналы) өткізу қабілетін 200 000 бит / сағ дейін шектейік. Бұл жағдайда бағдарлама деректер ағындарын таратудың келесі нұсқасын ұсынады. Лепсы мен Алматы арасында, деректерді беру жылдамдығы 545800 бит / сағ болатын ағын үшін, 43 және 38 қабырғалар арқылы өтетін жол ұсынылған, бұл жағдайда жол 13 (Лепсы) - 12 (Актогай) - 1 (Алматы) маршрутизаторларынан өтеді. Беріліс жылдамдығы 103,404 бит / сағ болатын ағын үшін бағдарлама Лепсы - Алматы байланыс каналына сәйкес келетін 42 қабырғадан өтетін жолды ұсынады. Соңғы ағым үшін 48-ден 52 - 50-ге дейін қабырға арқылы өтетін жол ұсынылған, бұл жағдайда жол 13 (Лепсы) - 14 (Матай) - 15 (Қызылағаш) - 1 (Алматы) маршрутизаторларынан өтеді.

Жалпы, үшінші тарауда құрылым ұсынылған және байланыс арналарын өткізуге шектеулер болған жағдайда, магистральды магистральды АТЖ-де байланыс каналдарын біркелкі жүктеу үшін басқару жүйесін бағдарламалық қамтамасыз ету жүзеге асырылады. Желінің жай-күйі туралы мәліметтерді жинау және талдау тәсілдері, жүктемені басқарудың бірыңғай жүйесіне арналған бағдарламалық қамтамасыздандыру құрылымы, есептеу эксперименттерінің нәтижелері, магистральды теміржол желісінде деректер ағындарын қайта бөлудің қолданбалы мәселесін шешу ұсынылған.

# **4 Өміртіршілік қауіпсіздігі**

## **4.1 Кәсіпорындағы еңбек жағдайларын талдау**

Дипломдық жұмыстың бұл бөлімінде «магистральдық желілердегі ағындарды қайта бөлуді басқару», яғни берілген магистральдық желілердегі ағындардың жүктемесін оптималды бөлуді қарастырдық. Осығын сәйкес магистральды желілерді басқару үшін біз маршрутизаторларды орналастырдық. Біздің жағдайда магистральды желілер үшін Cisco 12000 GSR маршрутизаторын қолдандық. Жоспар бойынша ұсыныстар беру үшін станция жабдықтарын таңдау жүргізілді.

Жұмыс [12] оқу құралы бойынша жасалды. Мониторингпен жұмыс істейтін жерде, маршрутизатор мен компьютер орналасқан. Мұндай желіні бақылау және маршруттарды қадағалау үшін 2 адам жеткілікті. Жеке компьютермен магистральды бақылауға және қауіпсіздік пен денсаулықтың барлық талаптарын қанағаттандыратын, инженерлер үшін жұмыс орындары ұйымдастырылды. Инженер жұмысындағы негізгі ауыртпалық ақыл-ой жұмысы екенін атап өткен жөн. Соңғы жылдары ақыл-ой жұмысы психикалық, эмоционалды және физикалық энергияны көп жұмсауды талап ете бастады.

Бұл бөлмені қауіпті емес бөлмелерге жатқызуға болады (өйткені ол шаңды және ылғалды емес, қажетті температурасы бар және тиісті дендері бар). Электр тоғының соғуынан қорғау әдісіне сәйкес СанПиН 2.2.4.540-96 [13] жеке компьютерлер электр өнімдерінің бірінші класына жатады. Әр компьютерде жерге тұйықталған контактісі бар штепсель бар, сондықтан барлық жағдайлар өткізбейтін пластиктен жасалған. Бұл бөлмедегі барлық қуат көздері қосымша жерге қосу түйіспесімен жабдықталған.

Оңтайлы еңбек жұмысымен демалу графигін құрастыру үшін инженерлердің еңбек ету мүмкіндіктерін және өнімділігін арттыру, денсаулықтарын сақтау және адамның дамуына атсалсу үшін әлеуметтікэкономикалық шаралар жүзеге асырылды. Осындай шаралардың міндеті болып өнеркәсіп қызығушылығы мен инженердің физиологиялық мүмкіншілігін қарастыру арқылы оны толық және жан-жақты оңталандыру болып табылады.

Жұмыс орнын ұйымдастырғанда, инженердің еңбек ету аймағы өте маңызды рөлді сомдайды. Бұл еңбек ету ауданы жұмыс үрдісін қиналмай және қауіпсіз, оңай, өнімді жұмысқа алып барады.

Бұл бөлмедегі жұмыс үрдісіне шу әсер етпейді, өйткені бұл бөлменің айналасында маршрутизатор мен компьютерден басқа шу көздері жоқ. Жабдықты орналастыруға арналған бөлменің өлшемдері, келесідей: ұзындығы  $L = 10$  м, ені  $B = 7$  м, биіктігі  $H = 4$  м. Бөлмеде 2 терезе орналасқан, терезенің өлшемдері: ені B = 1,5 м, биіктігі H = 2 м. Бөлме жоспарын 4.1 суреттен көре аламыз.

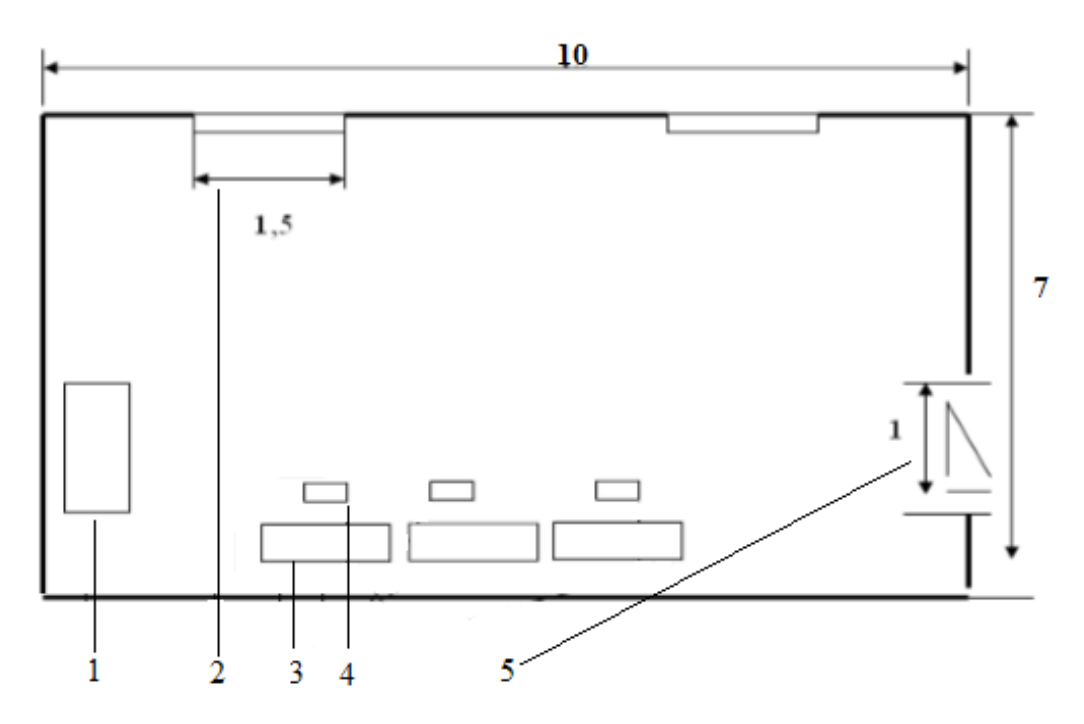

1-жабдық, 2-терезе, 3-үстел, 4-орындық, 5-есік.

4.1 сурет – Жұмыс бөлмесінің жоспары

Жабдықты орнату кеңістігінде ғимараттың едені линолеуммен қапталған. Армстронг аспалы төбелері орналастырылған. Бөлмеде коррозия тудыратын өткір иісті дәрі-дәрмектерден, судан және материалдардан босатылған. Жабдықты орнатуға арналған ғимарат маңызды қауіпсіздік жүйесімен қамтамасыз етілген. Онда берік бекінген қабырғалар мен құлыпталатын есік орналасқан. Қол жетімділік тұрғысынан ол электр санатына жатады, яғни. жабдықта жұмысты тек инженерлік қызметкерлер жүргізе алады.

Жобаға сәйкес, қызмет көрсету үшін Cisco 12000 GSR жабдығы қолданылды. Платформа салқындату және жұмыс кезінде қажетті температуралық жағдайларды қамтамасыз ететін орталықтандырылған басқару жүйелерімен жабдықталған. Жабдықтың өлшемдері 400x500x233 см. Корпус құрылысына тірек рамасы, қуат көзі, тақталар, желдеткіш қондырғысы, кабельдерге арналған бағыттаушы сөрелер кіреді. Құрылғы 48 В тұрақты ток көзін пайдаланады. Жұмыс температурасы: -5 ° -ден + 60 ° C-қа дейін. Жабдықтар 19 дюймдік шкафта орнатылады. Шкаф жабдықтың үздіксіз, автономды жұмыс істеуі үшін барлық талаптарға сәйкес келеді. Шкафтың өлшемдері 600x900x2200. Бөлмеде жеке компьютері бар жұмыс үстелдері орналасқан.

Микроклиматтың жағдайын қадағалау инженерлер жұмыс жасау бөлмесінде оңтайлы жағдайды құруға көмектеседі. Ал еңбек орнының қолайлы жағдайларында инженерлердің жұмыс жасау қабілеттері артады, жұмысшылардың түрлі ауруға ұшырауын төмендетеді, сонымен қатар еңбек өнімділігі жақсарады.

Микроклиматтың параметрлері кең шектерде өзгереді, ал адам өмірінің қалыпты жағдайлары үшін терморегуляция үрдісі арқылы дене температурасын үнемі ұстап тұрамыз, яғни дененің қоршаған ортаға жылу беруді реттелуі. Микроклиматты реттеудің негізгі қағидаты - адам ағзасының қоршаған ортамен жылу алмасу стандарттарына сәйкес келетін жағдайлар жасау.

Жылудың ескерілетін негізгі көзі - бұл дербес компьютер мен маршрутизатор, ол температураның жоғарылауына және бөлмелердегі салыстырмалы ылғалдылықтың төмендеуіне алып келеді. Компьютерлер орнатылған бөлмелерде микроклиматтың қатаң анықталған параметрлері сақталады. Бұл параметрлерді белгілеу жыл мезгіліне, жұмыс үрдісінің сипатына және өндіріс орнының түріне байланысты болады. Компьютерлік орталықтардың қызметкерлері орналасқан үй-жайлардың көлемі бір уақытта ауысым жұмысшыларының ең көп санын ескере отырып, 19,5 <sup>2</sup>м адамнан кем

болмайды. Компьютерлер орналасқан бөлмелерде таза ауа нормалары болуы қадағаланады.

ГОСТ 12.1.005-88 [14] сәйкес, ағзаның жалпы энергия шығындары негізінде ауырлық дәрежесі бойынша жұмыс бөлмеде отыру, тұру немесе жүрумен қатар, физикалық жүктемелермен бірге жүретін, Іб санатына жатқызылады. Оны 4.1 кестеде көре аламыз.

| Жұмыс санаты        | Энергия шығыны       | Жұмыс               |
|---------------------|----------------------|---------------------|
|                     | (ккал / сағ)         | сипаттамасы         |
| I6 (жеңіл физикалық | 120 дан 150 ккал/сағ | Тұру, отыру,        |
| жұмыс)              | дейін (140-174 Вт)   | серуендеуге         |
|                     |                      | байланысты немесе   |
|                     |                      | физикалық           |
|                     |                      | жүктемелермен бірге |
|                     |                      | жұмыс.              |

4.1 кесте – Ағзаның энергия шығындарының жұмыс категориясы

Өнеркәсіптік жабық кеңістіктердегі микроклиматтық жағдайды, яғни микроклиматты сипаттайтын көрсеткіштер: салыстырмалы ылғалдылық, ауа температурасы және ауа жылдамдығы. Олардың мәні 4.2 кестеде көрсетілген

| Нормалар | оптималды |            |         | Рұқсат етілген     |                |           |
|----------|-----------|------------|---------|--------------------|----------------|-----------|
| Жұмыс    | aya       | Салыс-     | aya     | aya                | Салыс-         | aya       |
| мезгілі  | темпера-  | тырма-     | жылдам- | темпера-           | тырмалы        | жылдам    |
|          | турасы,   | лы         | ДЫҒЫ,   | турасы,            | ылғалды-       | ДЫҒЫ,     |
|          | ${}^0C$   | ылғалды    | M/C     | ${}^0C$<br>, артық | $\%$ ,<br>ЛЫҚ, | $M/C$ ,   |
|          |           | -лық, $\%$ |         | emec               | артық          | артық     |
|          |           |            |         |                    | emec           | emec      |
| Суық     | $21 - 23$ | $40 - 60$  | 0,1     | $20 - 24$          | 75             | 0,1       |
| Жылы     | $22 - 24$ | $40 - 60$  | 0,1     | $21 - 28$          | 60             | $0,1-0,2$ |

4.2 кесте – Микроклиматтың оңтайлы және рұқсат етілген параметрлері

Сонымен, жазғы маусымда біздің бөлмедегі микроклиматтық параметрлері ГОСТ 12.1.005-88 [14] рұқсат етілген мәндерден асып кетеді. Сондықтан, микроклиматты оңтайландыру үшін жасалған талдау негізінде бізге микроклиматты реттеуге мүмкіндік беретін аэрация жүйелерін енгізу қажет.

Мониторинг саласындағы мамандардың жұмысы компьютерлермен және маршрутизаторлармен жұмыс істеуге байланысты болғандықтан, олар көптеген факторлардың қосымша зиянды әсерлеріне тап болады, нәтижесінде олардың өнімділігі едәуір төмендейді және денсаулығына кері әсерін тигізеді. Бұл саладағы мамандар ға қауіпті және зиянды өндірістік факторлар әсер етеді олар:

- дұрыс ұйымдастырылмаған жарықтандыру;

- дұрыс ұйымдастырылмаған микроклиматтық жағдайлар;

- өрт қаупі;

- кернеудің болуы.

Қазақстан Республикасындағы өрт қауіпсіздігі ережелері ҚР ӨҚЕ 08-97 [15] сәйкес, өрттің пайда болу қаупінің дәрежесіне, функционалды мақсаты мен жанғыш материалдардың өрт жүктемесінен бастап, 1-ші топқа яғни Е санатына жатады, өрттің пайда болуының негізгі факторлары әр түрлі болады, негізінен жабдық элементтеріндегі ақаулар, жабдықтың шамадан тыс жүктелуі. , қызметкерлер тарапынан жабдықпен жұмыс істеу ережелерін елемеу. Өрттің салдары заттардың бүлінуі, үй-жайлардың бұзылуы тіпті адам өлімін тудырыды. Сондықтан өрттерді ертерек анықтау және жою шараларын қабылдау бірінші кезекте тұр. Сондай-ақ, жұмыс орындарын ұйымдастырған кезде біз сымдар мен басқа заттардың орналасуын ескереміз. Оттың негізгі көздері ескі жабдықтың элементтері, дұрыс жұмыс істемейтін компьютерлердің электр тізбектері, электр жабдықтары, ескі кондиционерлер болады.

Бөлмеде дәлдігі төмен визуалды жұмыстар (IV санат) орындалатындығын ескере отырып, ең кішкентай нысан 1-10 мм сызықтық өлшемдерге ие, қажетті жарықтандыру кемінде 150 лк болады.

Бөлмеде әрқайсысының қуаттылығы 18 Вт болатын 4 люминесцентті лампаның 6 шамы орнатылды.

Жұмыс беруші өндірістік жабдықтардың, сондай-ақ технологиялық үрдістердің қауіпсіздігімен алмастыру және ауыстыру арқылы жұмысшыларға санитарлық-гигиеналық шарттар бойынша қажетті жағдайларды жасауға және жұмыс орындарында қауіп-қатердің алдын алу шараларын қабылдайды. Материалдық негіз - бұл жабдықты және еңбекті өте тиімді пайдалануды қамтамасыз ететін жұмыс орнын ұйымдастыру. Оларды қолданудың мақсаты жұмыс уақытына, жабдықты пайдалануға негізделген сапалы және жылдам жұмыс жасау, қызметкерлердің жұмысының ұзақ мерзімді сақталуын қамтамасыз ететін ыңғайлы жұмыс жағдайларын жасау. Біздің жұмыс орнымызды өте дәл және ұтымды ұйымдастыру, оның барлық элементтерін үйлесімді және пропорционалды түрде көрсету өте маңызды: бұл жоспарлау, жарықтандыру, техникалық қызмет көрсету, және еңбек өнімділігінің жоғары деңгейіне қол жеткізу үшін ыңғайлы және қолайлы жағдайлар жасау.

### **4.2 Есептеу бөлімі**

4.2.1 Кондиционерлік жүйені есептеу. Есептеу жұмыс [16] әдістемелік нұсқаулық бойынша жасалды. Жұмыс бөлмесінде жабдықтар, персонал, жарықтандыру болғандықтан, кондиционерді орнатамыз. Кондиционер жұмыс аймағында жайлы температураны қамтамасыз етумен қатар, осы бөлмені желдету үшін де орнатылады.

Ауа шығынын келесі формула бойынша анықтаймыз:

$$
L_{\kappa o n\partial} = \frac{Q_{apm}}{c \cdot p_{np} \cdot (t_{\mu b l\partial} - t_{\kappa up})}
$$
(4.1)

мұндағы *<sup>Q</sup>арт* - айқын қызудың шамадан тыс шығарылуы;  $c = 1 \ \text{kg} \cdot {}^{\circ}C$ *кДж*  $\cdot^0 C$  - тұрақты қысымдағы ауаның оқшауланған жылу сыйымдылығы;

> $p_{\textit{np}}$  <sub>-</sub> бөлмеге кіретін ауаның тығыздығы, 1,2  $\textit{m}^3\text{ }$  ; *кг*

 *шыг <sup>t</sup>* - жұмыс бөлмесінен шығатын немесе қызмет көрсетілетін аймақтың температурасы, ℃;

 $t_{\kappa u p}$  <sub>−</sub> түсетін ауаның температурасы, °С;

Бөлмедегі жұмыс жасайтын немесе қызмет көрсетілетін аймақтың шекарасынан тыс ауаның температурасы, *шыг <sup>t</sup>* ℃ ретінде анықталады:

$$
t_{\text{ubl2}} = t_{\text{ac3}} + \Delta t \cdot (H - z) \tag{4.2}
$$

Мұндағы  $^{t_{\mathscr{H}^3}}$  - жұмыс немесе еңбек аймағындағы температура, рұқсат етілген нормадан аспауы керек  ${}^{t_{\textit{HGS}}}$  ≤  ${}^{t_{\textit{KOC}}}$  , °С. Сондықтан есептеу жылдың жылы кезеңі үшін жасалады, осыдан *<sup>t</sup>жз* 23 ℃;

 $\Delta t$  - бөлме биіктігінің температура векторы  $(\Delta t = 1.5 - 0.5)$  °C;

H - еденнен шығатын саңылаулардың ортасына дейінгі алшақтық (ауаны баптау), м. Сонымен, кондиционердің жасырын бөлігі орналасатын биіктік:

$$
H=2,5 \text{ m};
$$

z - жұмыс аймағының биіктігі, м;

Сонымен (4.2) формула бойынша мыналарды аламыз:

$$
t_{\text{ubl2}} = 23 + 1 \cdot (2,5 - 3) = 22.5 \, \text{°C}
$$

Ең маңыздыларының бірі – кіріс ауа температурасы ( *кир <sup>t</sup>* ), егер жылу көп болса, жұмыс аймағындағы ауа температурасынан 5-7 ℃-қа төмен болады.

$$
t_{\kappa up} = 23 - 7 = 16 \, \text{°C}
$$

Келесі формула бойынша жұмыс бөлмесіндегі жылу тепе-теңдігінің негізінде біз көзге көрінетін жылу үйінділерінің мөлшерін табамыз :

$$
Q_{apm} = \sum Q - \sum Q_{yx} \tag{4.3}
$$

мұндағы  $\Sigma\varrho$  <sub>- Ж</sub>ұмыс бөлмесіне түсетін жылудың жалпы мөлшері; *Qyx* - жұмыс бөлмесінен шығатын жылудың жалпы

мөлшері.

Күн сәулесінен жылудың көбеюін ескеру қажет. Ол үшін жылудың келесі көздерін қарастырамыз: адамдардан, бөлмеге терезе арқылы кіретін күн сәулесінің ыстығынан, жасанды жарықтандыру жылуынан. Сондықтан, жасанды жарық көзінен алынған жылу энергиясын келесі формула бойынша жылуға айналатындығына сүйене отырып есептеледі:

$$
Q_2 = n \cdot N \tag{4.4}
$$

мұндағы N – шамдардың тұтынатын қуаты, Вт;

 n - электр энергиясының жылуға айналу коэффициенті (люминесцентті лампалар үшін ол 0,5).

$$
N = 18 \cdot n_{\text{namna}} \tag{4.5}
$$

мұндағы 18- 1 лампаның қуаты

*<sup>n</sup>лампа*-лампалар саны

$$
N = 18 \cdot 24 = 432,
$$
  

$$
Q_2 = 0.5 \cdot 432 = 216
$$
 Br.

Келесі формула бойынша адамдардан бөлінетін жылуды анықтаймыз:

$$
Q_3 = n_{a\partial a\mu} \cdot q_x \tag{4.6}
$$

где *<sup>n</sup>адам* –жұмыс бөлмесіндегі адамдардың саны;

*x q* - бір адам шығаратын жылу мөлшері, Вт.

Жеңіл жұмыс кезінде бөлме температурасы 22-23 ℃ болған жағдайда, салыстырмалы ылғалдық мөлшері 40 екенін ескерсек, онда 1 адамнан қоршаған ортаға бөлінетін толық жылу мөлшері n=171 Вт-ты құрайды.

$$
Q_3 = 22.171 = 513 \, \text{Br}
$$

*Qкун*.*ра<sup>д</sup>* күн сәулесінің жұмыс бөлмесіне түсетін жылу мөлшері келесі формула бойынша анықталады:

$$
Q_{\kappa y\mu, p a\partial} = F_{\kappa e\mu} \cdot q_{\kappa e\mu} \cdot A_{\kappa e\mu} \tag{4.7}
$$

Ал жабындыр үшін:

$$
Q_{\text{2000}} = F_{\text{2000}} \cdot q_{\text{2000}} \cdot A_{\text{2000}}
$$
\n
$$
(4.8)
$$

*Вт*

мұндағы  $\mathit{F}_{\kappa e\mu}$  және  $\mathit{F}_{\kappa a\delta}$ - кеңістік пен жабындының ауданы,  $\mathit{M}^{2}$ ;

*qкен* және *qжаб* витрификация жазықтығы мен жылу беру *Вт*

коэффициенті 1  $^{u^{20}C}$  болатын жылу беру;

*<sup>А</sup>кен* - витрификация коэффициенті;

 $A$ жаб - жабынның жылу басталу коэффициенті,  $\,^{20}C$  . Витрификация коэффициентінің мәні күн қорғанысының сипаттамаларына және әйнек түріне байланысты 0,25-тен 1,25 - ке дейінгі

мәндер ауқымында қабылданады. Ал « *qкен* » мәні терезелердің сипаттамаларына және бетінің географиялық бағытына байланысты анықталады және 70-тен 210-ға дейінгі мәндер шегінде қабылданады. Күн сәулесінен түсетін жылу энергиясының орташа өлшенген мәні жабындының түріне және географиялық бағытқа байланысты анықталады және 6-дан 24-ке дейін қабылданады. Біздің бөлмеде 2 терезе бар екенін есте сақтау қажет.

$$
F_{\text{ren}} = 1.5 \cdot 2 \cdot 2 = 6
$$
  $M^2$ 

Бұл жұмыс бөлмесінің терезесі шығысқа қарай бағытталғандықтан, «*Чкен*» мәні 190  $m^{20}C$  -ге тең. Ал витрификация коэффициенті  $A_{\kappa e} = 0.35$ <sub>-ке</sub> *Вт* тең.

$$
Q_{\kappa y_n, p a \partial} = 6.190 \cdot 0,35 = 417.9
$$

Географиялық бағдарды ескере отырып, жабын үшін жылу кірісінің орташа мәні *Qжаб* 42 Вт тең болады.

Бөлмедегі *Qyx* жылу шығыны терезе, есік және қабырғалар арқылы өтуін төмендегі формула бойынша есептейміз:

$$
Q_{yx} = \frac{\lambda \cdot S \cdot (t_{u_{bbl2}} - t_{\text{sup}})}{\delta} \tag{4.9}
$$

мұндағы  $~\lambda$  - қабырғалардың жылу өткізгіштігі,  $~^{_\lambda^20}C$  ; *Вт* S - ауданы,  $m^2$ ;  $\delta$  қабырға қабаты, м.

Бұл жұмыс бөлмесінің қабырғалары жылу өткізгіштігі 1,2  $^{u^20}C$  -ге тең *Вт* М600 қатты бетоннан жасалғандығын көрсетеді. Қабырғаның қалыңдығы  $\delta$  = 0,6 м.

Алынған мәліметтер негізінде (4.9) формула бойынша есептейміз:

$$
Q_{yx} = \frac{1,2 \cdot 70 \cdot (22,5 - 16)}{0,6} = 910
$$

Осылайша, бөлмеге кіретін жылудың жалпы мөлшері келесі формула бойынша есептеледі:

$$
\sum Q = Q_{\kappa y \mu, p a \partial} + Q_{\kappa a \partial} + Q_2 + Q_3
$$
\n
$$
\sum Q = 417, 5 + 42 + 216 + 513 = 1188, 5
$$
\n
$$
B_{\text{T}}.
$$
\n(4.10)

Шамадан тыс жылу шығару мөлшері 4.3 формуласымен есептеледі:

$$
Q_{apm} = 1188,5 - 910 = 278,5
$$
  $B_T$ 

Онда, 4.1 формуласы бойынша, толқындық ауа мөлшері келесіге тең болады:

$$
L_{\kappa o n \partial} = \frac{278.5}{1 \cdot 1.2 \cdot (22.5 - 16)} = 35.7 \frac{m^3}{c a z}
$$

Есептеуге болатын мәліметтер негізінде COOLING BAY сериясынан GREE кондиционері орнатылды. Мұндай кондиционерлер негізінен үлкен аумақтарды салқындату үшін қолданылады. Бұл кондиционердің негізгі функцияларының бірі - тәулік бойына орнатылған таймер. Сондай-ақ, жоғары өнімділікке арналған арнайы «TURBO» режимі бар. Әр түрлі командаларды көрсету үшін арнайы ақпараттық дисплей қарастырылған, ол сонымен бірге сағатпен жабдықталған. «AutoClean» өзін-өзі тазарту жүйесі бұл кондиционерге үлкен пайда алып келеді. Сондай-ақ, кондиционерде ыңғайлы ұйқы режимі бар. Нәтижелі жұмыс істеу үшін кондиционерлерде әр түрлі қашықтықта ауаны төрт жақты тарату жүйесі бар. Дисплейде әртүрлі қателер туралы ақпаратты көрсету үшін өзін-өзі диагностикалау режимі ұсынылады. Қашықтан басқару құралын құлыптау функциясы орналасқан. Бұл кондиционер баған түрінде жасалған, сондықтан стационарлық орнатуды қажет етпейді. Келесі 4.3 кестеде осы кондиционердің сипаттамасын көре аламыз.

| Параметрлер           | Өлшем бірлігі             | Мәндер       |
|-----------------------|---------------------------|--------------|
| Суықтықтағы өнімділік | W                         | 7050         |
| Қуатты тұтыну         | W                         | 2330         |
| Конденсат мөлшері     | 1/h                       | 1,8          |
| EER/C.O.P             | WW                        | 3,0          |
| Шу деңгейі            | $\partial E(A)$           | 44/42/40     |
| Ауа шығыны            | $\mu^3/c$ az              | 1100         |
| Өлшемдері             | $\mathcal{M} \mathcal{M}$ | 500x1720x300 |
| Ток күші              | A                         | 12,9         |
| Салмағы               | K2                        | 50           |

4.3 кесте – Қолданыстағы GREE-24 R410A кондиционерінің сипаттамасы

4.2.2 Өрт қауіпсіздігін талдау. Есептеу жұмысы [17] әдістемелік нұсқаулық бойынша жасалды. Өрт қауіпсіздігі ережелерінің талаптарына сәйкес 100 2 *<sup>м</sup>* -қа бір өрт сөндіргішті орналастырылады, біздің бөлме OU-5 көмірқышқыл газды өрт сөндіргіштерімен жабдықталған. Басқару бөлмесінің жалпы ауданы 150 <sup>м<sup>2</sup> құрайды, сондықтан бұл жерге 2 өрт сөндіргіш</sup> орнатылды. Өрт сөндіргіш ретінде көмірқышқыл газының салқындатқыш құрамы қолданылады. Көлемді өртті сөндіруге арналған көмірқышқыл газының салқындатқыш құрамының есептік массасы келесі формула бойынша анықталады.

$$
m_d = k \cdot g_n \cdot V \tag{4.11}
$$

мұндағы k = 1,2 - көміртегі диоксиді-хладоникалық құрамның шығындары есепке алынбаған коэфиценті;

*g<sup>n</sup>* = 0.04 - көміртегі диоксиді-хладоникалық құрамның стандартты массасы;

V - бөлменің көлемі.

$$
V = A \cdot B \cdot H \tag{4.12}
$$

мұндағы A = 10 м - бөлменің ұзындығы;  $B = 7$  м - бөлменін ені:  $N = 3$  м - бөлменің биіктігі. Cонда:

$$
V = 10 \cdot 7 \cdot 3 = 210 \, \text{m}^3
$$

Сондықтан

$$
V = 1,2 \cdot 0,04 \cdot 280 = 10_{\text{KT}}
$$

Цилиндрлердің есептік саны ε, 20 литрлік цилиндрдің сыйымдылығын 12 кг көміртегі диоксиді-фреон құрамы есебімен анықталады. Магистральдық құбырдың ішкі диаметрі, мм, келесі формула бойынша анықталады

$$
d_i = 12 \cdot \sqrt{2} = 17
$$
 <sub>MM</sub>

Магистральдық құбырдың балама ұзындығы 2 *l* келесі формула бойынша анықталады

$$
l_2 = k_1 \cdot l \tag{4.13}
$$

мұндағы  $\ ^{k_{1}}=1.2$  - жергілікті ысыраптарды есепке алмағанда орнын толтыру үшін құбырдың ұзындығының өсу коэффициенті;  $l=3$ м - жобаға сәйкес құбырдың ұзындығы

$$
l_2 = 1, 2 \cdot 3 = 3, 6
$$
<sub>M</sub>

Көмірқышқыл газының хладоникалық құрамының шығыны Q, кг / с, құбырдың тең ұзындығы мен диаметріне байланысты 1,4 кг / с құрайды. Көмір қышқылы галонының құрамын жеткізудің болжамды уақыты t келесі формула бойынша анықталады

$$
t = \frac{m_d}{60 \cdot Q} \tag{4.14}
$$

Сонда

$$
t = \frac{10}{60 \cdot 1.4} = 0.12
$$

Көмірқышқыл- хладоникалық газының негізгі қорының массасының құрамы келесі формула бойынша анықталады

$$
m = 1, 1 \cdot m_d \cdot (1 + \frac{k_1}{k})
$$
\n(4.15)

мұндағы  $^{k_{2}}=0,$ 2 - баллондар мен құбырлардағы көміртегі диоксидісалқындатқыштың құрамын ескеретін коэффициент.

$$
m = 1,1 \cdot 10 \cdot (1 + \frac{0,2}{1,2}) \approx 13
$$

Бөлмені, түтінді қадағалайтын детекторлары бар электр өрт дабылымен жабдықтаймыз , кейін кезекшілер орналасқан жерге өрт дабылы беріледі. Олар төбеге орнатылған түтінге реакция жасайтын автоматты детекторлар, кезекшілер орналасқан жерге өрт дабылы беріледі. Өрт дабылы жүйесі үшін біз төмен кернеулі интеграцияланған желі жүйесінің 66 кабелін немесе жеке дара кабельдерді қолданамыз.

Электр өрт дабылы қауіпті ескерту құрылғыларын, керекті жағдайда дабылдан мәліметтерді жинау пунктіне жеткізіледі, кезекші персоналмен және өрттен қорғаныс құралдарымен тәулік бойы жұмыс істейді.

Түтінге жауап беретін ДИП-3 өрт детекторы хабарлау құралы ретінде қолданылады. ДИП-3 детекторының мақсаты - түтіннің пайда болуымен бірге жабық жерлерде өрттің пайда болуын анықтау. Егер детектордың көріну диапазонында түтін пайда болса, электрлік ескерту сигналы жасалады, оны басқару құрылғысы жазады. Детектор температураның немесе ылғалдылықтың өзгеруіне байланысты жалған мәліметтер бере алмайды.

Бөлменің биіктігі 3 метр болса, бір детектор бақылайтын аумақ 10 2 *м* құрайды. ДИП-3 детекторларының санын (4.16) формуласына сәйкес анықтаймыз:

$$
M = \frac{S}{S_0} \tag{4.16}
$$

мұндағы S - бөлменің ауданы;

 $S_0$  - бір DIP-3 басқаратын аудан .

$$
M=\frac{70}{10}=7
$$

Біздің кеңсеге 7 детектор орналастырамыз.

«Топаз - 3 М» қашықтан басқару құралы хабарландыру консолі ретінде орнатылған. Барлық бөлмелер қашықтан басқару құралына қосылғанын ескере отырып. «Топаз - 3 М» қашықтан басқару пульті он хабарландыру аймағын басқаруға арналған. Бөлмеде OPU-5 ұнтақты өрт сөндіргішті де орнатамыз.

Қорытындылай келе есептеуге болатын мәліметтер негізінде COOLING BAY сериясынан GREE кондиционері орнатылды. Алғашқы өрт сөндіру құралдары ретінде Көмірқышқылды өрт сөндіргіштер (ОУ-5) және Ұнтақты тасымалданатын өрт сөндіргішті ОПС-10 қолдандым. Өрт қатерінің есептік шамаларын анықтау үшін өрт қаупін, өртке қарсы қорғау жүйесінің тиімді жұмыс істеу ықтималдығын формуламен есептедім.

#### **5 Экономикалық бөлім**

#### **5.1 Бөлімнің мақсаты**

Дипломдық жобаның тақырыбы магистральдық желілердегі ақпараттарды таратуды басқару болып табылады. Дипломдық жұмыстың осы бөлігінде магистральдық желідегі маршрутизаторлар орналасқан пунктерде жаңартуға кететін шығынды анықтаймыз.

Қазіргі уақытта магистральды арналардың санын көбейту қажеттілігі туындады, бұл тұтынушыларға көрсетілетін қызметтер көлемін ұлғайтуға мүмкіндік береді және де бұл үлкен пайдаға алып келеді. Мақсатымыз – магистральды жолдарды басқаратын маршрутизаторларды модернизациялау, бұл учаскенің өткізу қабілетін арттырады, бұл телекоммуникация операторларына көп арналарды жалға алуға және максималды пайда шығаруға мүмкіндік береді. Сайып келгенде, бұл модернизацияны енгізу арқылы желінің өткізу қабілеттілігін арттырамыз. Бұндай пунктерде ең негізгі жаңартылатын жабдық ол CISCO 12000/16 маршрутизаторы. XR 12000 сериялы маршрутизаторлар, корпоративті нарықтағы басқа жабдықтарға қарағанда, өте шыдамды және үлкен комплектацияға ие құрылғы болып есептеледі.

## **5.2 Жобаның тигізетін әсері**

Магистральды желілерге жаупты маршрутизаторларды модернизациялау ақпараттарды берудің төмен жылдамдығы, деректерді беру көлемінің аздығы, беру арналарының болмауы сияқты мәселелерді шешеді.

Бұл жобаның артықшылығы - байланыс желісіне көптеген арналар бөлінеді, яғни оларды шағын компанияларға жалға беруге болады. Жаңарту аяқталғаннан кейін келесі қызметтердің жылдамдығын күшейте аламыз олар: телефон, факс, интернет.

Бағдарламалық жасақтамалардың көп саны, тіпті қарапайым бағдарламалар да бар, олардың негізгі міндеті желіні бақылау болып табылады. Мұндай бағдарламаларды таңдаудың қиындықтарды мобильді және нақты анықтау. Осы жобаның міндеттерінің бірі - бұл желілердегі қиындықтар туралы инженерді хабардар ету. Дипломдық жобаның осы бөлігінде зерттеу сипатындағы жұмыстарға қатысты шығындар, атап айтқанда, жұмысқа қатысатын қызметкерлердің жалақысы, амортизациялық шығындар және т.б. есептеледі. Қазіргі уақытта кез-келген бизнестің негізгі көзі - бұл желі, оның негізінде қайта бөлуді басқару, онымен қатар магистральдық желілердегі бөлуді басқару өте маңызды.

Желінің жұмыс жасауы мен , бұл жұмыстағы қиындықтар тұтынушыларға қызмет көрсету сапасын едәуір нашарлатады, бұл өз кезегінде желіге көңіл толмауға және оданда жақсы қызметтерге көшуге алып келеді. Бұл осы қызметтерді ұсынатын компаниялар үшін наразылық пен шығынға алып келеді. Сондықтан қиындқтарды мүмкіндігінше тез табу, талдау, және де дереу шешу өте маңызды. Тапсырмаларды талдау адамның белсенді қатысуын және желілік мамандардың практикалық тәжірибесінде кездесетін сараптамалық талдау жүйесінің күрделі құралдарын қолдануды талап етеді.

Қазіргі уақытта мамандардың жұмысын жеңілдету үшін көптеген бағдарламалар мен бағдарламалар жасалды. Мұндай бағдарламаларды қолданудың басты артықшылықтарының бірі - бұл компанияларда жұмысшылар санының едәуір қысқартып, шығындарды едәуір азайтуға алып келеді.

Арналарды қайта бөлу үрдістің маңызды элементтерінің бірі, қызмет көрсетудің жақсы сапасын қамтамасыз етеді, өйткені бұл жүйенің қалай жұмыс істейтінін жақсы түсінуге мүмкіндік береді.

### **5.3 Нарықты талдау**

Телекоммуникациялық қызметтер нарығы бүкіл әлемде, атап айтқанда Қазақстанда айтарлықтай үлкен, сонымен қатар магистральдық желілер кеңінен қолданылады. Халықаралық және қалааралық жүйелерге қызмет көрсету толығымен қанағаттандырылмаған, ұсыныстардың қымбат суммасы абоненттерге еш кедергі келтірмейді.

«Қазақтелеком» АҚ ұлттық байланыс операторы мәртебесіне ие. Компанияның филиалдары еліміздің барлық аймақтарында орналасқан. Қазіргі уақытта компанияда бәсекелестер жоқ, керісінше ALTEL, «Мәскеу Сигум» ЖШС, «Востоктелеком» ЖШС, «Кептер Телеком» ЖШС және басқалары сияқты барлық жаңа шағын компаниялардың барлығы - «Қазақтелекомның» еншілес ұйымдары. Басқа провайдерлер байланыстарды негізінен қысқа қашықтықтармен қамтамасыз етеді (мысалы, қалаларда). Ауылдық жерлерде «Қазақтелеком» монополист болып қала береді. Компанияның негізгі бәсекелестері - «Транстелеком» АҚ, «KazTransCom» АҚ, «Дукат» АҚ және «Астел» АҚ. 2019 жылғы мәліметтер бойынша, нарықтың негізгі сегменттері ұялы байланыс (байланыс қызметтерінен түскен кірістің 58%), тіркелген телефония (12%), Интернет және деректерді беру (17%), ақылы ТВ (3%), операторлық қызметтер (8%). ), басқа қызметтер (2%) . Осыған сәйкес магистраль желілері жауап бееретін салалар үлесі өте жоғары екенін көріп отырмыз.

### **5.4 Жобаны әзірлеу құнын есептеу**

Жобаға арналған құралдар құнын 5.1 кестеден көре аламыз.

| $\mathcal{L}$ . Recte Tier is a typic application of $\mathcal{L}$ |                |          |                 |
|--------------------------------------------------------------------|----------------|----------|-----------------|
| Аты                                                                | Саны           | Бағасы   | <b>Корытынд</b> |
|                                                                    |                | тг/дана  | ы бағасы тг     |
| Орындық                                                            | $\overline{2}$ | 4000     | 8000            |
| Офис Үстелі                                                        | $\overline{2}$ | 17000    | 34000           |
| <b>GREE-24 R320A</b>                                               |                | 666000   | 666000          |
| кондиционері                                                       |                |          |                 |
| IP телефон                                                         | $\overline{2}$ | 2 18500  | 37000           |
| Atcom D <sub>20</sub>                                              |                |          |                 |
| <b>ASUS VivoMini</b>                                               | $\overline{2}$ | 214000   | 428000          |
| <b>VC66 VC66-</b>                                                  |                |          |                 |
| <b>BB312M</b>                                                      |                |          |                 |
| Монитор                                                            | $\overline{2}$ | 53500    | 107000          |
| Samsung                                                            |                |          |                 |
| LS24D300HSI                                                        |                |          |                 |
| CISCO 12000/16                                                     |                | 21000000 | 21000000        |
| Барлығы                                                            |                |          | 22280000        |

 $5.1$  кесте - Негізгі құралдардың құны

Желілік жабдықтың көп капиталды қажет ететін бөлігі - CISCO 12000/16 жабдығы, [ASUS VivoMini VC66 VC66-BB312M](https://kaspi.kz/shop/p/asus-vivomini-vc66-vc66-bb312m-1480631/?c=750000000) процесірлері және [AUX](https://kaspi.kz/shop/p/aux-alca-h60-5r1-belyi-4201367/?c=750000000)  [ALCA-H60/5R1](https://kaspi.kz/shop/p/aux-alca-h60-5r1-belyi-4201367/?c=750000000) кондиционері. Желіні жобалау мен құрудың жалпы құны барлық шығындарының сомасы ретінде анықталады [18], оны біз келесі формуламен аныктай аламыз:

$$
\sum K = K_0 + K_M + K_{TR} \tag{5.1}
$$

мұндағы *<sup>K</sup>*<sup>0</sup> - жабдықты сатып алуға жұмсалған капиталдық салымдар;

*<sup>K</sup> <sup>M</sup>* - жабдықты жұмыс орнында орнату шығындары (жабдық құнынан 8%);

 $K_{TR}$  - тасымалдау құны (жабдық құнынан 5%).

 $K_M = 0.08 \cdot 22280000 = 1782400,$ 

 $K_{TR} = 0.05 \cdot 22280000 = 1114000,$ 

 $\sum K = 1782400 + 1114000 + 22280000 = 25176400$ .

#### **5.5 Пайдалану шығындарын есептеу**

Операциялық шығындардың құрамына келесі шығындар кіреді:

- жұмысшылардың жалақысы. Операциялық шығындарға жұмысшы персоналдың, аға қызметкерлердің және техникалық қызмет көрсету персоналының жалақысы кіреді .

- әлеуметтік салық;

- өндірістік қажеттіліктер үшін электр энергиясы;

- амортизациялық аударымдар, б.а. қолма-қол ақшамен кәсіпорынның негізгі құралдарының амортизациясын өтеуге шығындар;

- үстеме шығындар. Бұған жарнама, үй-жайды жалға алу және басқалары кіреді.

Байланыс жүйесінің пайдалану шығындарын [19] келесі формула бойынша анықталады

$$
P_{P} = EAK + C_{H} + M + D + A + K + H
$$
 (5.2)

мұндағы *ЕАК* – еңбек ақысының қоры;

*<sup>C</sup><sup>H</sup>* - әлеуметтік қажеттіліктерге аударымдар (жалақы қорының 11%);

 *<sup>M</sup>* - материалдық шығындар және қосалқы бөлшектер (кодың  $0,5\%$ ;

- *<sup>A</sup>* амортизациялық аударымдар ;
- *<sup>Э</sup>* өндірістік қажеттіліктерге арналған электр энергиясы;

## *<sup>K</sup>* - қарыздар (банк шығындары);

## *<sup>Н</sup>* - үстеме шығындар.

Еңбекақы есебін есептеу. Іс-шараларды ұйымдастыруға арналған қызметкерлердің бастапқы саны 5.2-кестеде келтірілген.

Жалақы мөлшері келесі формула бойынша анықталады

$$
EAK = \mathcal{K}_{HET3} + \mathcal{K}_{KOC}
$$
\n(5.3)

мұнда *<sup>Ж</sup>НЕГЗ* - негізгі жалақы;

*<sup>Ж</sup>КОС* - қосымша жалақы;

Біздің жоба бойынша әр бір пункте жұмыс істейтін штат құрамын 5.2 кестеден көре аламыз

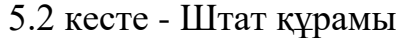

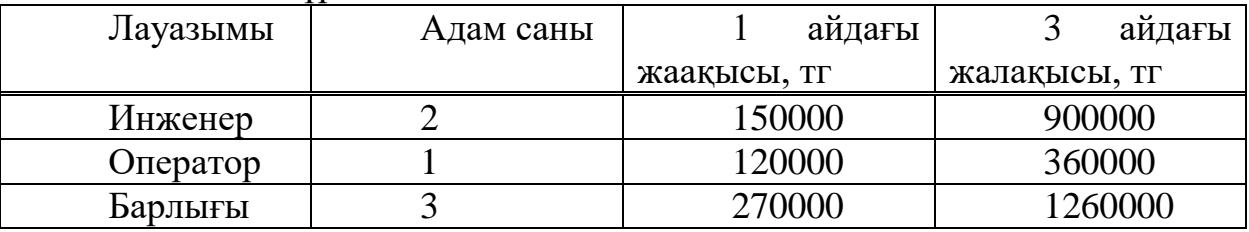

Қосымша жалақы (демалыс күндеріндегі жұмыс, үстеме жұмыс және бонустар) негізгі жалақының 20% құрайды, сонда

$$
K_{KOC} = 1260000 \cdot 0.2 = 252000
$$

онда ЕАК, келесідей болады

$$
EAK = 1260000 + 252000 = 1512000
$$

Әлеуметтік жарналарды есептеу. Еңбек ақы қорын қорын есептеу кезінде біз зейнетақы жарналарын алыптастағандағы жалақы қорының 11% көлемінде әлеуметтік салықты ескеруіміз қажет [20].

Әлеуметтік жарналарды келесі формула бойынша анықтаймыз

$$
C_K = 0.11 \cdot (EAK - EAK \cdot 0.1) \tag{5.4}
$$

Онда, еңбек ақы қорының 10% құрайтын зейнетаны шегерумен әлеуметтік қажеттілік аударымдары келесідей болады

$$
C_K = 0.11(1512000 - 1512000 \cdot 0.1) = 149688
$$

Амортизация суммасын есептеу. Амортизация сумма негізгі құралдар құнына пайызбен белгіленген бірыңғай ставкалар бойынша есептеледі. Байланыс жабдықтарының тозу деңгейі 15% құрайды. Амортизация келесі формула бойынша есептеледі

$$
A_0 = H_A \cdot \sum K \tag{5.5}
$$

мұндағы  $^H$  4 - байланыс саласы үшін амортизация деңгейі 15%; ∑К - негізгі құралдардың баланстық құны.

$$
A_0 = \frac{0,15 \cdot 25176400}{4} = 944115
$$

Электр энергиясына кеткен шығындарды есептеп шығару. Өндірістік қажеттіліктер үшін электр энергиясының құны, соның ішінде өндірістік жабдықтар мен қосымша қажеттіліктерге арналған электр энергиясының құнын табу. Жабдықтың күні бойы жұмыс істеуіне негізделген жалпы қуат келесі формула бойынша есептейміз

$$
\mathcal{F} = \mathcal{F}_{KAB} + \mathcal{F}_{KOC} \tag{5.6}
$$

Мұндағы *<sup>Э</sup>ЖАБ* . - өндірістік жабдықтардың шығындары;

*<sup>Э</sup>КОС* . - қосымша қажеттіліктерге шығындар (өндірістік жабдық құнынан 5%).

Өндірістік жабдық үшін электр энергиясын тұтыну формула бойынша есептеледі

$$
\Theta_{KAB} = W \cdot T \cdot S \tag{5.7}
$$

мұндағы W - қуат тұтыну, 9 кВт;

T - жұмыс уақыты, 730 сағ / ай;

S - тариф, 1 кВт / сағ = 14,54 тг.

$$
\mathcal{D}_{KAB} = 9.730.14,54.3 = 286583,4
$$

Қосымша қажеттіліктерге бағытталған шығындар келесі формула бойынша шығарылады

$$
\Theta_{KOC} = 0.05 \cdot \Theta_{KAB},\tag{5.8}
$$
$$
\mathcal{F}_{KOC} = 0.05 \cdot 286583.4 = 14329.17 \text{ T.}
$$

$$
3 = 286583.4 + 14329.17 = 300.912.57
$$
 T

$$
M = \frac{25176400 \cdot 0,005}{4} = 31470.5
$$

$$
H = 0,1 \cdot (EAK + C_H + A + 3 + M), \tag{5.9}
$$

|                                                                               | $\Theta_{KOC} = 0.05 \cdot 286583.4 = 14329.17$ <sub>TE</sub> |                                                                     |
|-------------------------------------------------------------------------------|---------------------------------------------------------------|---------------------------------------------------------------------|
| анықтаймыз                                                                    |                                                               | Барлық электр энергияға кеткен шығын құнын келесі амал бойынш       |
|                                                                               | $\beta$ = 286583,4 + 14329,17 = 300,912,57 T                  |                                                                     |
| мөлшеріндей құрайды:                                                          |                                                               | Материалдар мен қосалқы бөлшектердің құны жүйе құнының 5            |
|                                                                               | $M = \frac{25176400 \cdot 0,005}{4} = 31470,5$                | <b>TF</b>                                                           |
| және оны келесі амал бойынша аламыз                                           |                                                               | Үстеме шығындарды есептеу. Үстеме шығындар құны 10% құрайд          |
|                                                                               | $H = 0,1 \cdot (EAK + C_H + A + \Im + M)$                     | (5.9)                                                               |
| $H = 0,1 \cdot (1512000 + 149688 + 944115 + 300912,57 + 31470,5) = 293818,60$ |                                                               |                                                                     |
| көре аламыз.<br>5.3 кесте - 3 айдағы пайдалану шығындары                      |                                                               | материалдық шығындар және үстеме шығыстар. Олардың бәрі 5.3 кестеде |
| Аталуы                                                                        | Суммасы, тг                                                   | Пайыздық<br>көрсеткіші                                              |
| Еңбек ақысының қоры                                                           | 1512000                                                       | 46,331                                                              |
| Әлеуметтік<br>қажеттіліктерге<br>аударымдар                                   | 149688                                                        | 4,587                                                               |
| Материалдық<br>ШЫҒЫНДАР                                                       | 31470,5                                                       | 0,984                                                               |
| Амортизациялық<br>аударымдар                                                  | 944115                                                        | 28,993                                                              |
| Өндірістік<br>қажеттіліктерге<br>арналған электр<br>энергиясы                 | 300912,6                                                      | 9,215                                                               |
| Үстеме шығындар                                                               | 293818,61                                                     | 9,89                                                                |
| $\mathcal{F}_{P}$<br>Барлығы                                                  | 3263475,18                                                    | 100                                                                 |
|                                                                               | 73                                                            |                                                                     |

5.3 кесте - 3 айдағы пайдалану шығындары

Осылайша, 5.3 кестеден 1 кварталдағы (3 айдағы) операциялық шығындар келесідей болады

 $\Theta_P = 1512000 + 149688 + 31470, 5 + 94415 + 300912, 6 + 293818, 61 = 3263475$ 

5.1 суретте 3 айдағы пайдалану шығындарының диаграммасы көрсетілген.

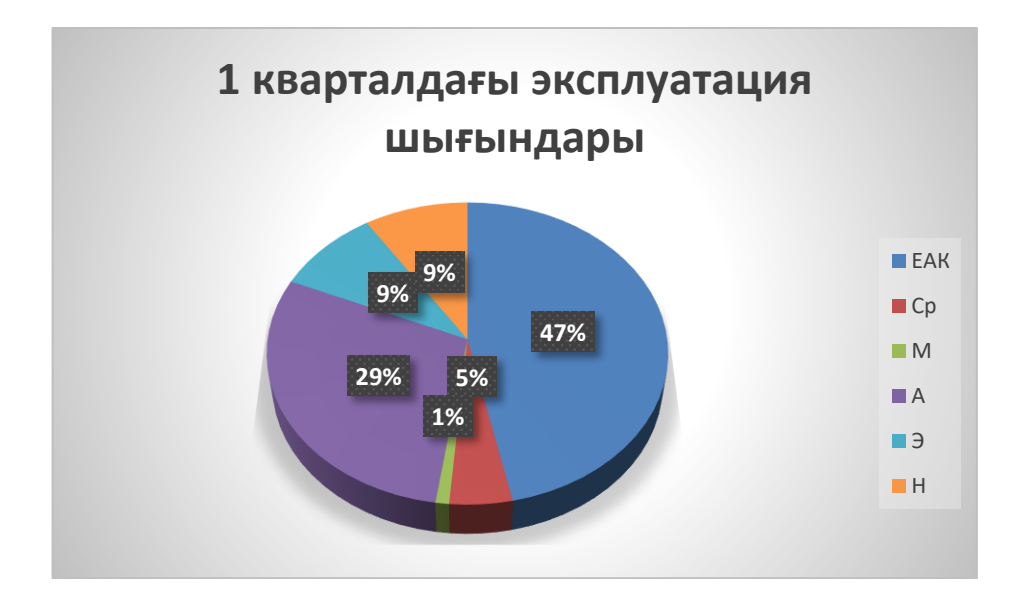

5.1 сурет – 3 айдағы пайдалану шығындарының диаграммасы

Диаграммадан көріп отырғанымыздай, пайдалану шығындарының 47% жұмыскерлердің еңбек ақысына жұмсалад, ал 30% жуық амортизациялық аударымдарға кетеді.

Ал 1 жылдық шығынды есептеу үшін осы сумманы 4-ке көбейтеміз.

$$
\mathcal{G}_{PT} = \mathcal{G}_P \cdot 4 \tag{5.10}
$$

$$
P_{PT} = 3263475, 18 \cdot 4 = 13053900, 7 \cdot T
$$

Экономикалық бөлімді қорытындылай келе, магистральдық желілердегі маршрутизаторларды жаңартып, желі сапасын жақсарттық. Жабдықтарды жаңарту үшін біз 25176400 тг жұмсадық. Экономикалық тұрғыда алып қарағанда, біз жалғыз жабдықтарды жаңартып қоймай, эксалуатациялық шығынғада өзгеріс алып келдік.

## **5.6 Табысты есептеу**

Біз қолданыстағы тарифтер бойынша сатылатын телекоммуникация қызметтерінің барлық көлеміне кірістердің есебін ұсынамыз.

Белгілі бір кезеңдегі кіріс мөлшері келесі қағидаға сәйкес есептеледі:

$$
\mathcal{A} = N_{\kappa} \cdot H_{\kappa a} \cdot k \tag{5.11}
$$

мұндағы  $^N\!$  - жоспарланған жылы жалданған арналардың саны;

*<sup>Ц</sup>ка* - бір арнаны жалға алу бағасы;

*<sup>k</sup>* - жалға берілген мезгілі

Жоспарланған жылы жалданған арналардың жалпы саны:

$$
N_{\text{second}} = N_{1.1} \cdot \Delta N_{\text{second}}
$$
\n
$$
(5.12)
$$

мұндағы *<sup>N</sup>*1.1 - жоспарлау жылының басында жеткізілген каналдар саны; *Nжоспар* - жоспарланған жылы жалға алынған арналардың

орташа жылдық өсуі.

5.13 формуласында арналардың бір тоқсандық кірісі бар орташа жылдық өсімнің есебі көрсетілген:

$$
\Delta N_{\text{second}} = \frac{3.5 \cdot N_1 + 2.5 \cdot N_2 + 1.5 \cdot N_3 + 0.5 \cdot N_4}{4}
$$
(5.13)

мұндағы 3,5; 2,5; 1,5; 0,5 - тоқсан бойынша каналдардың жұмыс істеген уақытына сәйкес келетін сандық коэффициенттер;

 $N_t$  - сәйкес тоқсанда енгізілген арналар саны:  $N_{1.1} = 160$  канал  $N_1 = 80$  арна,  $N_2 = 80$  арна,  $N_3 = 80$  арна,  $N_4 = 80$  канал

$$
\Delta N_{\text{second}} = \frac{3,5 \cdot 80 + 2,5 \cdot 80 + 1,5 \cdot 80 + 0,5 \cdot 80}{4} = 160
$$

 $N$ <sub>жоспар</sub> = 160 + 160 = 320  $\frac{1}{60}$  канал

Байланыс қызметтерінің прейскурантына сәйкес бір цифрлық арнаны жалға алу бағасы айына 150 000 теңгені құрайды.

Сонда барлық магистральдан жылдық табыс

$$
\mathcal{I} = 320 \cdot 150000 \cdot 12 = 576000000 \quad \text{tr}
$$

Ал егер осы сумманы магистральда орналасқан маршрутизаторлар пункттер санына бөлетін болсақ, онда

$$
\mathcal{A}^{\cdot} = \frac{576000000}{20} = 28800000 \quad \text{tr}
$$

Ал таза пайда келесі формула бойынша табылады

$$
\mathcal{A}_{\text{max}} = \mathcal{A}^{\prime} - \mathcal{A}_p \tag{5.14}
$$

Сонда

$$
A_{\text{maxa}} = 28800000 - 13053900, 7 = 15746100
$$

Осылайша магистральдық желінің өзі жаңартуды талап етпейді деген шартты қабылдап,тек маршрутизаторларды жаңартатын болсақ, кеткен шығынды 1,5 жылда қайтарып аламыз.

Қорытындылай келе дипломдық жұмыстың экономикалық бөлімінде қолданылатын құрылғылардың саны мен бағасын есептеп, осы есептеуді жүргізетін адамға төленетін еңбекақыны берілген формулалар арқылы анықтадым. Содан соң Қазақстан Республикасының Салық кодексіне сәйкес қаншалықты әлеуметтік салық төлеу керек екендігін көрсеттім.

Жұмыстың негізгі нәтижесі MPLS-TE технологиясын қолдану негізінде магистральдық деректер желілерінде байланыс арналарын біркелкі жүктеу үшін модельдер, әдістер мен басқару элементтерін құру болып табылады. Диссертацияда ұсынылған тәсілдің өзіне тән ерекшелігі - негізгі АТЖ-да мәліметтер ағындарын қайта бөлу мәселесін шешу үшін шектеулерде бағдарламалау әдістерін жүйелі қолдану (логикалық әдістерді қоса).

Зерттеу нәтижелерін негізгі AТЖ-де толық көлемде немесе ішінара енгізу ақпараттарды тарату жабдықтары мен байланыс арналарын тиімді пайдалануға мүмкіндік береді. Бұл ұсынылатын қызметтердің сапасын жақсартады және бейнеконференциялар мен бейнебақылау сияқты қызметтері үшін қосымша, оқшауланған деректерді беру желілерінен арылуға мүмкіндік береді.

Бірінші тарауда, тікелей қосылған барлық желілерге 0 метрика тағайындадым. Жұмыс кезінде SPF алгоритмі екі кестені қолданды: PATH кестесі және TENT кестесі. MPLS-TE технологиясын енгізуі мен пайдаланудың екі тәсілін қарастырдым - тактикалық және стратегиялық.

Екінші тарауда шектеулерде бағдарламалау әдістері мен құралдарын қолдануға негізделген негізгі LDS байланыс арналарын біркелкі жүктеу мәселесін шешудің жаңа өзіндік тәсілі ұсынылған. Ұсынылған тәсіл магистральдық АТЖ-ге байланыс арналарын біркелкі жүктеу үшін басқару жүйесін құрудың теориялық негізін құрайды.

Үшінші тарауда құрылым ұсынылған және байланыс арналарын өткізуге шектеулер болған жағдайда, магистральды магистральды АТЖ-де байланыс каналдарын біркелкі жүктеу үшін басқару жүйесін бағдарламалық қамтамасыз ету жүзеге асырылады. Желінің жай-күйі туралы мәліметтерді жинау және талдау тәсілдері, жүктемені басқарудың бірыңғай жүйесіне арналған бағдарламалық қамтамасыздандыру құрылымы, есептеу эксперименттерінің нәтижелері, магистральды теміржол желісінде деректер ағындарын қайта бөлудің қолданбалы мәселесін шешу ұсынылған.

Өміртіршілік қауіпсіздігі тарауы бойынша есептеуге болатын мәліметтер негізінде COOLING BAY сериясынан GREE кондиционері орнатылды. Алғашқы өрт сөндіру құралдары ретінде Көмірқышқылды өрт сөндіргіштер (ОУ-5) және Ұнтақты тасымалданатын өрт сөндіргішті ОПС-10 қолдандым. Өрт қатерінің есептік шамаларын анықтау үшін өрт қаупін, өртке қарсы қорғау жүйесінің тиімді жұмыс істеу ықтималдығын формуламен есептедім.

Дипломдық жұмыстың экономикалық бөлімінде қолданылатын құрылғылардың саны мен бағасын есептеп, осы есептеуді жүргізетін адамға төленетін еңбекақыны берілген формулалар арқылы анықтадым. Содан соң Қазақстан Республикасының Салық кодексіне сәйкес қаншалықты әлеуметтік салық төлеу керек екендігін көрсеттім.

1 Олифер В., Олифер Н.А. Компьютерные сети. 3-е изд.- СПб.:Питер-2009, 958 с.

2 Davie В., Rekhter Y. MPLS Technology and Applications-Los Altos.: CA. 2015.-287 с.

3 Haralick R.M., Elliot G.L. Increasing tree search efficiency for constraint satisfaction problem *II* Artificial Intelligence.-V. 14- 2005.-P.263-313.

MCGregor J.J. Relational consistency algorithms and their applications to picture processing *II* Infortorm. Sci.-№19.-1999.-P.229-250.

5 Гольдштейн А.Б., Гольдштейн Б.С. Технология и протоколы MPLS. СПб.: БХВ-Питербург, 2014.–304 с.: ил.

6 MPLS Fundamentals By [Luc De Ghein](https://www.ciscopress.com/authors/bio/a37a19c4-3d8f-4f36-846a-399ce1256b91) Published Nov 21, 2006 by [Cisco Press.](http://www.ciscopress.com/) Part of the [Fundamentals](https://www.ciscopress.com/series/series.asp?ser=334789) series, Pages: 672.

7 Traffic Engeneering with MPLS By [Eric Osborne,](https://www.ciscopress.com/authors/bio/396f2711-b8e5-4d5f-8cd7-0fc025116fb2) [Ajay Simha](https://www.ciscopress.com/authors/bio/6a67eef1-decb-4cbc-8e3a-c12df4792989) Published Jul 17, 2002 by [Cisco Press.](http://www.ciscopress.com/) Part of the [Networking Technology](https://www.ciscopress.com/series/series.asp?ser=334950) series.

8 MPLS in the SDN Era, by [O'Reilly Media,](https://learning.oreilly.com/library/publisher/oreilly-media-inc/) January 2016, Page**s**: 920.

9 Леонид Бараш «Виртуальные частные сети на базе MPLS» ITC Online Виртуальные частные сети на базе MPLS.htm http://www.hotline.ua 11

10 Борис Дружинин «MPLS: Телеком-сообщество обсуждает перспективы развития и продвижения MPLS» \\Connect! Мир Связи 2005, MPLS, Multicast.htm http://www.connect.ru 12

11 Игорь Алексеев «Введение в архитектуру MPLS» Введение в архитектуру MPLS.htm http://www.aiv@yars.free.net

12 Жандаулетова, Ф. Р. Охрана труда : учебник для вузов / Ф.Р. Жандаулетова, Т.Е. Хакимжанов, Т.С. Санатова; МОН РК, НАО АУЭС. - Алматы : АУЭС, 2019. - 399 с

13 СанПиН 2.2.4.540-96 Санитарлық ережелер мен ережелер: Техгологиялық үрдістер, шикізат, материалдар және жабдықтар, жмыс орындары. Мемлекеттік санитарлық-эпидемиологиялық қадағалауының 1996 жылғы 4 шілдедегі N 12 қаулысымен бекітілген және орындалған.

14 ГОСТ 12.1.005-88 Еңбекті қорғау стандарттарының жүйесі: Жұмыс аймағының ауасына жалпы санитарлық және гигиеналық талаптар. КСРО Денсаулық сақтау министрлігі, Бүкілодақтық кәсіподақтардың орталық кеңесімен 1988 жылы енгізілген.

15 ҚР ӨҚЕ 08-97: Қазақстан Республикасындағы өрт қауіпсіздігінің ережесі туралы негізгі талаптар. Қазақстан Республикасы Төтенше жағдайлар жөніндегі агенттігінің 1999 жылғы 9 шілдедегі № 19 Қаулысымен қабылдванған.

16 Т.Е.Хакимжанов, Ф.Р.Жандаулетова. БЖД. Дипломное проектирование. Расчет воздухопровода и выбор вентилятора. Методические указания по выполнению раздела в дипломных проектах для студентов всех форм обучения – Алматы: АИЭС, 2006. - 24 с.

17 Абикенова А.А., Санатова Т.С. Безопасность жизнедеятельности.

Методические указания к выполнению раздела «Пожарная профилактика» в выпускных работах для всех специальностей. Бакалавриат - Алматы: АИЭС, 2009. - 32 с.

18 Базылов К.Б., Алибаева С.А., Бабич А.А. Экономика предприятия.

Методические указания по выполнению семестровых работ для студентов специальности 5В071900- Радиотехника, электроника и телекоммуникации. Алматы. АУЭС, 2013. -31с.

19 К.Б. Базылов, З.Д. Еркешева. Экономика предприятия. Методические указания к выполнению семестровых работ для студентов очной формы обучения специальности 050719 – Радиотехника, электроника и телекоммуникации. – Алматы: АИЭС, 2009 – 14 с.

20 Алибаева С.А., Базылов Қ.Б. Кәсіпорын экономикасы. 5В071900 – Радиотехника, электроника және телекоммуникация мамандығының студенттері үшін есептеу-графикалық тапсырмаларды орындауға арналған әдістемелік нұсқаулар. Алматы, АЭжБУ, 2011. - 49 б.

21 Ұйым cтaндapты. Oқу әдіcтeмeлік жәнe oқу жұмыcтapы. Oқу әдіcтeмeлік жәнe oқу жұмыcтapының құpылуынa, жaзылуынa, pәcімдeлуінe жәнe мaзмұнынa қoйылaтын жaлпы тaлaптap. КEAҚ CТ 56023-1910-04-2014. Aлмaты: AЭжБУ, 2015